# XafsM2

# Introduction to XAFS measurement program Ver. 2 Manual version 1.2

2016/2/2

AichiSR X XAFS

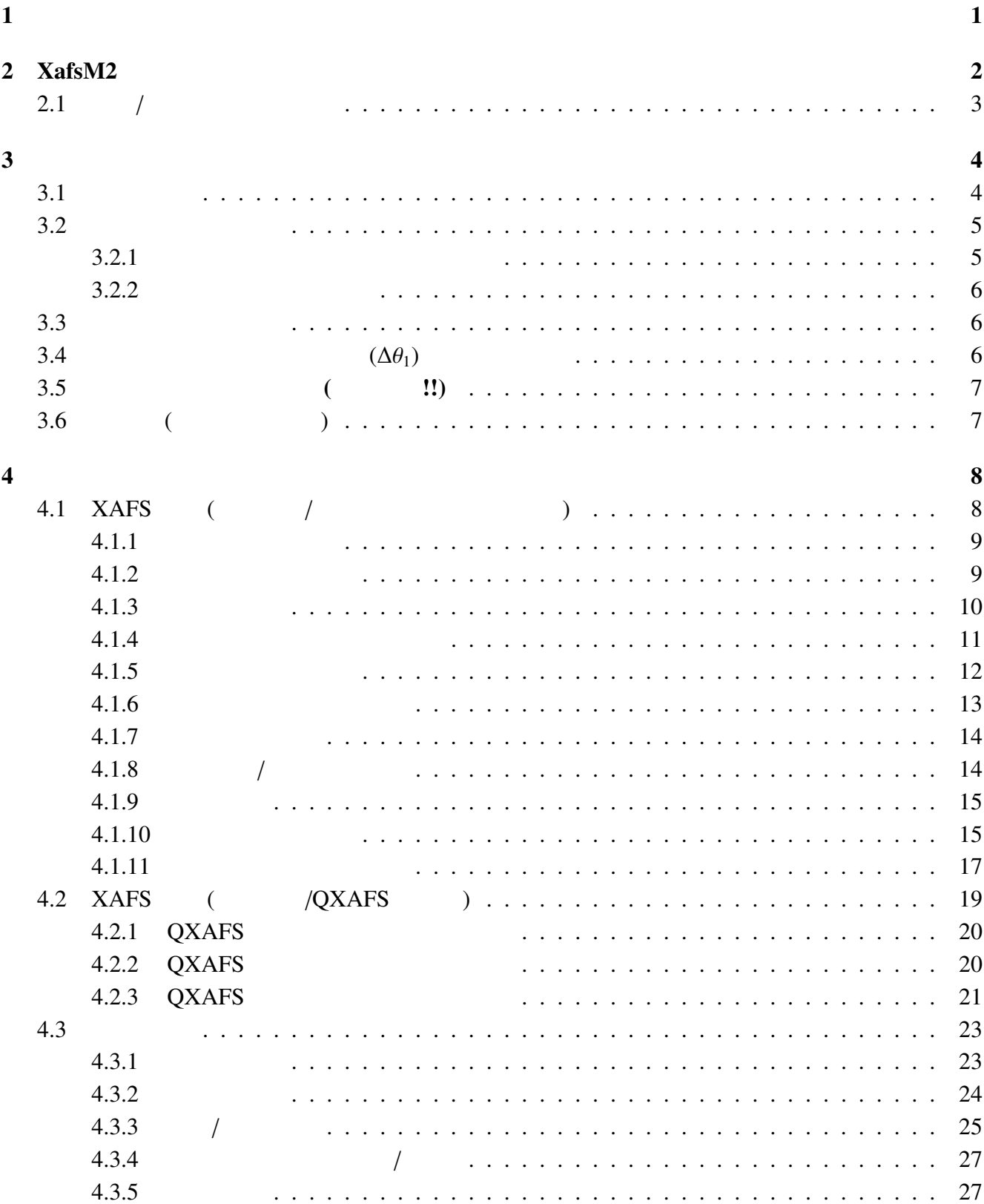

 $\mathbf i$ 

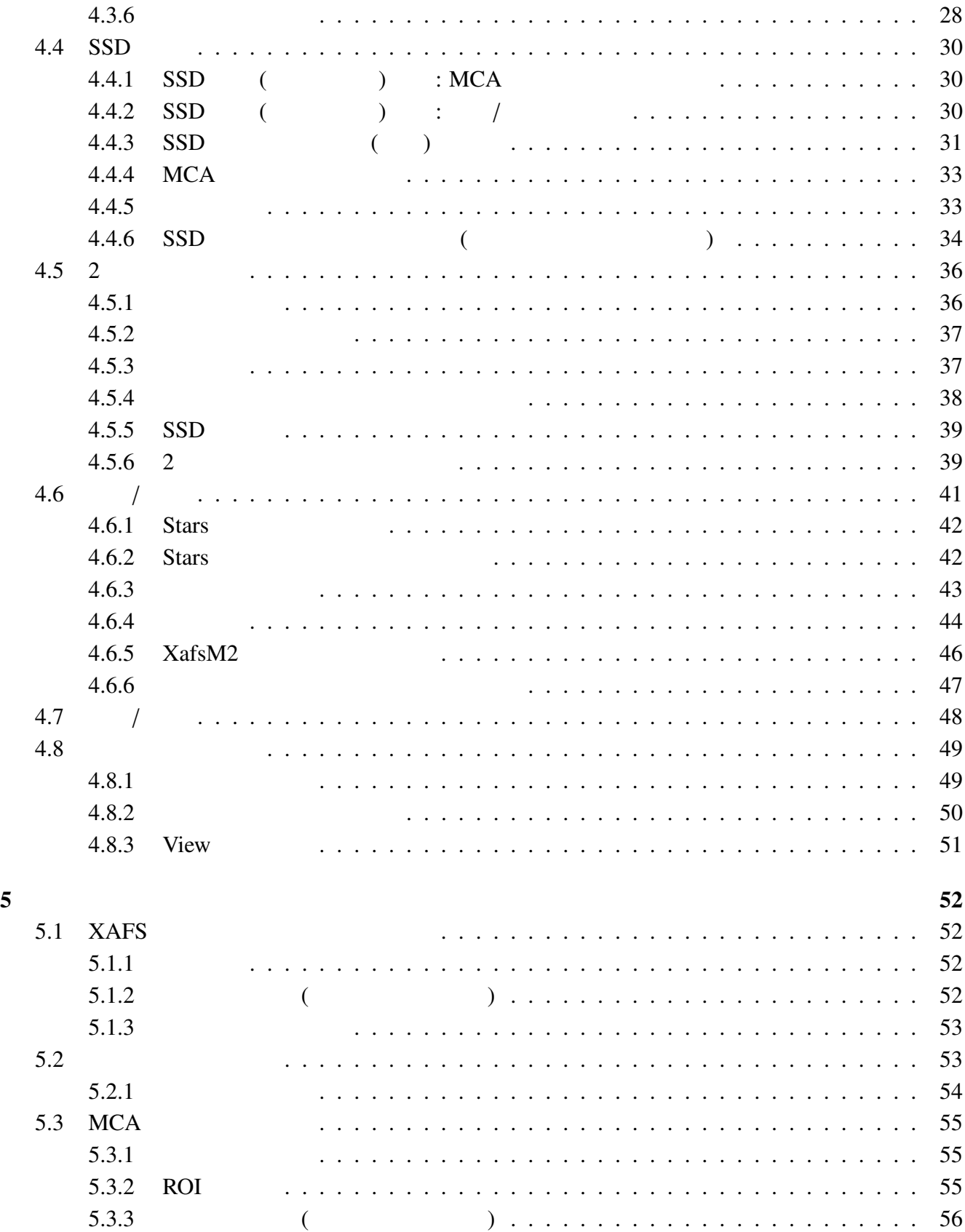

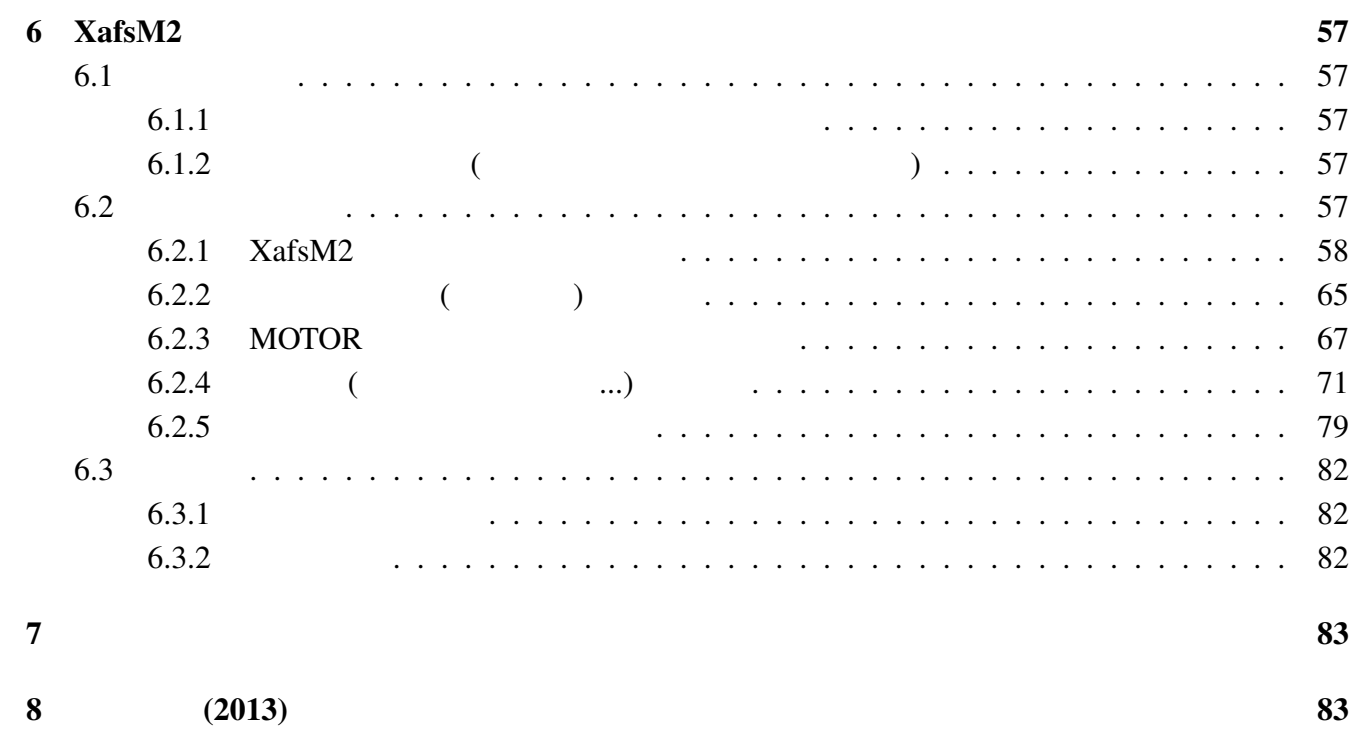

iii

1.  $1$ 

 $1$ 

 $XAFS$ 

XafsM2

 $XafsM2$   $XafsM2$ 

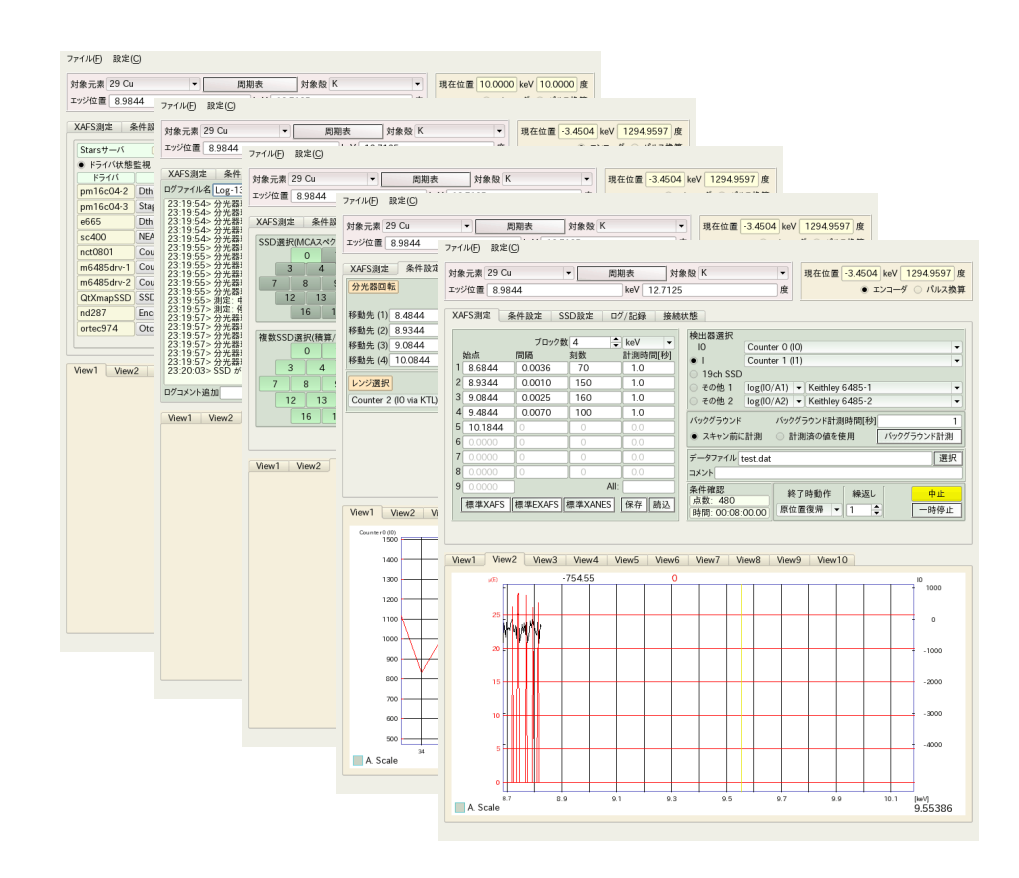

2. XafsM2  $2 \times 2$ 

# $2$  XafsM2

2 XafsM2

XafsM2 XAFS

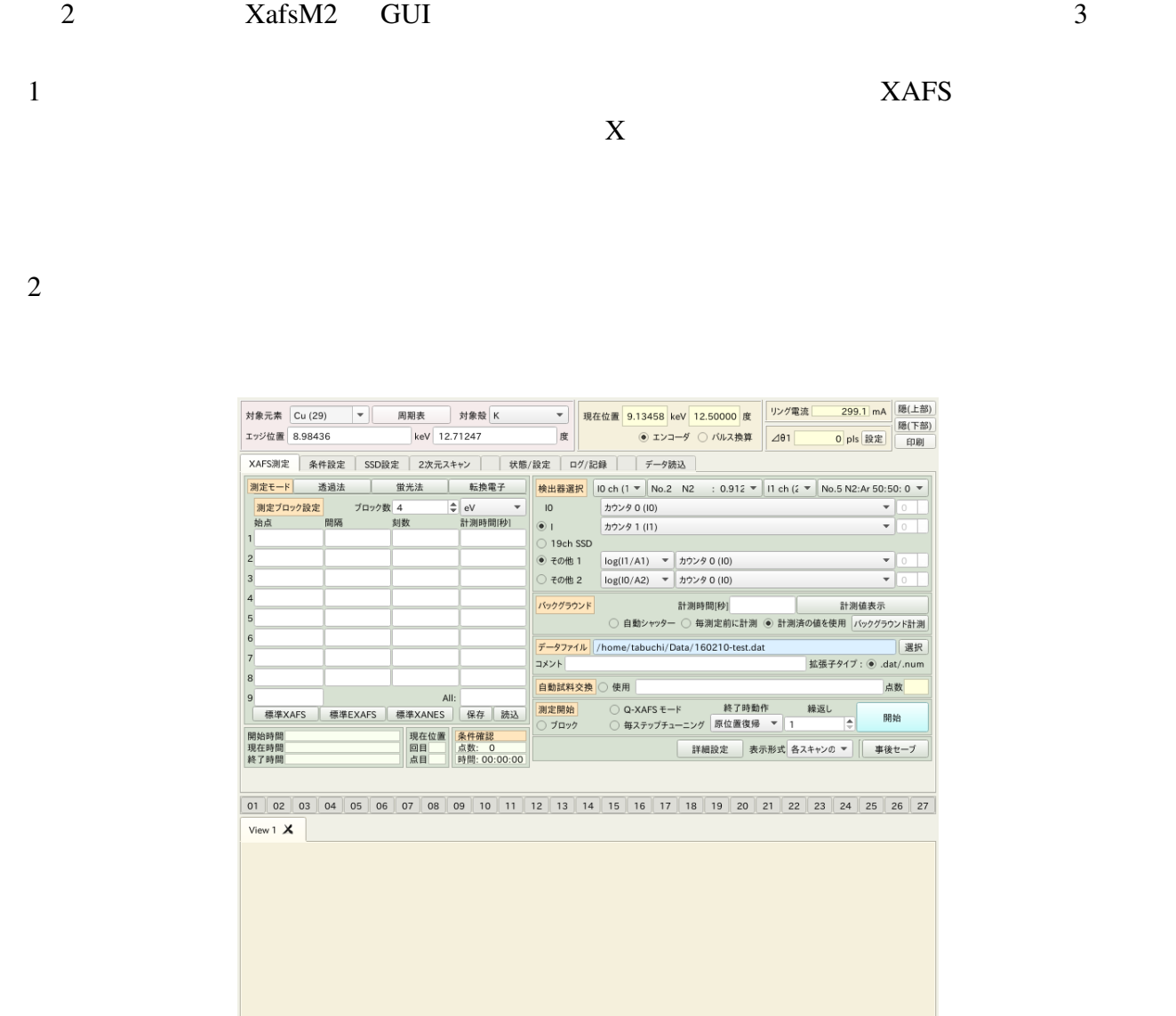

 $2: XafsM2$ 

# 2. XafsM2  $3$

# $2.1$  /

#### $XafsM2$

- $\bullet$   $\bullet$   $\bullet$
- $\mathbb{R}^n \times \mathbb{R}^n \times \mathbb{R}^n$ 
	-
- $($ ) the system is the system of  $\mathcal{O}$ 
	-
	- $\bullet$   $\bullet$   $\bullet$   $\bullet$   $\bullet$   $\bullet$   $\bullet$   $\bullet$
	- $\bullet$   $\bullet$   $\bullet$   $\bullet$   $\bullet$   $\bullet$
	- $\bullet$   $\bullet$   $\bullet$   $\bullet$   $\bullet$   $\bullet$   $\bullet$   $\bullet$
	- $\bullet$   $\bullet$   $\bullet$   $\bullet$   $\bullet$   $\bullet$
	- $\qquad$  :
	- $\sim$  2  $\bullet \qquad (\qquad \qquad )\; :\qquad \qquad$

 $(XAFS)$   $\qquad \qquad$   $MCA$ 

#### $3: XafsM2$

## $3 \overline{\phantom{a}}$

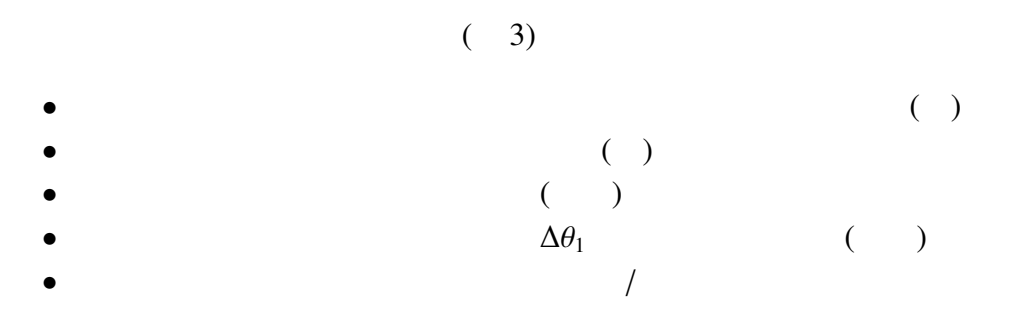

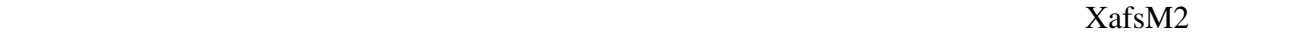

# $3.1$

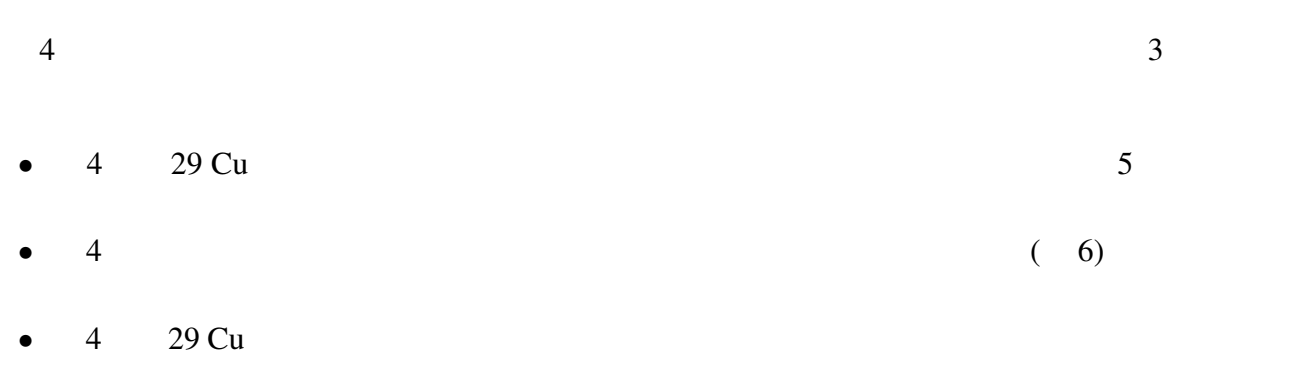

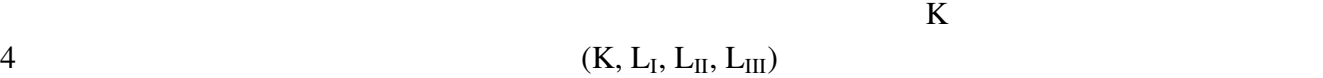

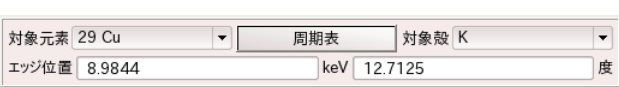

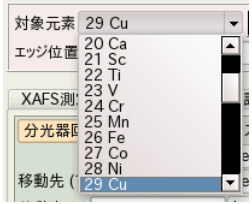

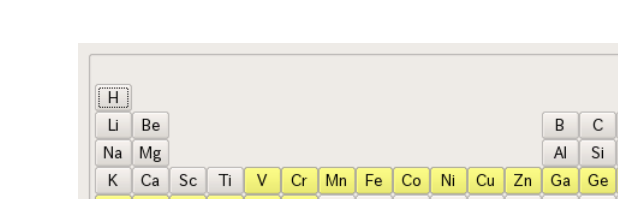

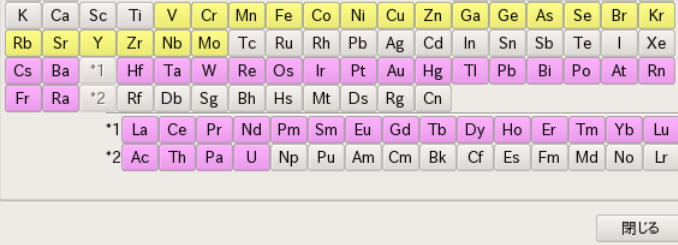

 $\rm He$ 

 $Cl$   $Ar$  $S$ 

B C N O F Ne

 $AI$   $Si$   $P$ 

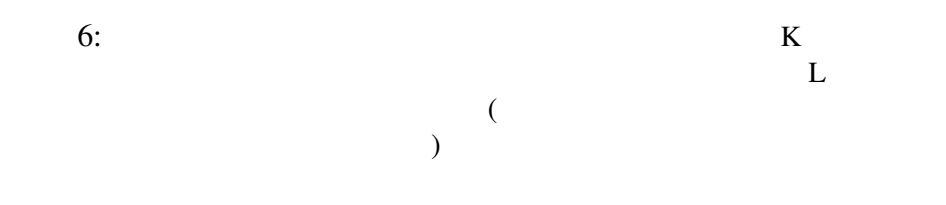

#### $XafsM2$  3

- 
- $\bullet$
- $XAFS$
- $\bullet$  Construction  $\bullet$  Construction  $\bullet$  Construction  $\bullet$  Construction  $\bullet$

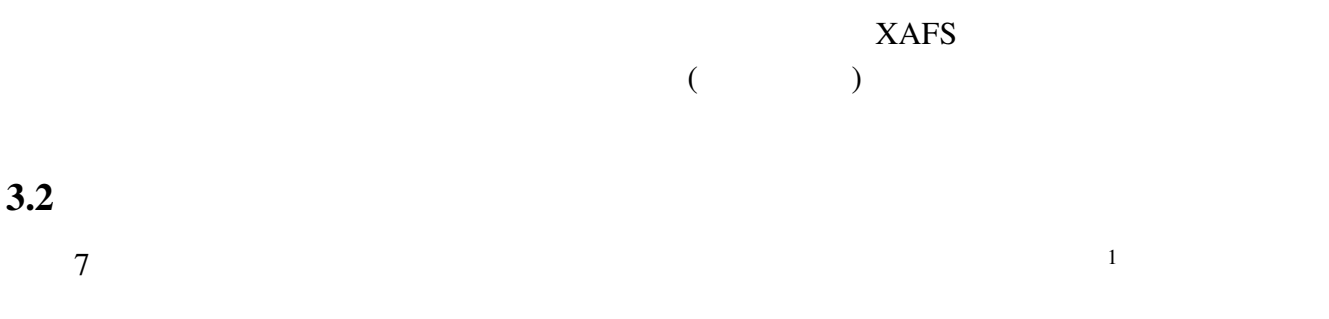

 $3.2.1$ 

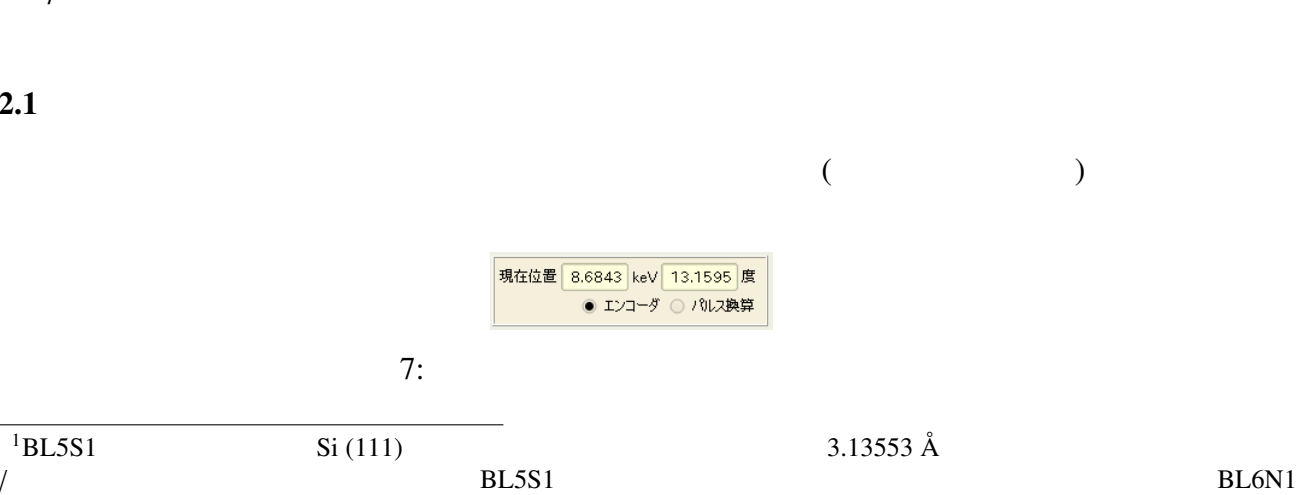

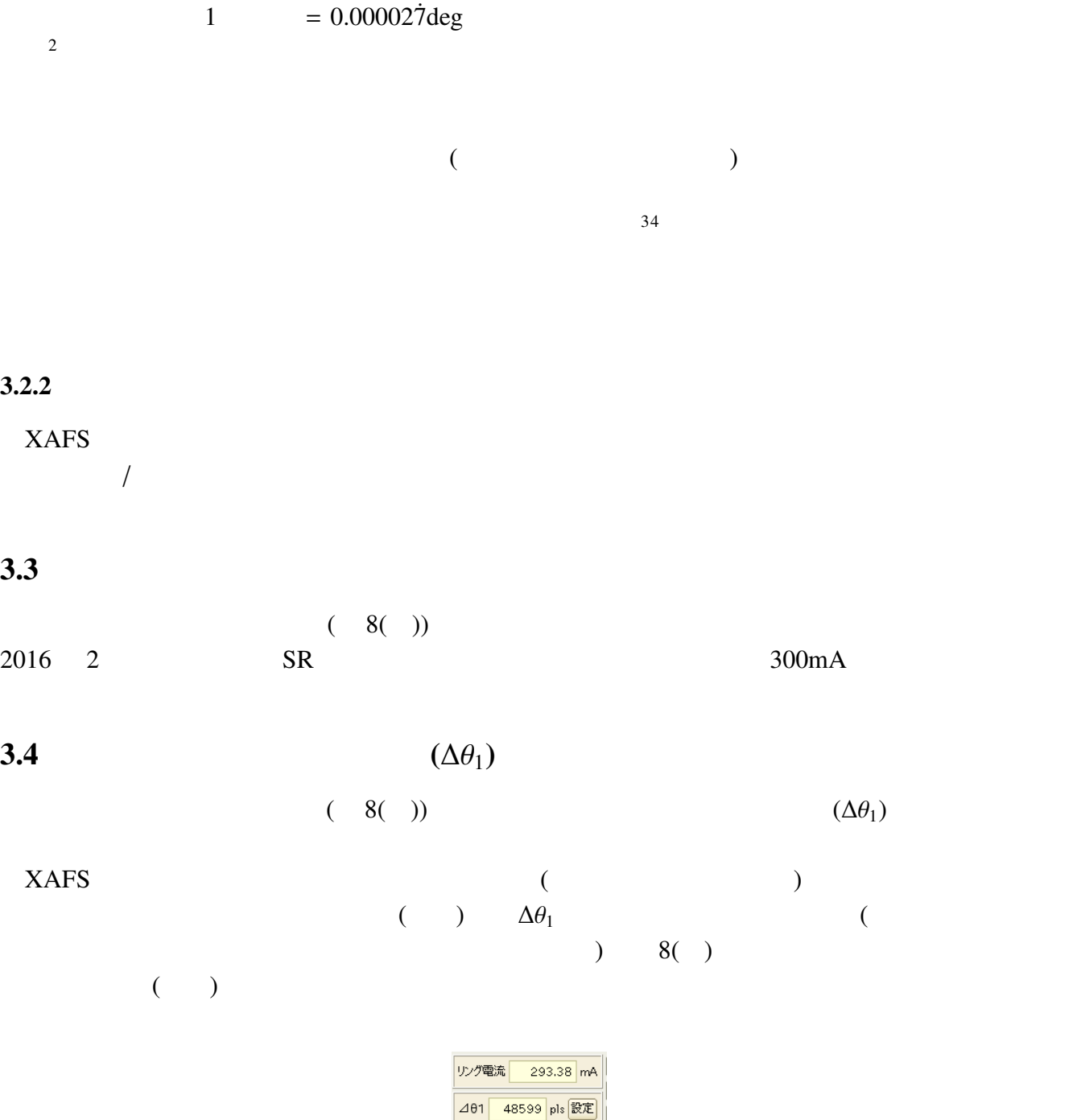

8:  $(\dagger)$   $(\Delta \theta_1)$  $20.000027 \text{deg} = 0.1 \text{arcsec}(0.1) = 0.1/3600 \text{ deg}$  1  $3 \t2$  $\overline{z}$  $4\,$  $\rm Q\text{-}XAFS$  $\frac{1}{2}$  $\Rightarrow$  Q-XAFS

 $3.$   $7$ 

# $3.5$  ( !!)

 $\overline{9}$ 

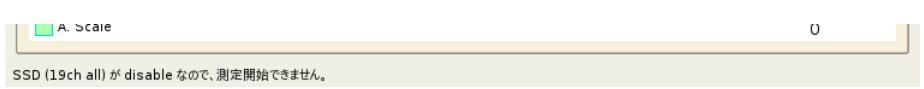

 $\overline{\text{S}}$ 

9: XafsM2

 $XAFS$   $XAFS$ 

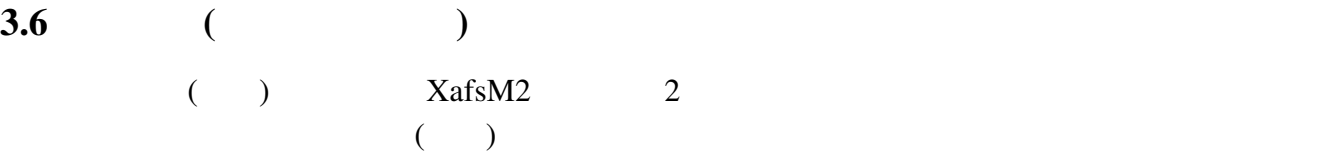

# 4 機能選択部

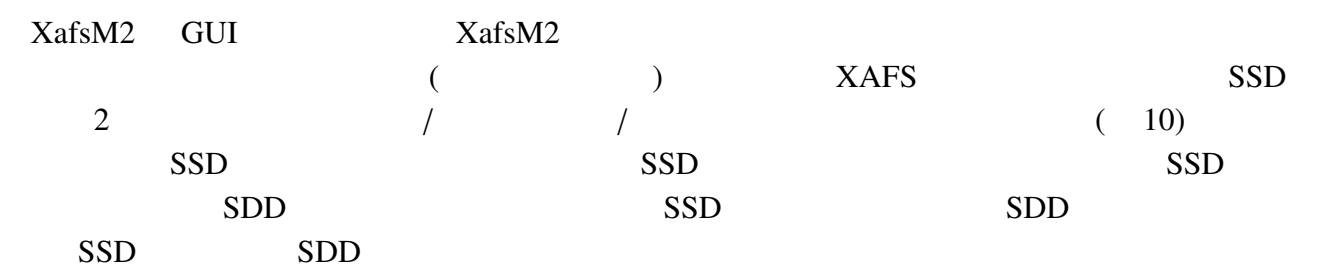

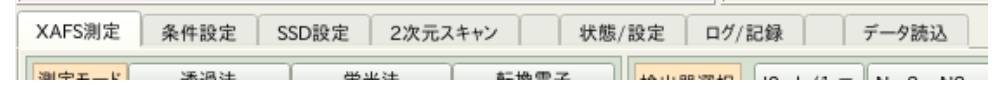

 $10:$ 

4.1 XAFS ( / )

11 XAFS XAFS XAFS

 $XAFS$   $Q-XAFS$  $\operatorname{Q-XAFS}$   $\operatorname{XAFS}$ 

 $XAFS$ 

 $\sim$ 

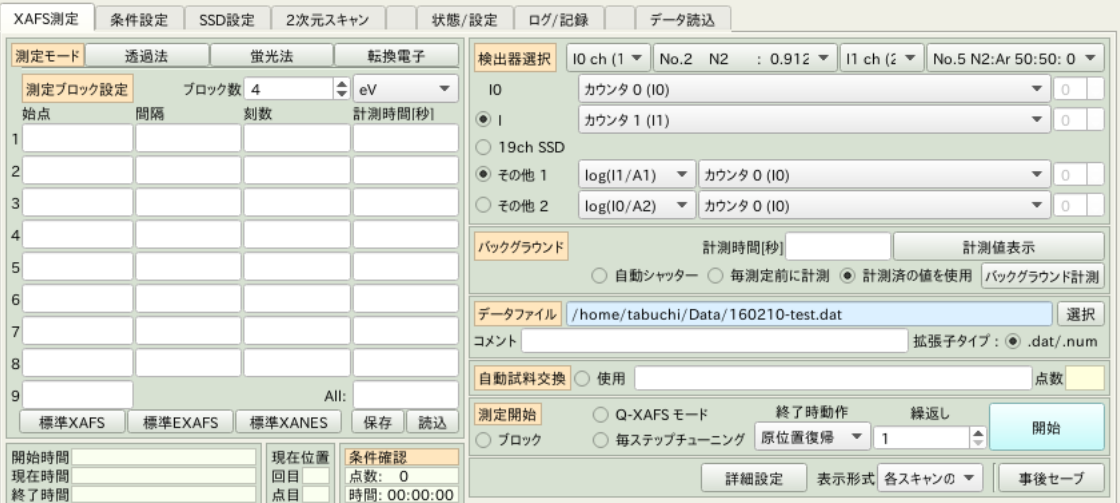

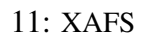

 $6 \leq k \leq n$ 

4. 機能選択部 9

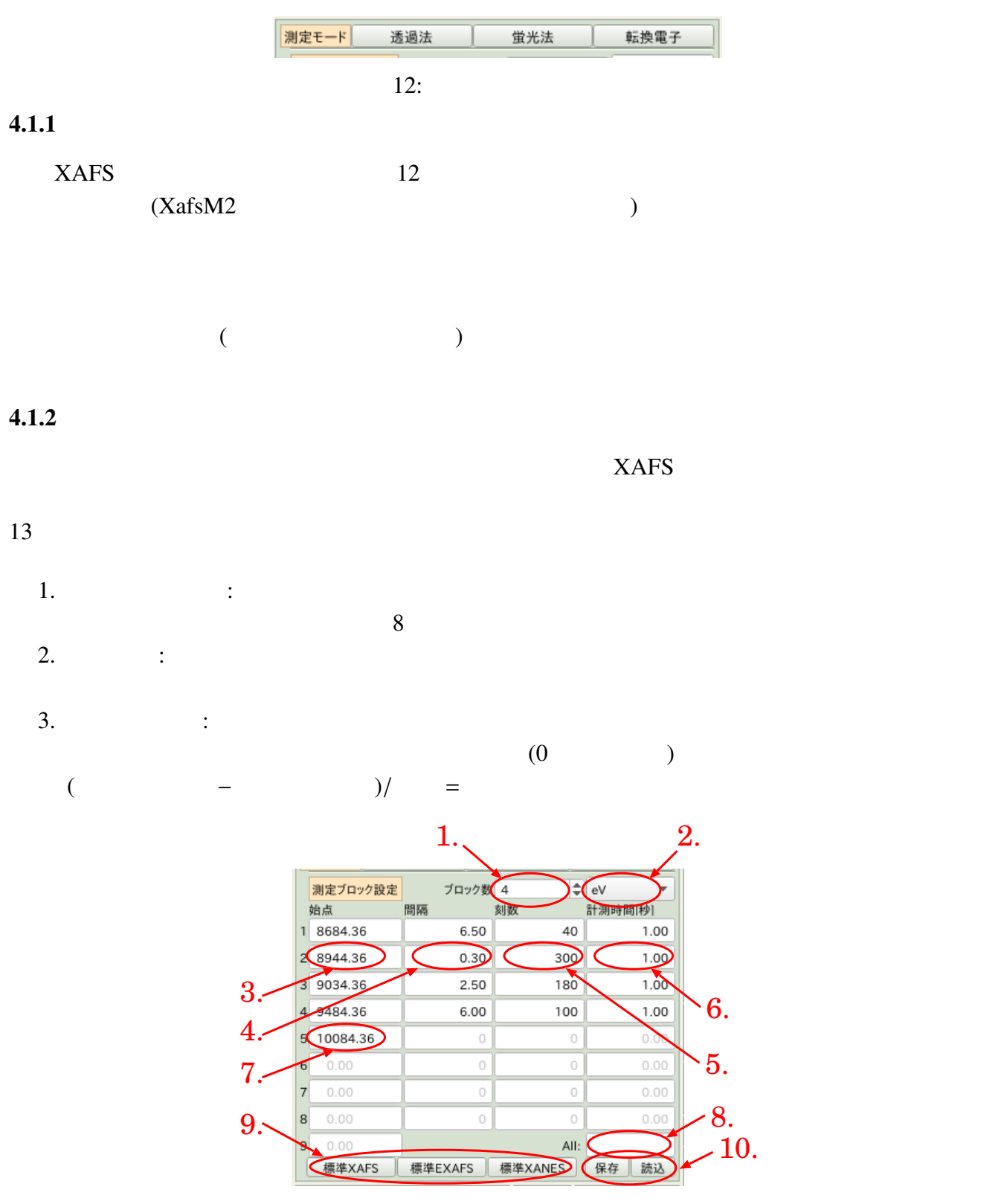

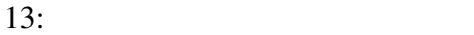

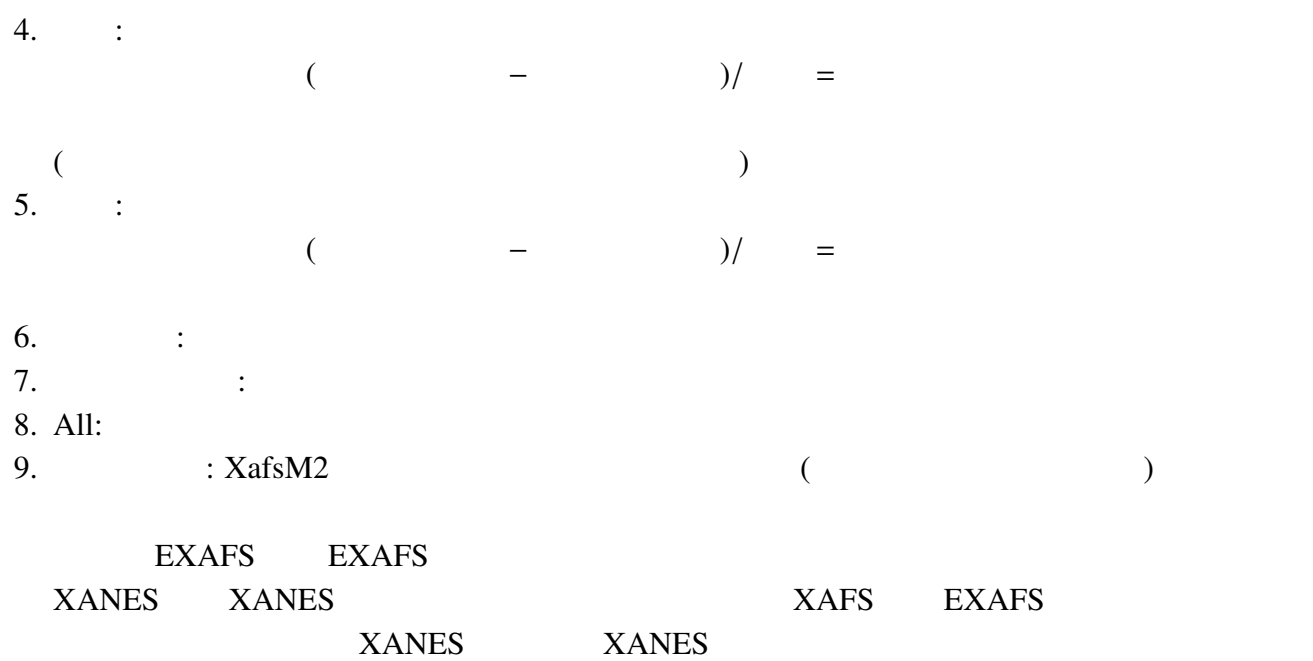

 $10.$   $\vdots$ 

# $4.1.3$

 $(14)$  $I$ 0  $\begin{array}{cccccccccccccc} & & & & & 19 \text{ch} SSD & & & & 1 & & 2 \\ & & & & 19 \text{ch} SSD & & & 1 & & 2 \\ & & & & & & & & 1 & & 2 \\ & & & & & & & & & & 1 \\ \end{array}$  $(14 \quad 1)$  $\overline{\phantom{a}}$ 

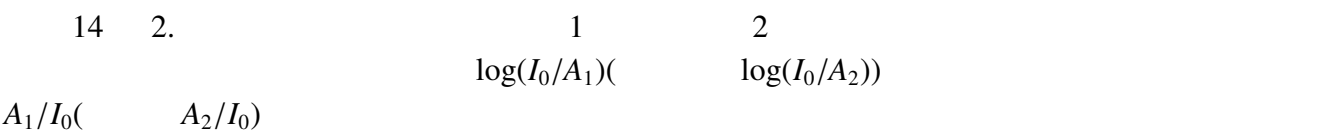

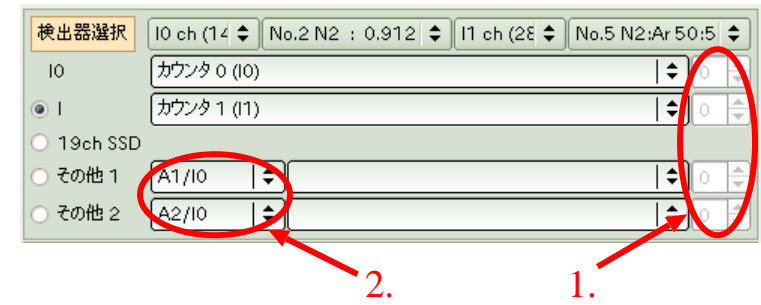

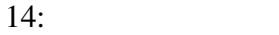

4. 機能選択部 11  $($  $\overline{a}$ XafsM2 Photon Factory SPring-8  $9809$  $1$   $XafsM2$  $XafsM2$ 

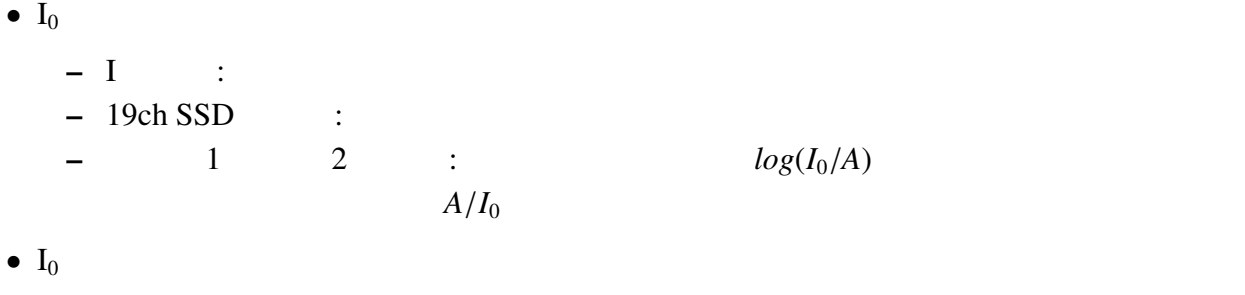

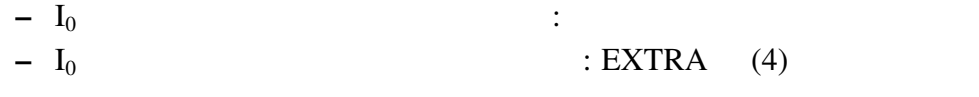

 $9809$ 

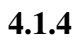

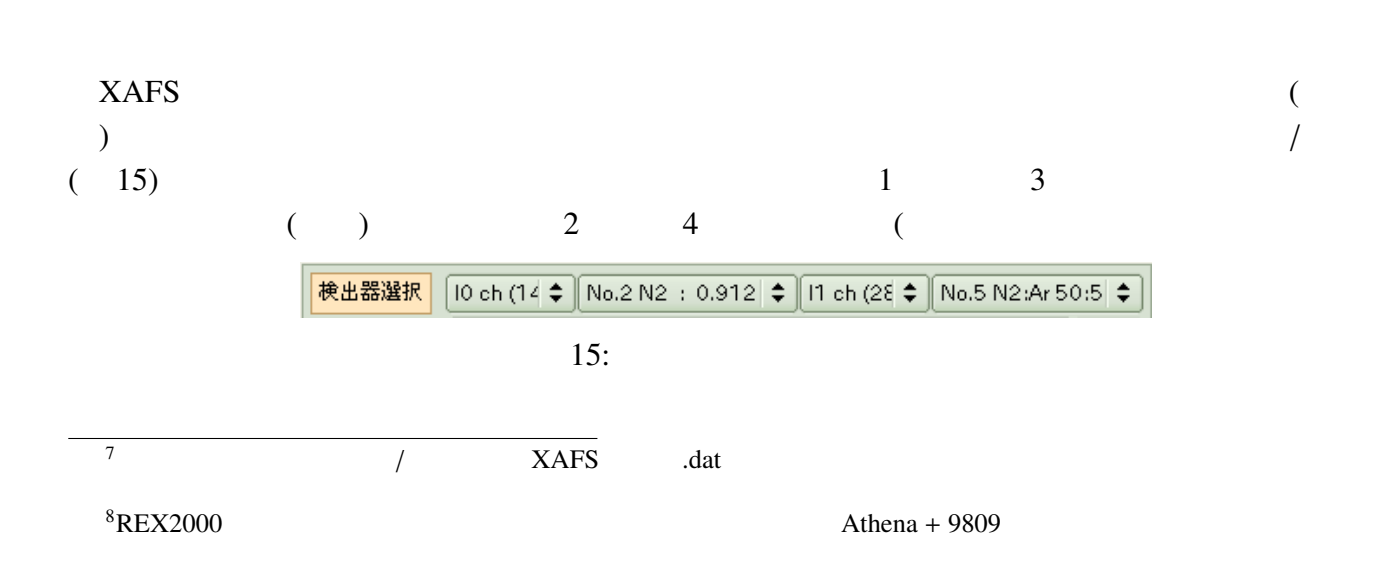

 $8$ 

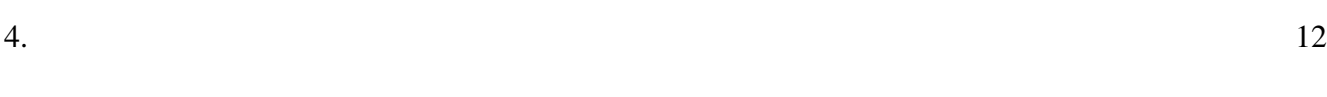

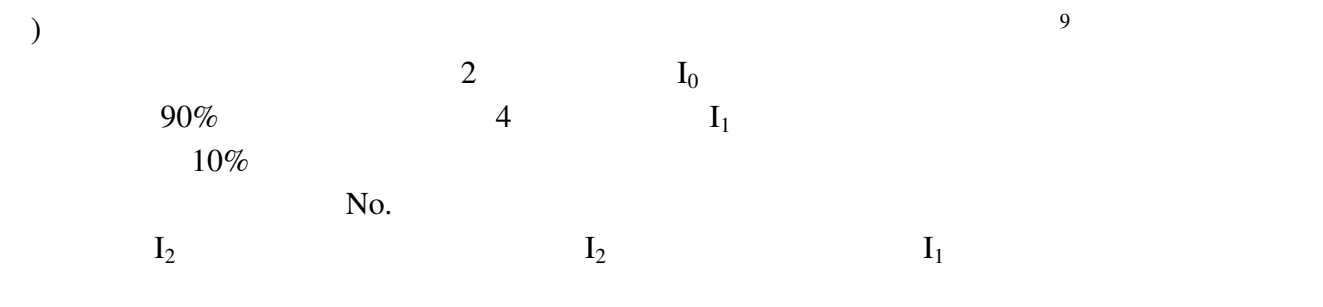

#### $4.1.5$

 $XAFS$  ( 11) ( 16)  $XafsM2$ 

- XAFS  $($
- $\bullet$
- 
- 

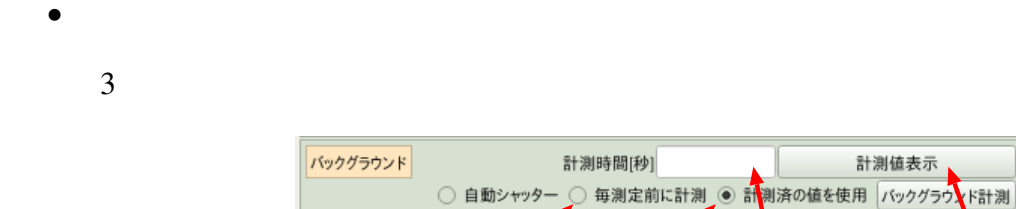

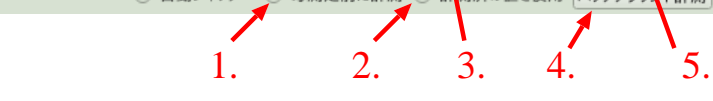

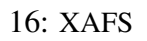

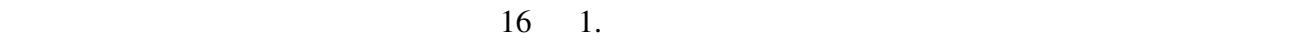

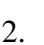

 $2.$ 

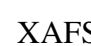

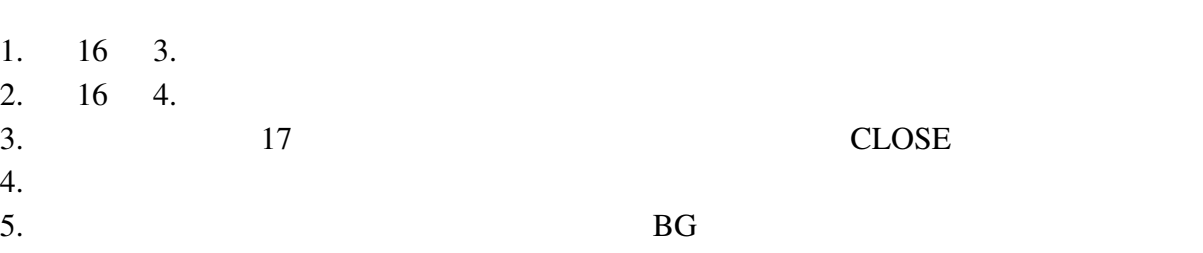

 $6.$  OPEN  $\overline{OPEN}$  $7.$  ( $($ 

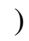

 $8.$ 

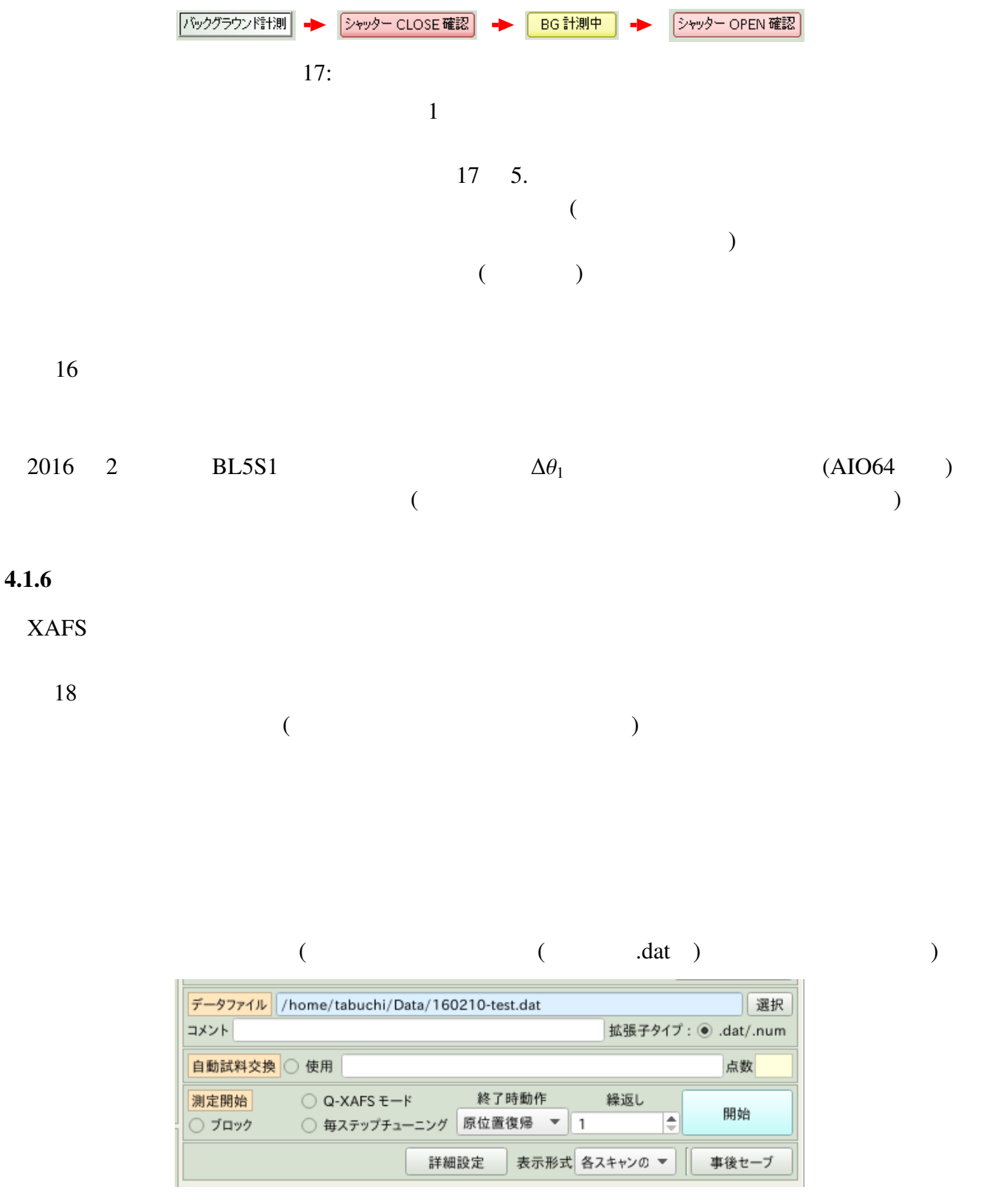

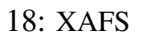

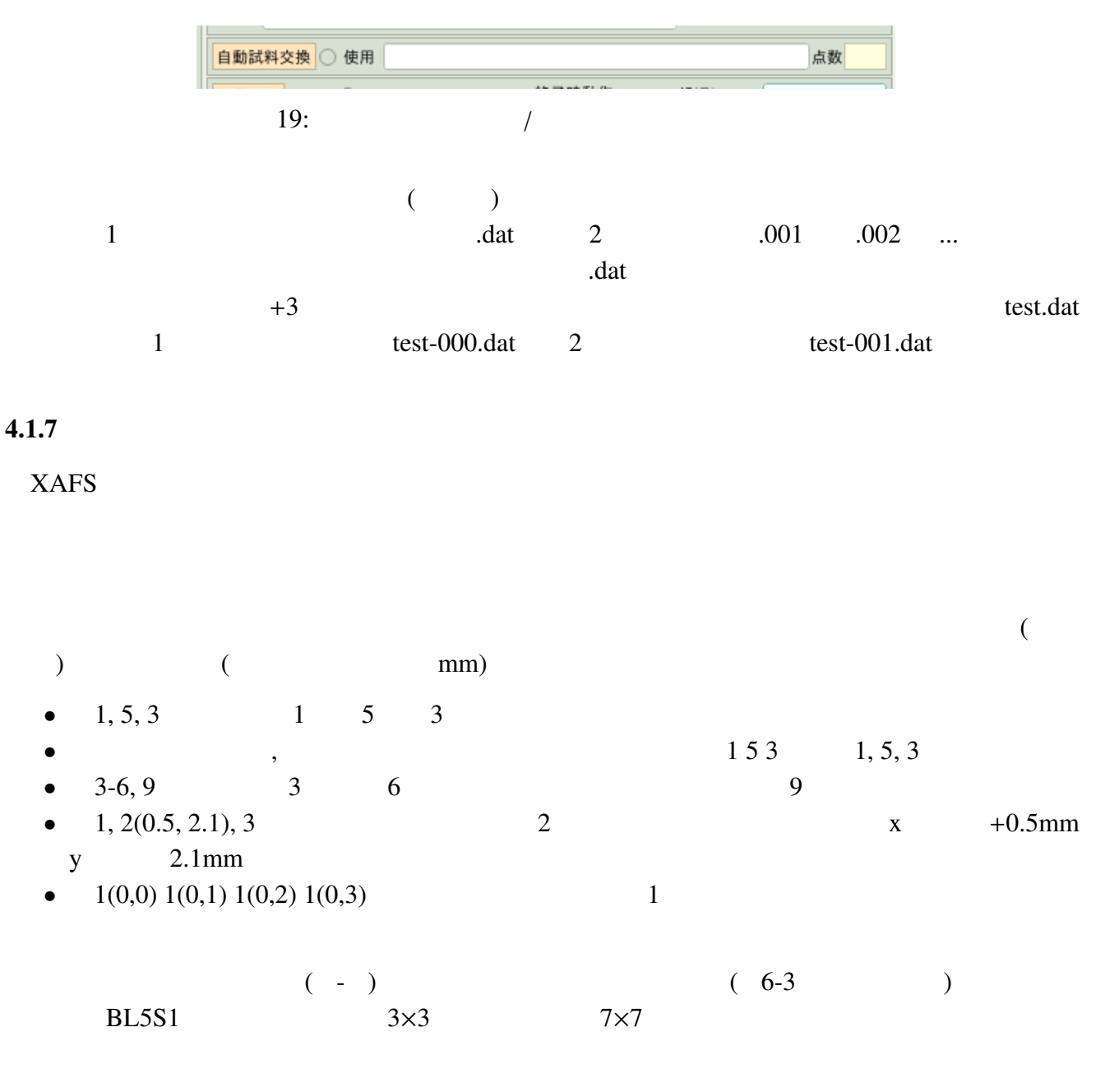

 $4.1.8$  /

 $XAFS$  ( 20)

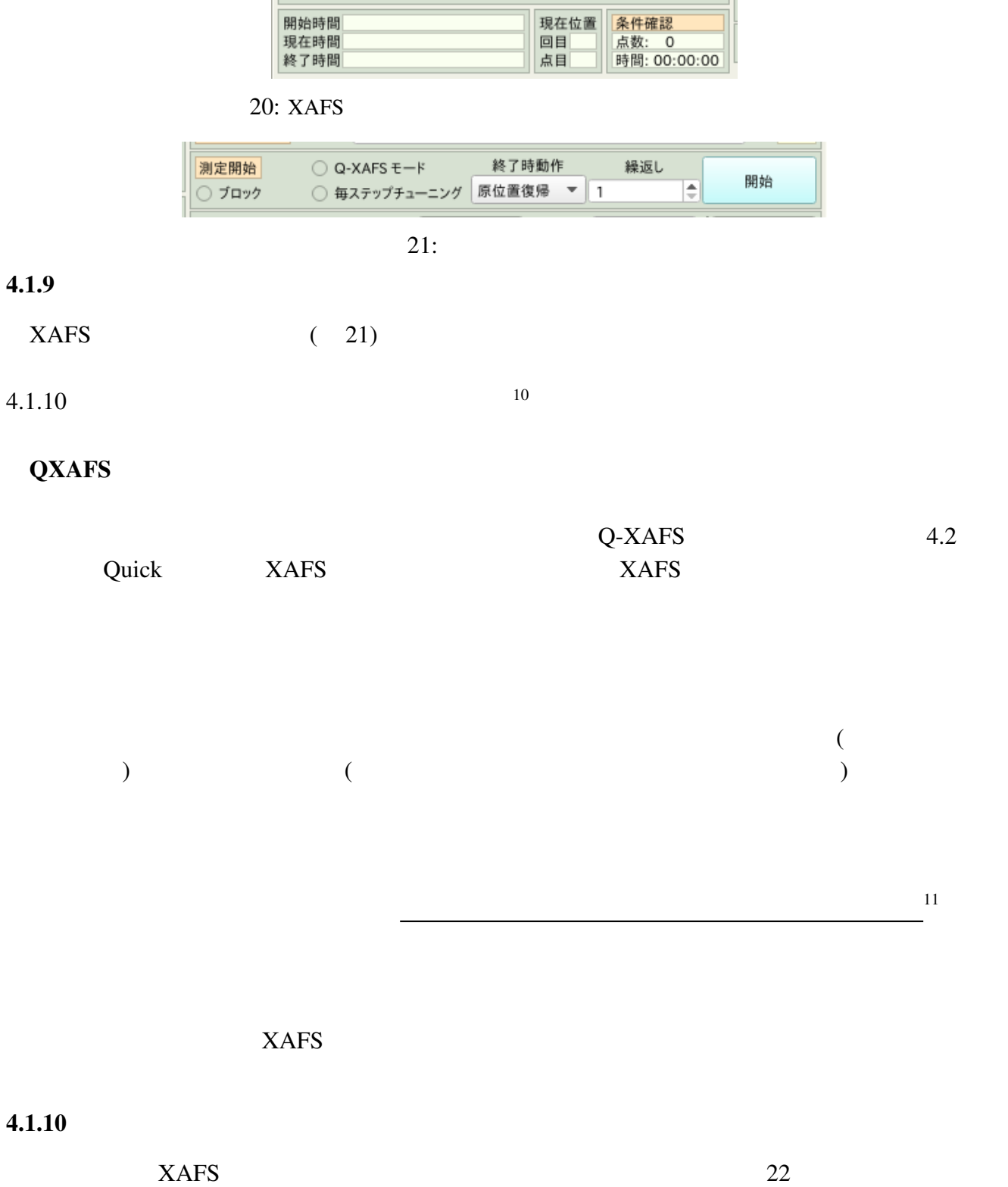

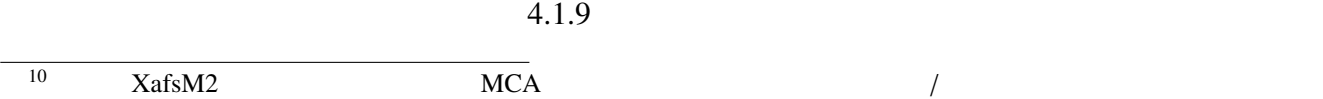

 $11$ XAFS  $\,$ 

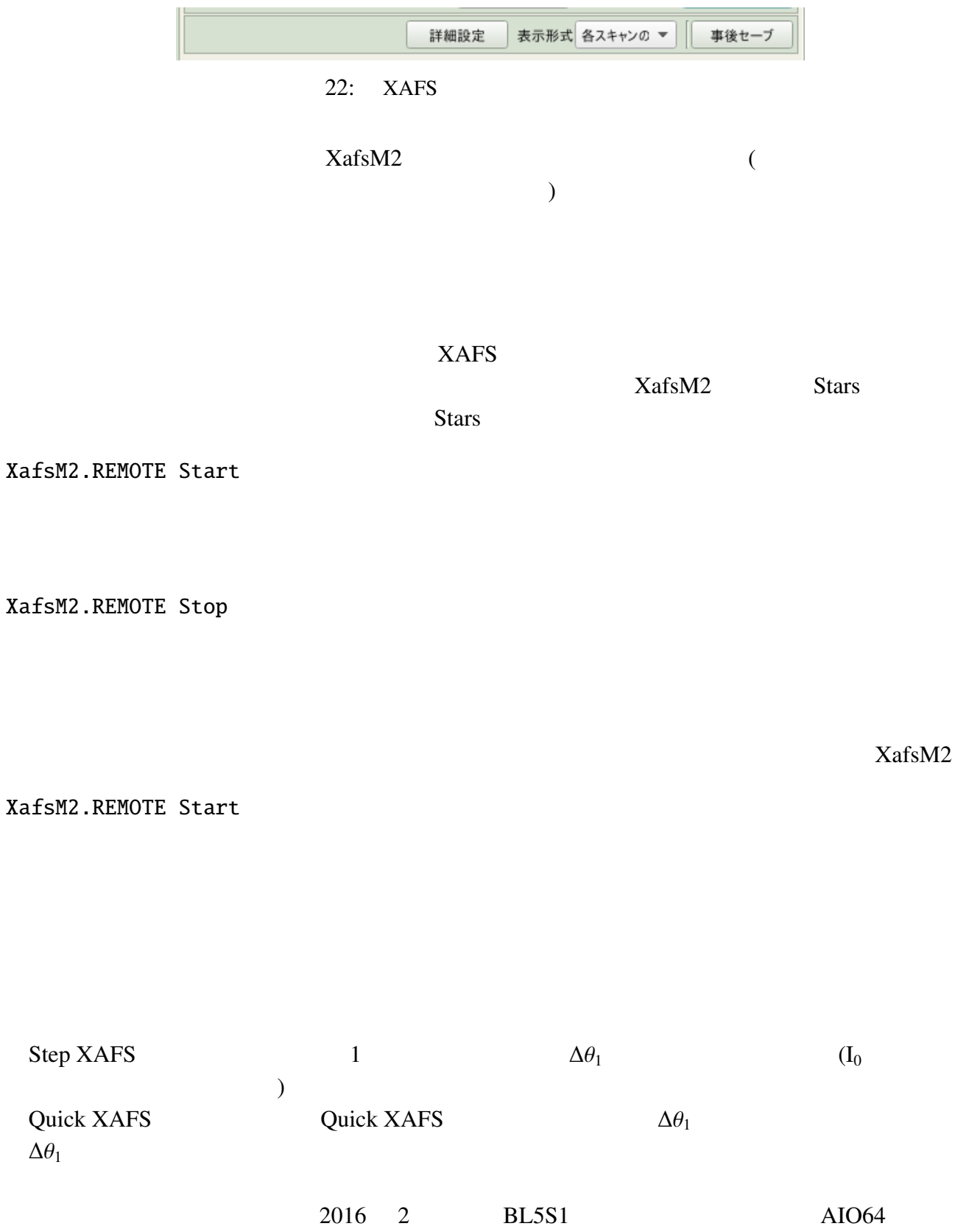

 $\overline{a}$ 

4. 機能選択部 17

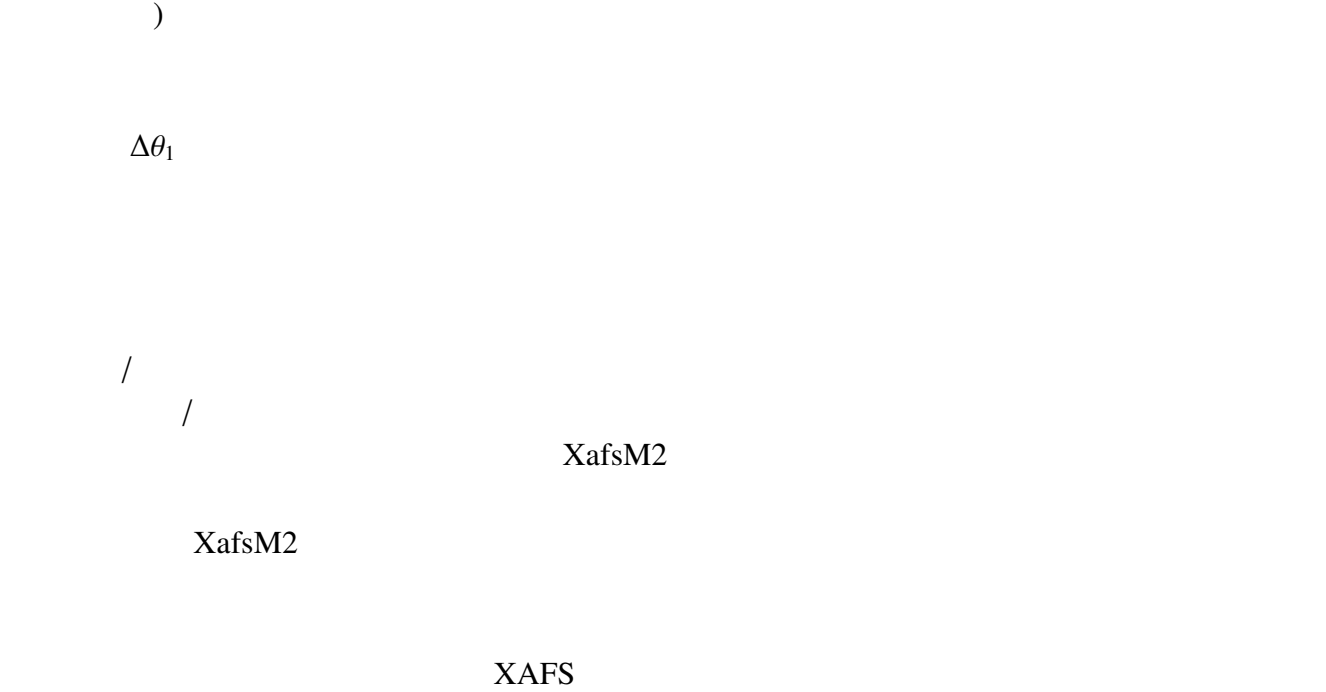

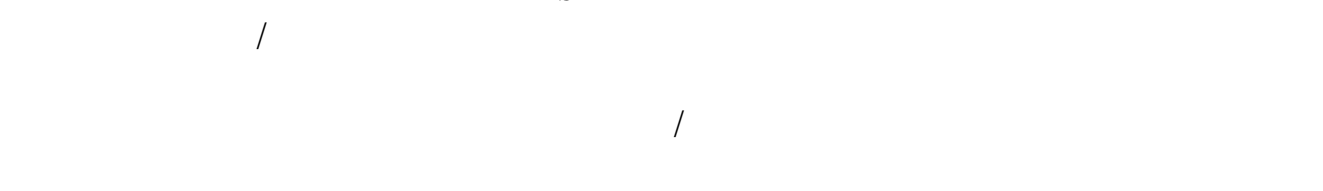

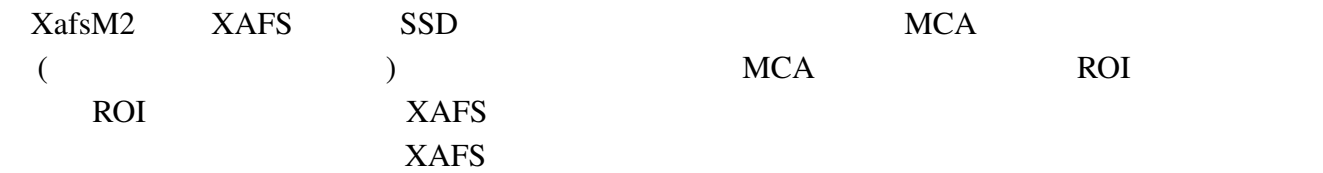

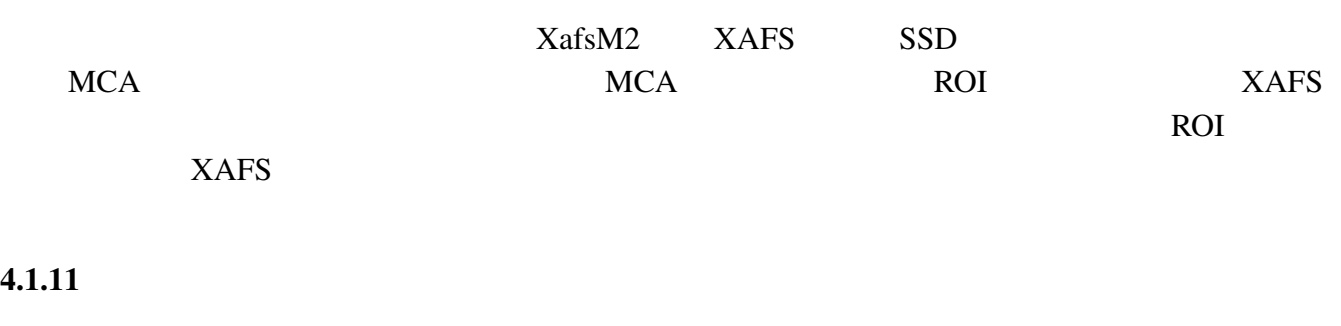

XAFS  $\gamma$ 

 $(23)$ 

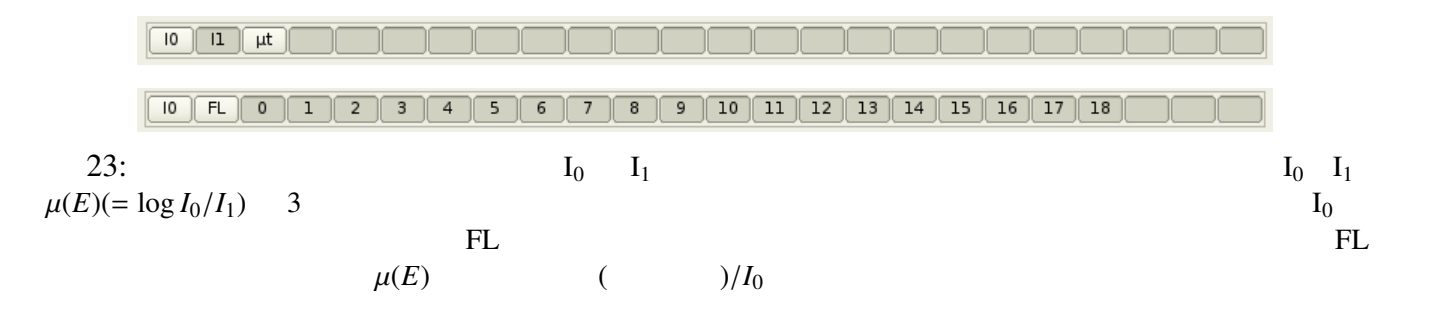

# 4.2 XAFS ( /QXAFS )

4.1.9 XAFS Q-XAFS

QXAFS <del>The Secondary Secondary Secondary Secondary Secondary Secondary Secondary Secondary Secondary Secondary Secondary Secondary Secondary Secondary Secondary Secondary Secondary Secondary Secondary Secondary Secondary S</del>  $24$ 

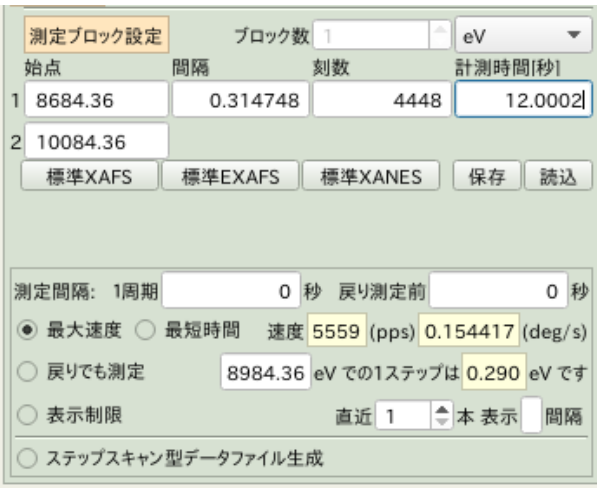

24: QXAFS QXAFS QXAFS

QXAFS

 $QXAFS$  9,990  $QXAFS$ <u>rest.dat</u> QXAFS **2000**  $(test) + -f + .$  (0001,  $0002, ...$ test-f.0001 test-f.0002 test-f.0003 . . .  $+$  -b + .  $(0001, 0002,$ ...) test-b.0001

test-b.0002

test-b.0003

. . .

 $9809$ example.com and the contract of the contract of the contract of the contract of the contract of the contract of the contract of the contract of the contract of the contract of the contract of the contract of the contract o  $\det$  $- ($  ( ) test-f-0001.dat test-f-0002.dat test-f-0003.dat . . . 4.2.1 QXAFS  $QXAFS$  and  $QXAFS$  and  $QXAFS$  $\frac{1}{\sqrt{2\pi}}$  $=$  $\frac{1}{\sqrt{2\pi}}$  $=$  $($  $($  $($ 12 13 4.2.2 QXAFS  $QXAFS$  (a)  $($  $14$  $12 \qquad \qquad \theta$  $Cu-K$  XANES  $8684.36$  $10084.36$   $5000$   $4765$  $5000$  $\begin{array}{cccc} \text{13} & \text{13} & \text{13} & \text{13} \\ \end{array}$ 13  $\frac{13}{\pi}$ 

 $1 \hspace{1.5cm} (0.1 \hspace{1.5cm})$ 

 $^{14}$ BL5S1 6,000pps

# $4.2.3$  QXAFS

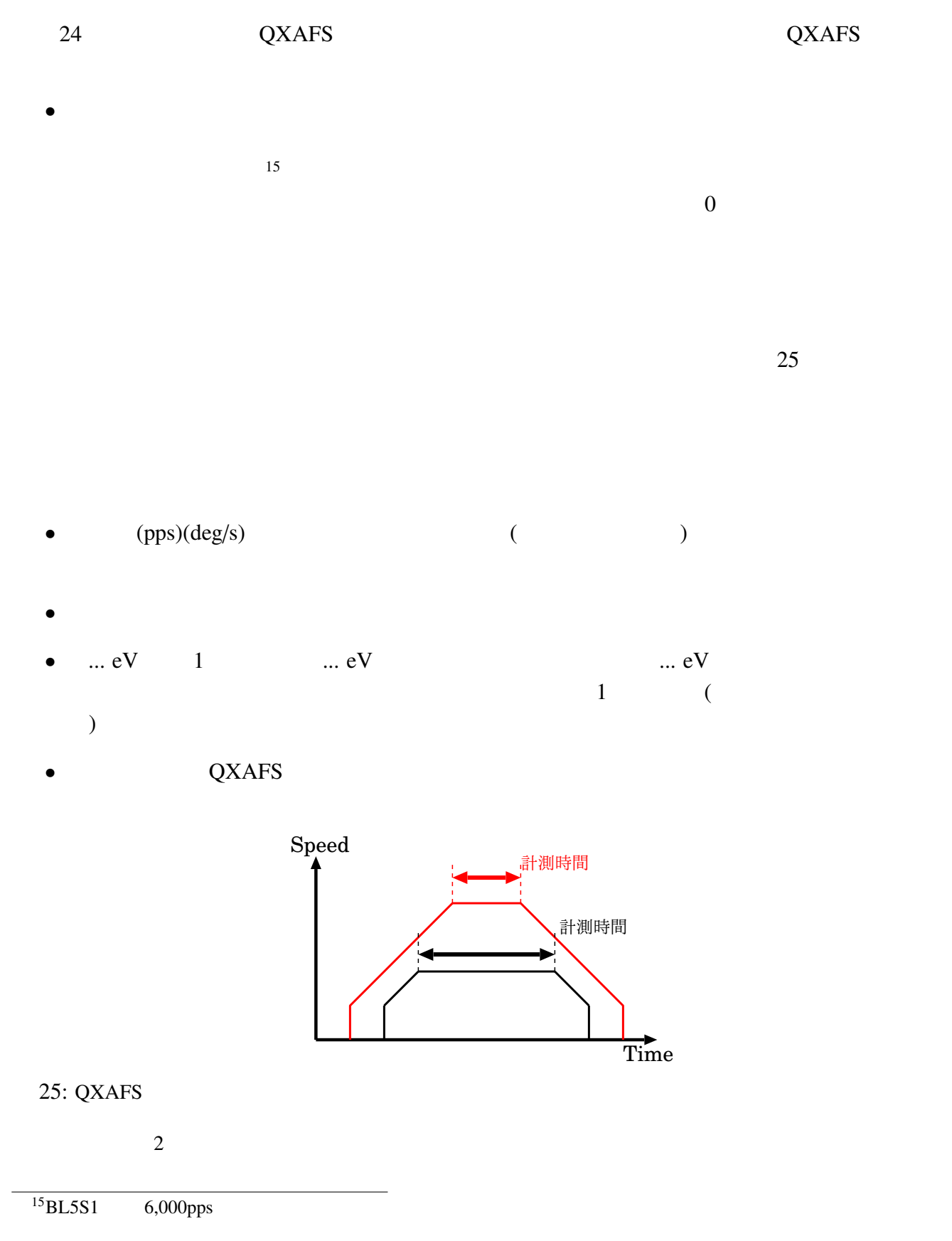

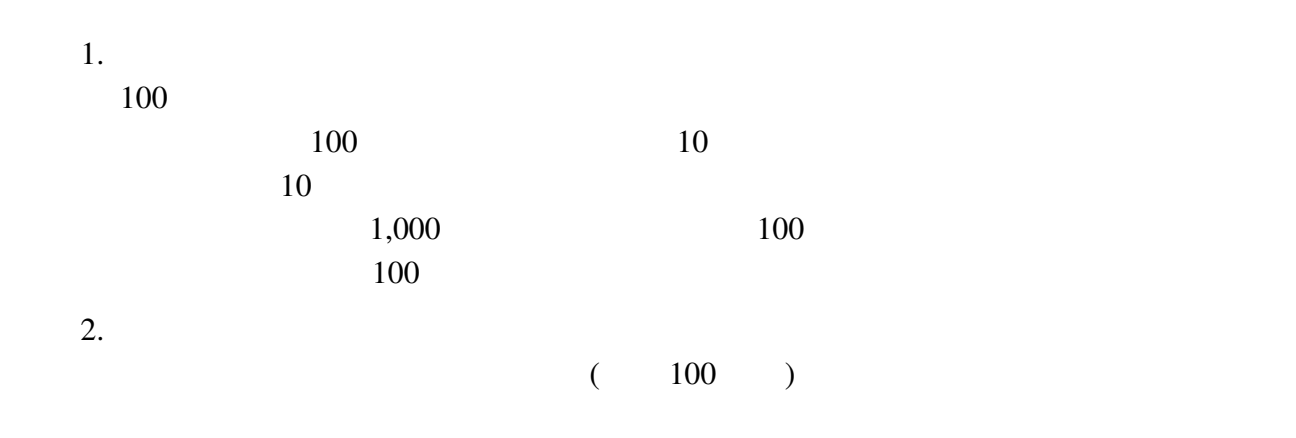

QXAFS

### $4.3$

#### $26 \t XAFS$

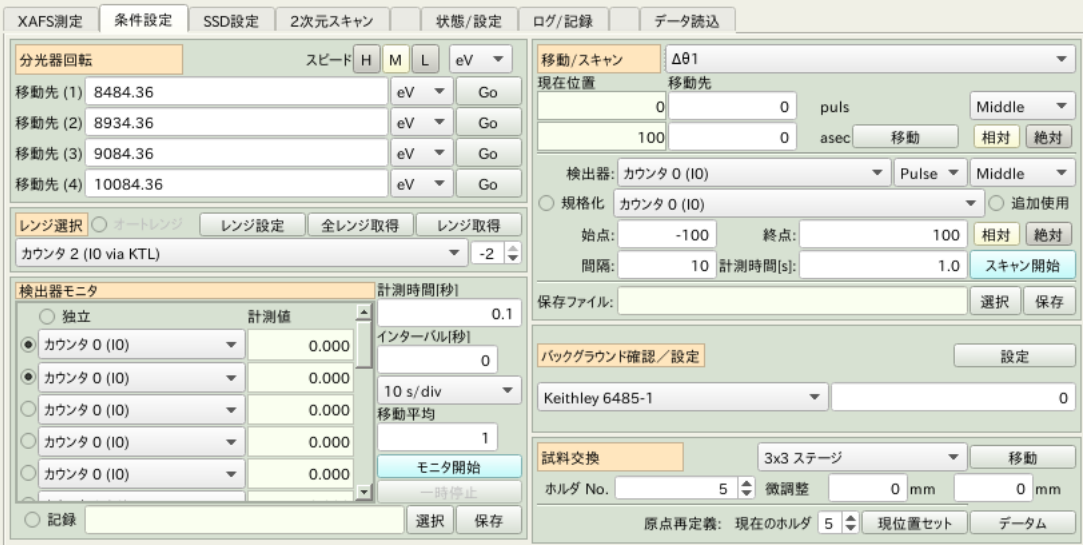

 $26:$ 

#### $4.3.1$

 $(27)$ 

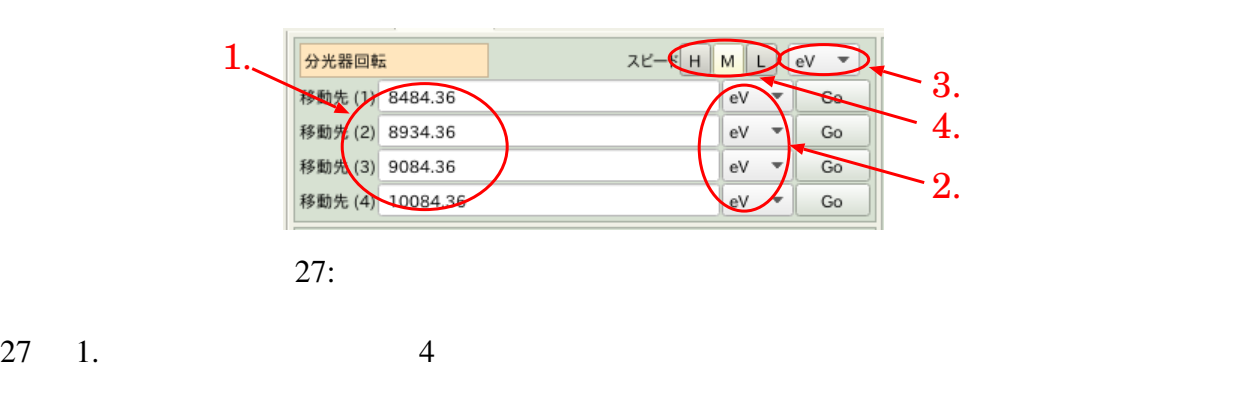

 $-0.5keV$ ,

#### $-0.05keV, +0.1keV, +1.1keV$  4

 $(27 \t2)$ 

keV, eV, deg,  $\AA$  4

 $27 \quad 3.$  $27 \quad 4. \quad H, M, L$  $\mathbb L$  $4.3.2$  $\overline{c}$  28)  $(28)$  $XafsM2$ 

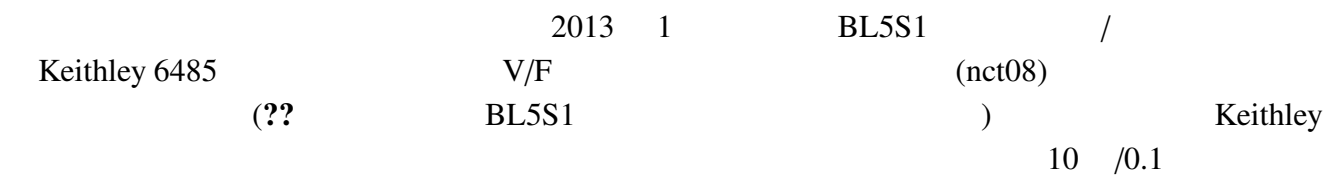

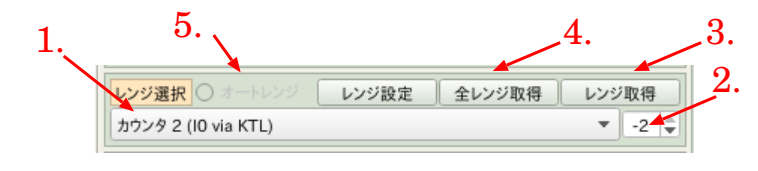

28:

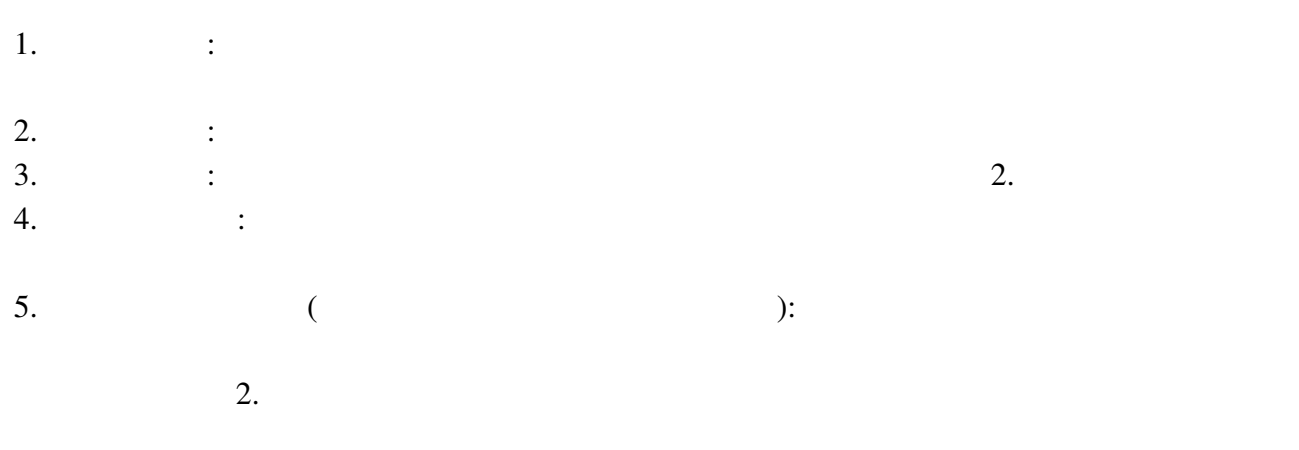

•  $\bullet$ 

 $XAFS$ 

 $1.$  $2.$  $3.$  $4.$  $5.$ •  $XafsM2$  ( $\qquad \qquad$  $1.$ 2. XAFS XAFS XAFS (実際には XAFS 測定ではなく、後述する「ピークスキャン」や「モニタ」のモードで、  $\lambda$  $3.$  $4.$ •  $XafsM2$  ( $)$  $1.$ 2. XAFS XAFS XAFS  $3.$  $4.$  $5.$ 

#### $XafsM2$

 $4.3.3$  /

 $\sqrt{29}$ 

- 1.  $\blacksquare$
- 2.  $\hspace{1cm}$   $\hspace{1cm}$   $\hspace{1cm}$  :
- pulse(%) and a set of the contract of the contract of the contract of the contract of the contract of the contract of the contract of the contract of the contract of the contract of the contract of the contract of the cont
- $3. / :$
- 4. 速度指定: 移動時の速度を指定します。分光器の場合同様、遅いと移動に時間がかかります
- $5.$   $:$

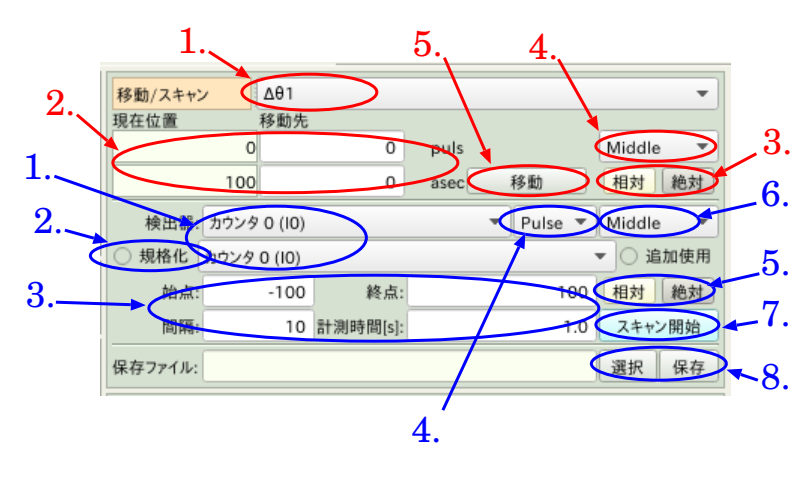

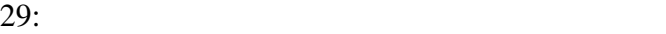

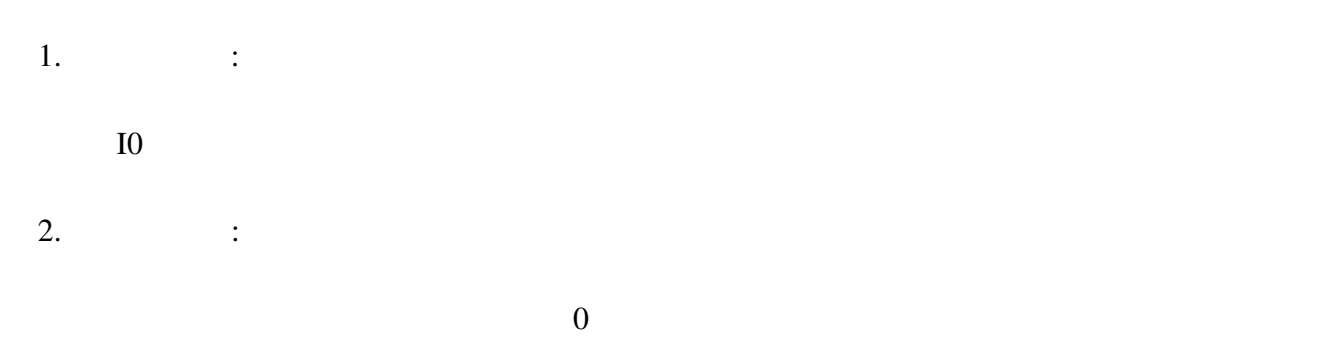

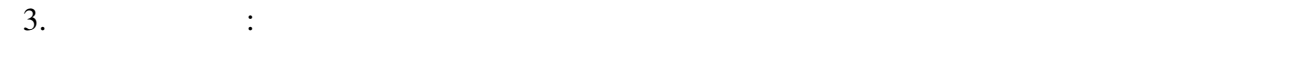

4.  $\qquad$  :  $\qquad$  ( $\qquad$ )

 $5. \t/ \t: \t/ \t:$  $6.$   $\therefore$ 

7. スキャン開始: ここまでで決めた条件でスキャンを行います。

8.  $\qquad \qquad \qquad :$ 

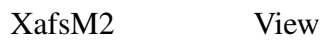

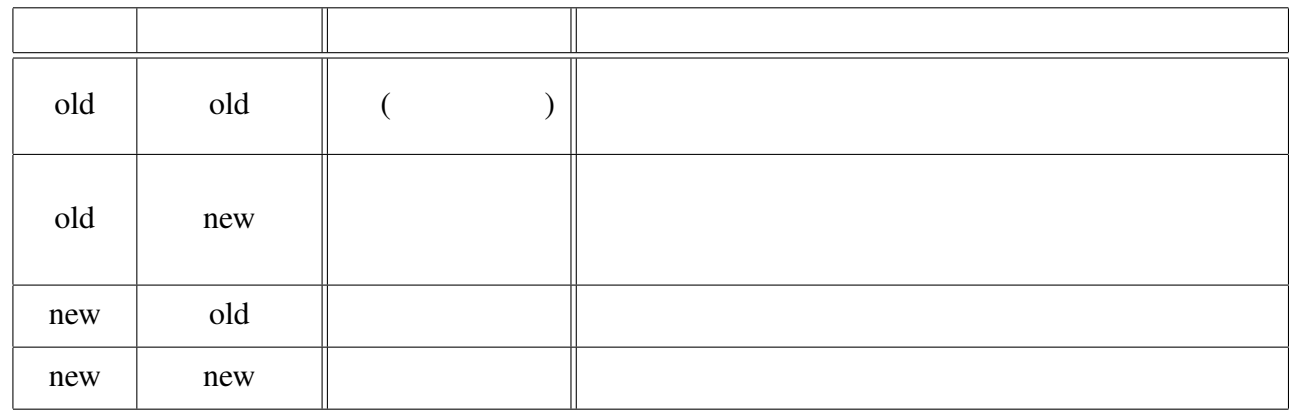

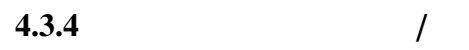

 $\frac{1}{2}$  ( 30)

- 1.  $\blacksquare$ :  $\blacksquare$ :  $\$
- $2.$
- $3.$   $\vdots$

XAFS XAFS XAFS XAFS 20

 $XAFS$ 

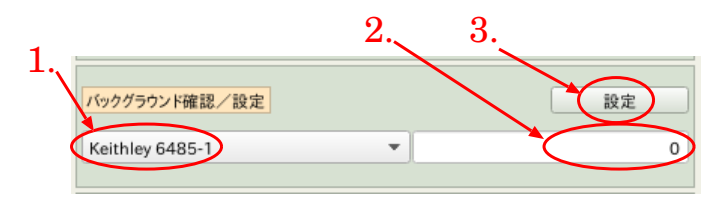

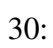

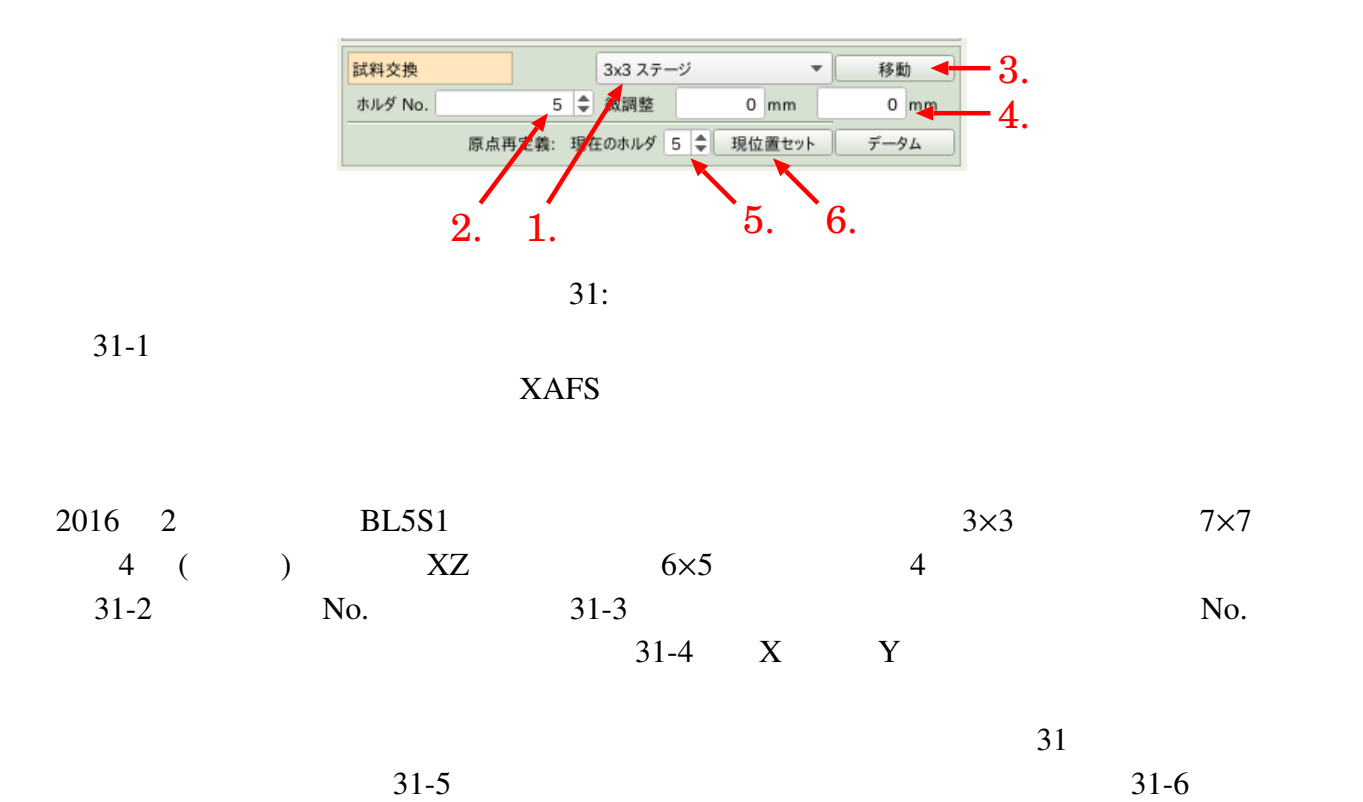

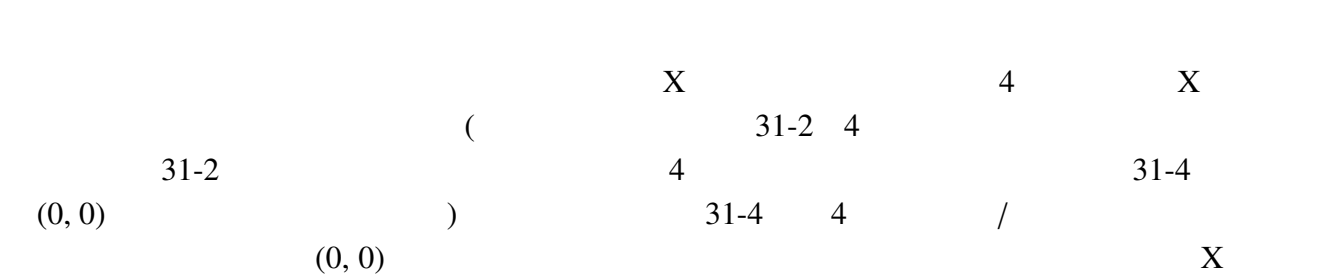

#### $4.3.6$

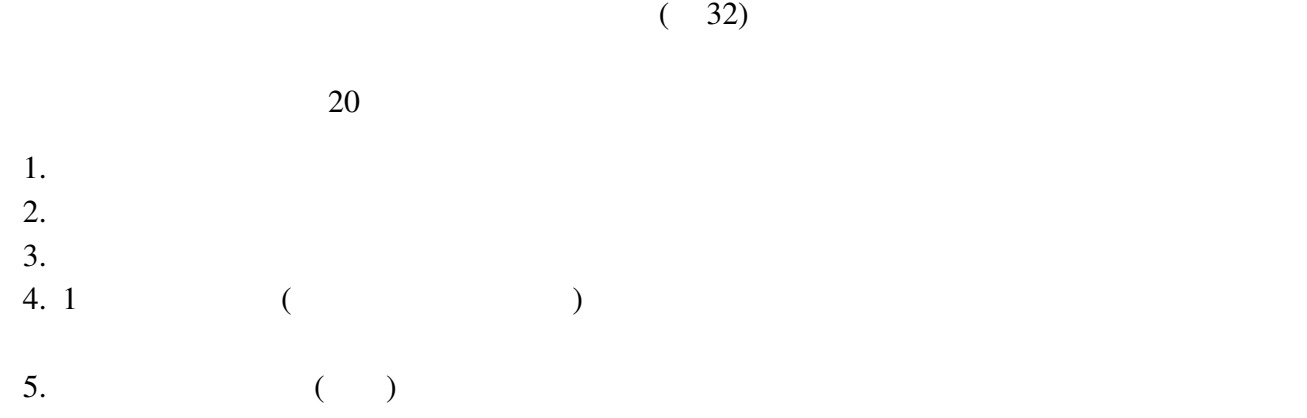

 $XafsM2$ 

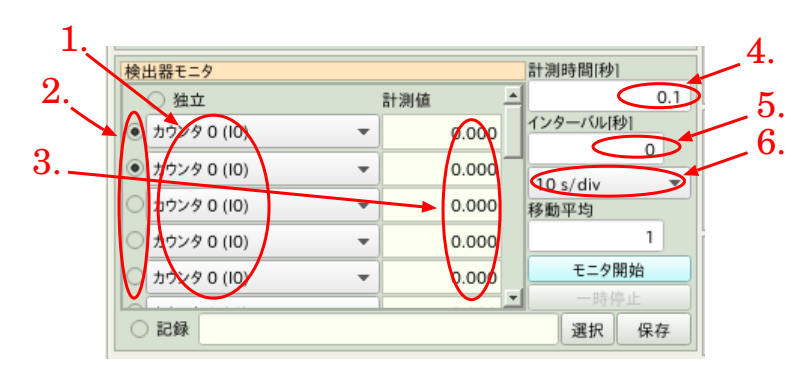

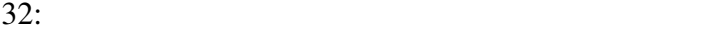

#### $XafsM2$

 $6.$ 

 $32$ 

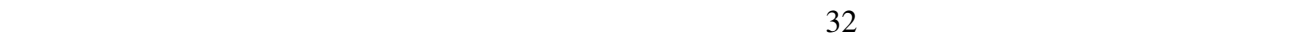

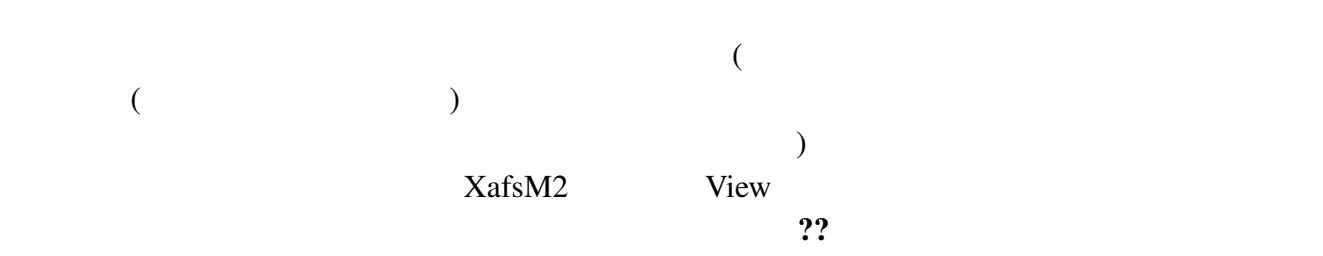

# 4.4 SSD

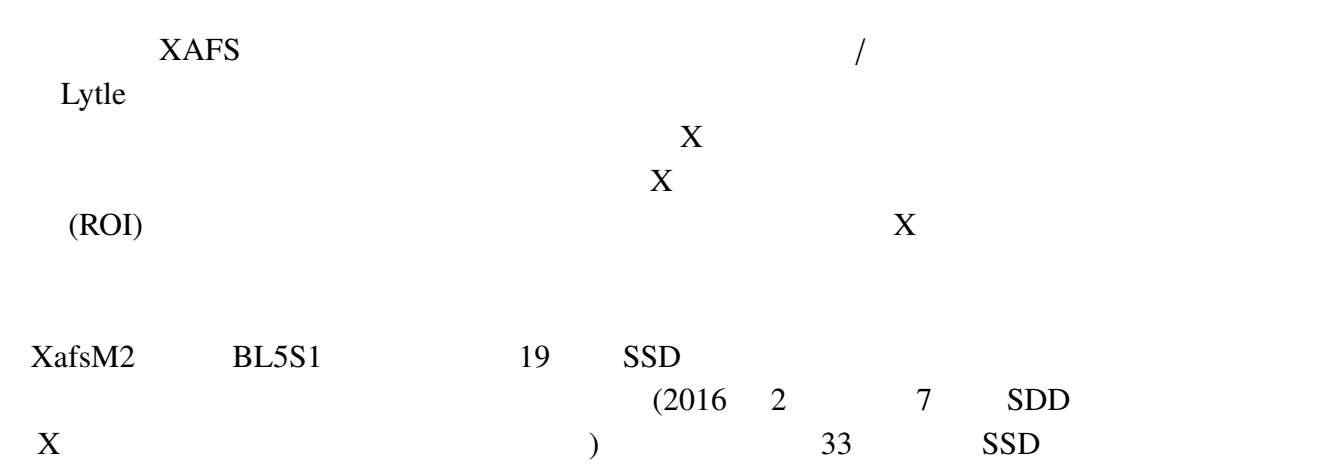

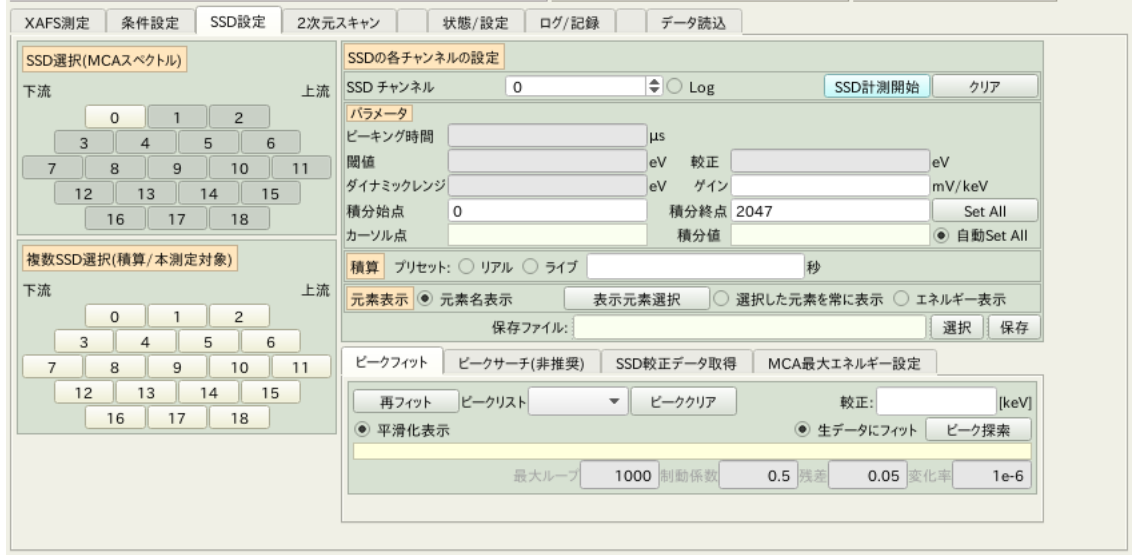

33: SSD

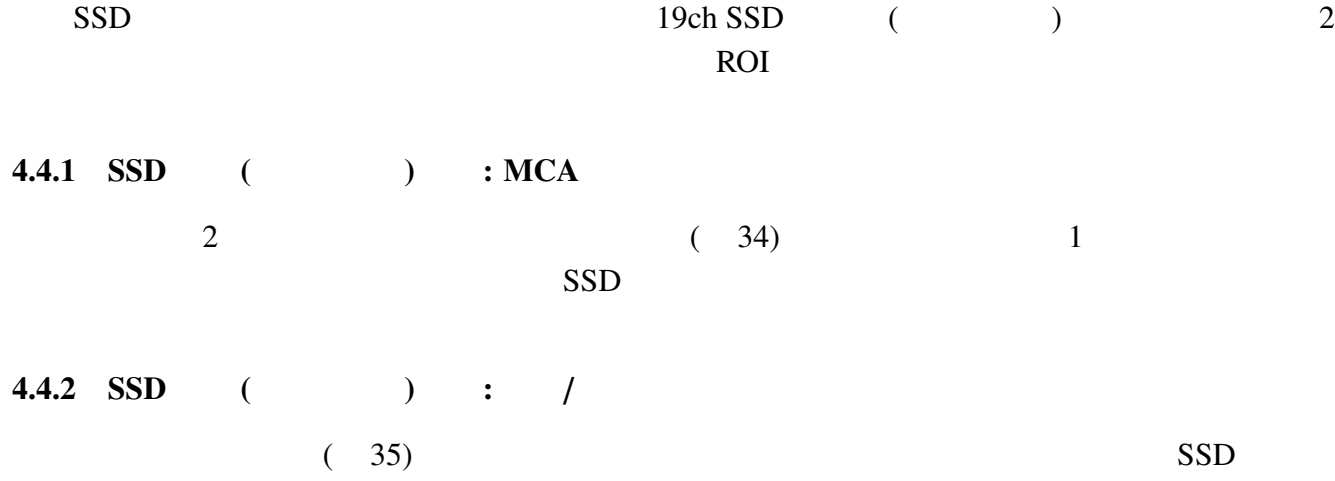

 $XAFS$ 

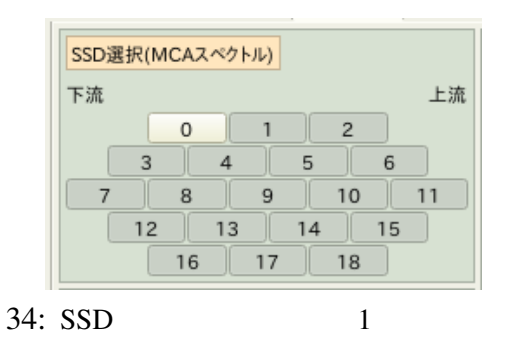

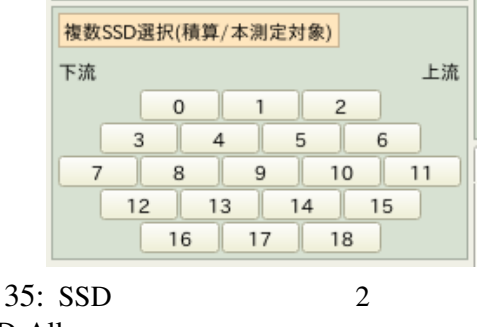

SSD-All

 $XAFS$ 

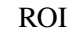

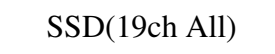

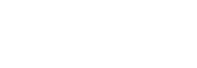

4.4.3 SSD  $($   $)$ 

 $36$  1. SSD  $34$ 

タです。<sup>16</sup>

 $SSD$  (  $(1)$ 

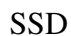

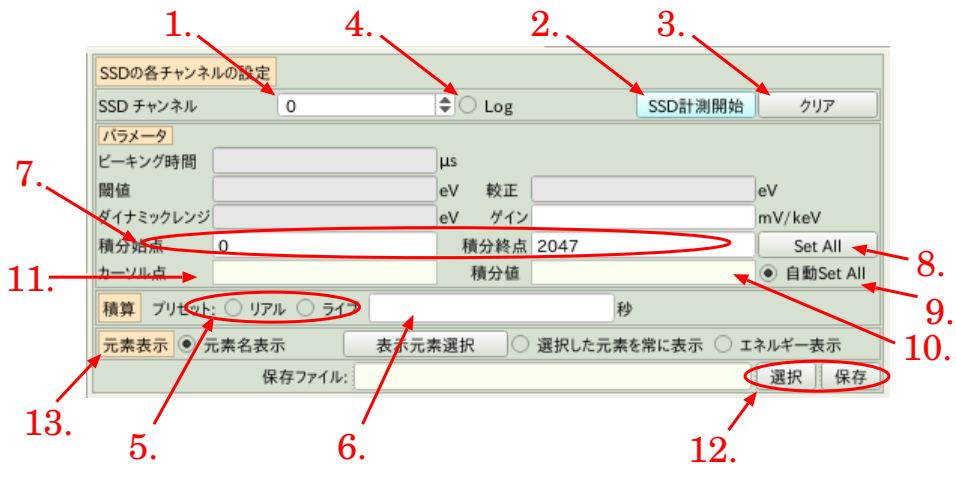

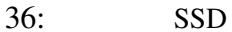

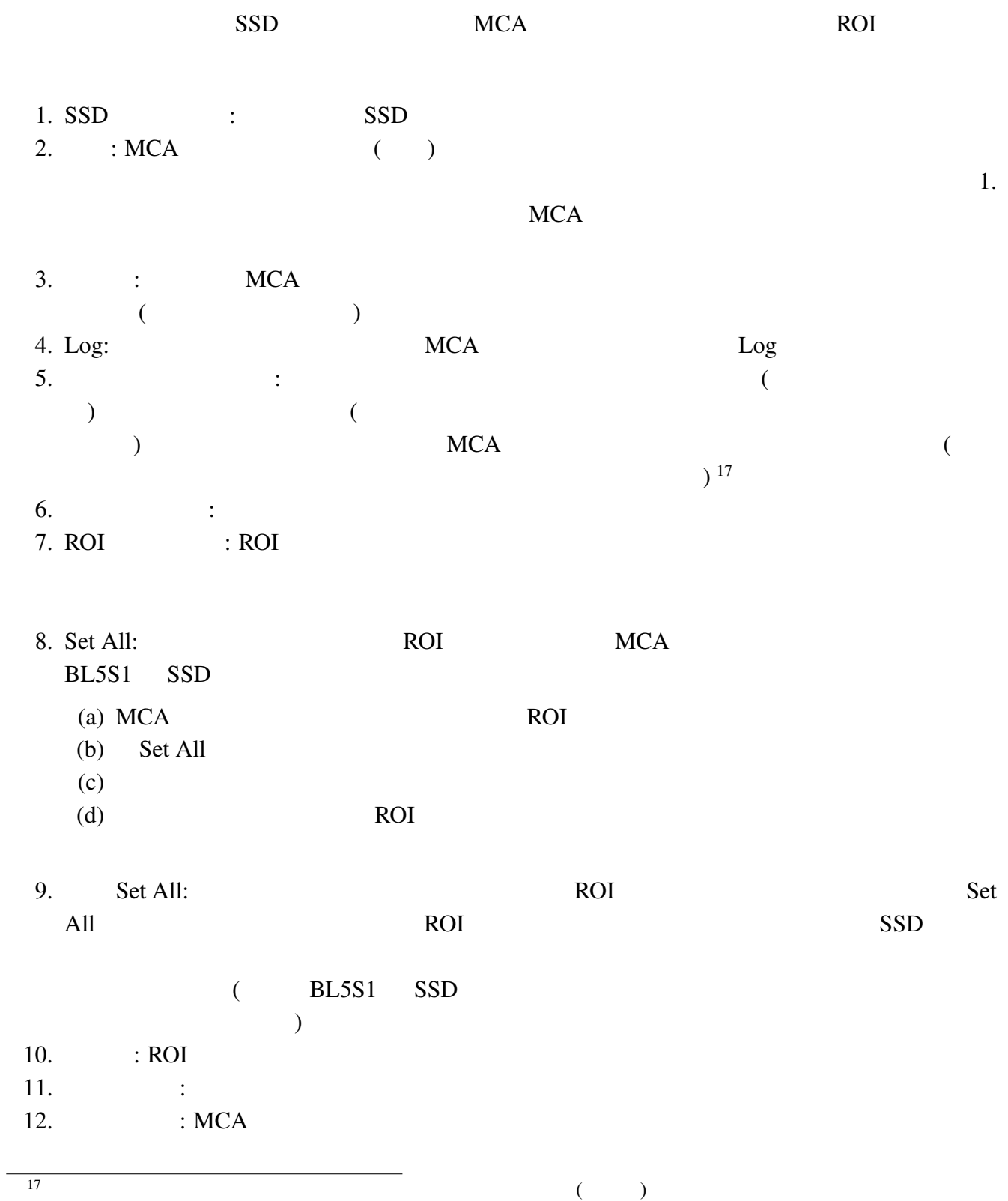
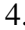

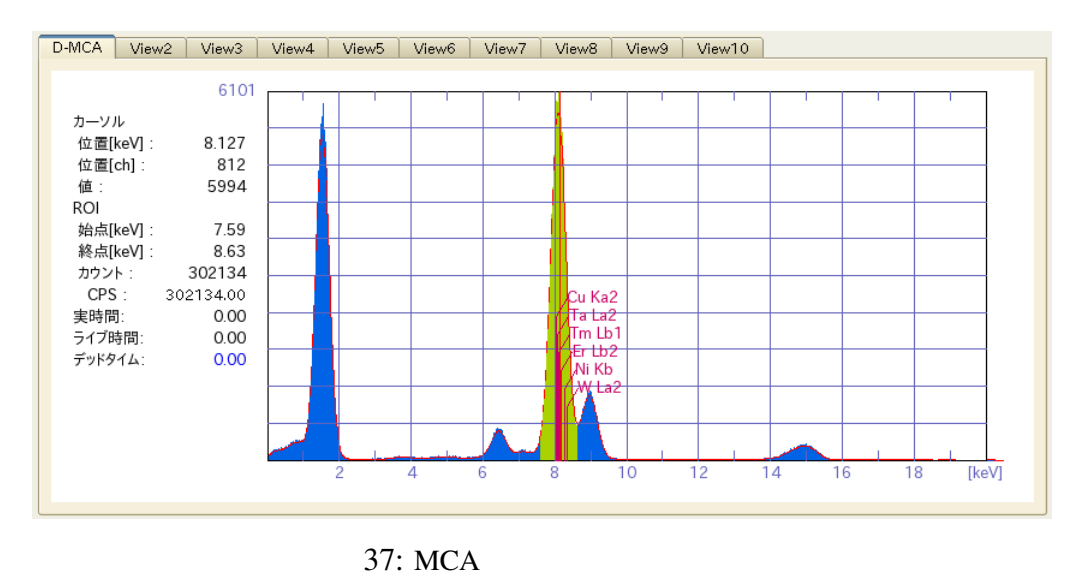

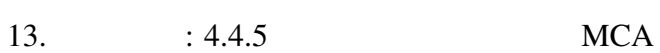

#### 4.4.4 MCA

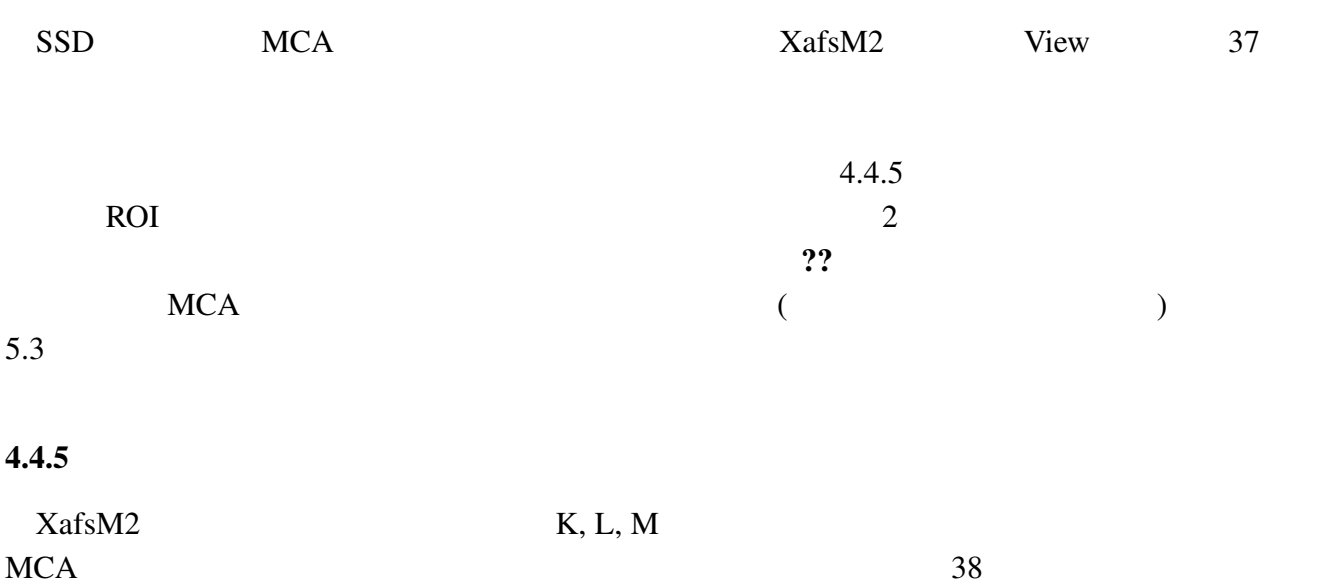

1. 元素名表示: ここにチェックを入れると図 37 の様に、MCA スペクトル上に元素の蛍光線の

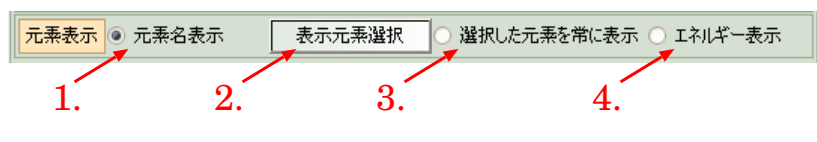

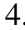

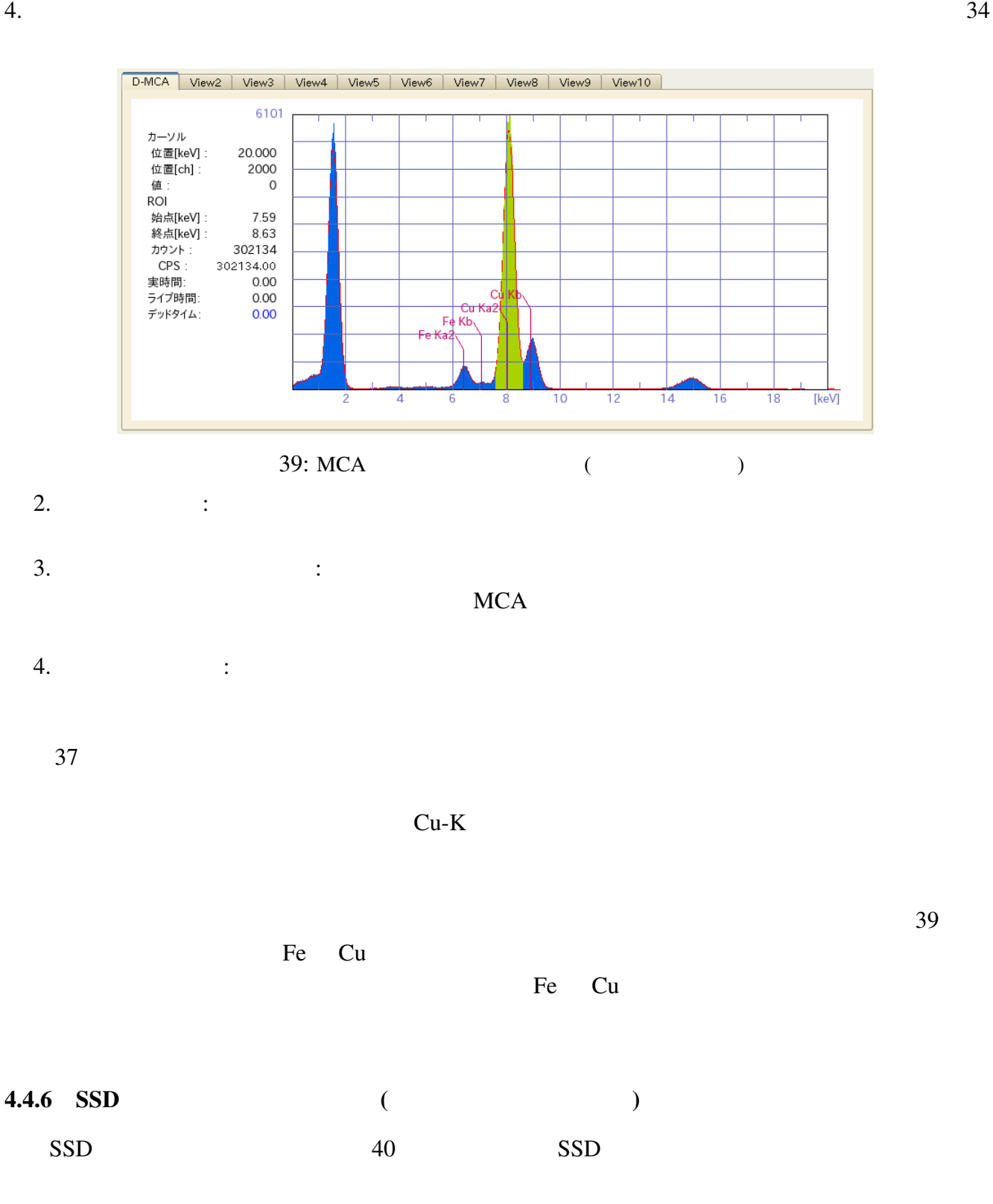

 $XafsM2$ SSD MCA

 $(+)$ 

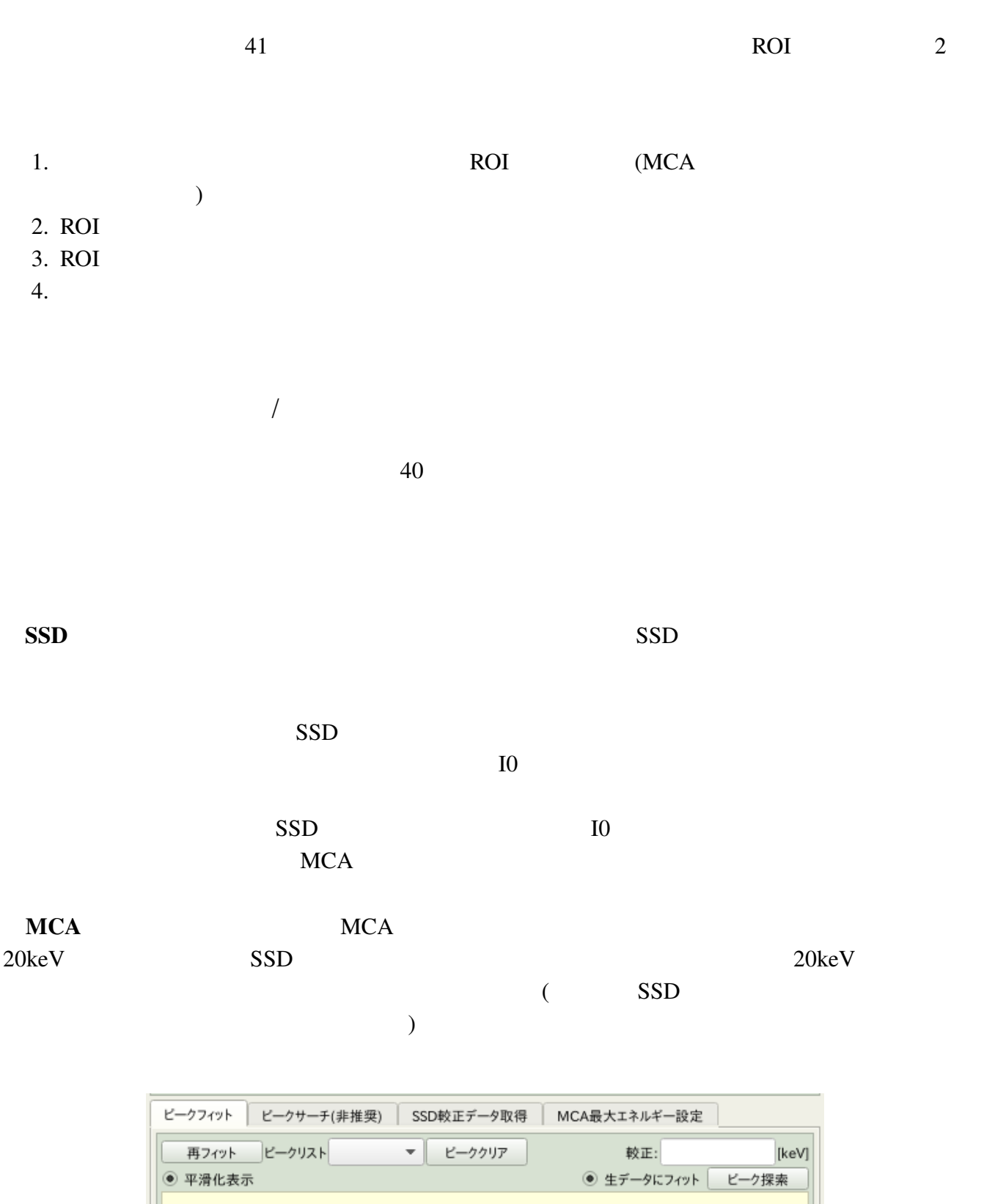

1000 制動係数

0.5 残差

最大ルー

 $1e-6$ 

0.05 変化率

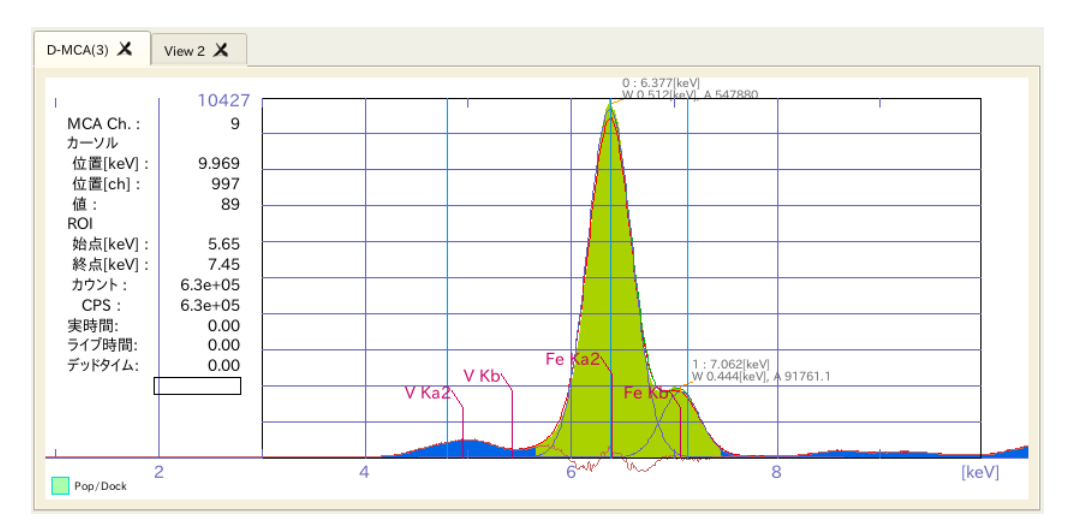

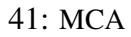

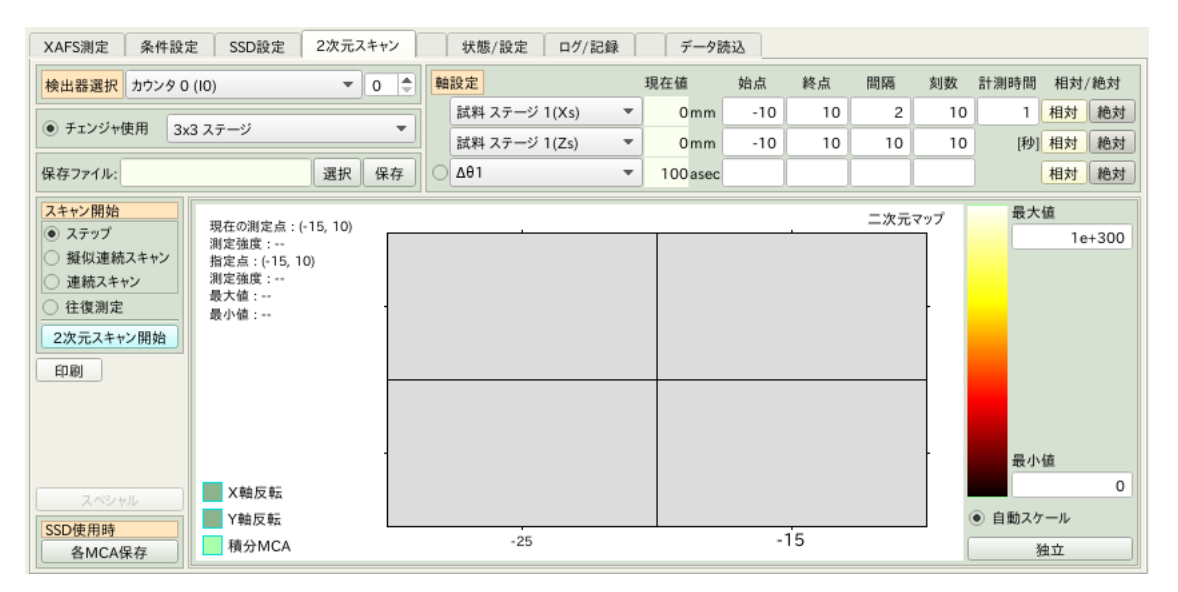

 $42:2$ 

# $4.5 \quad 2$

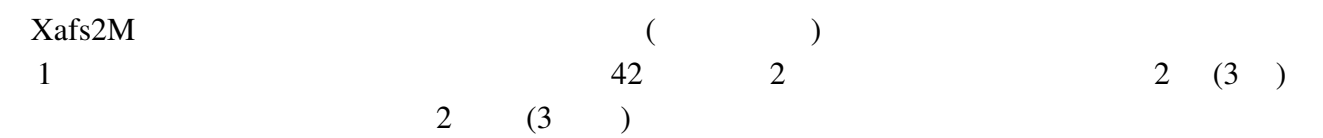

### $4.5.1$

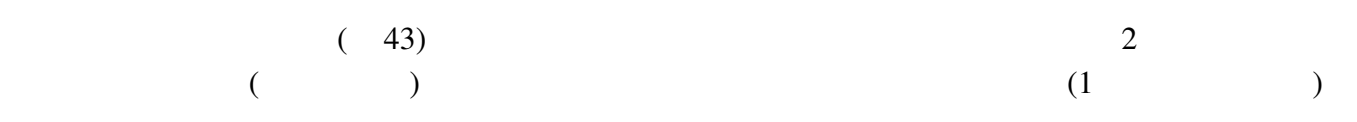

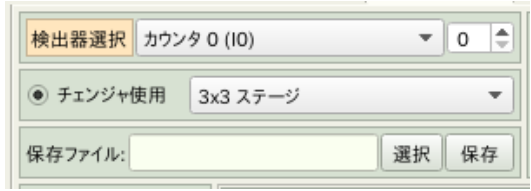

 $\mathbb{R}^2$ :  $\mathbb{R}^2$  ,  $\mathbb{R}^2$  ,

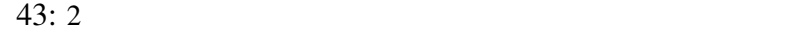

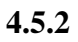

イン後に、スキャン後に、スキャン後に、スキャン後に、スキャン後に、スキャン後に、「保存」した場合、「保存」した場合、「保存」した場合、「保存」という。  $\overline{c}$ 

 $4.5.3$ 

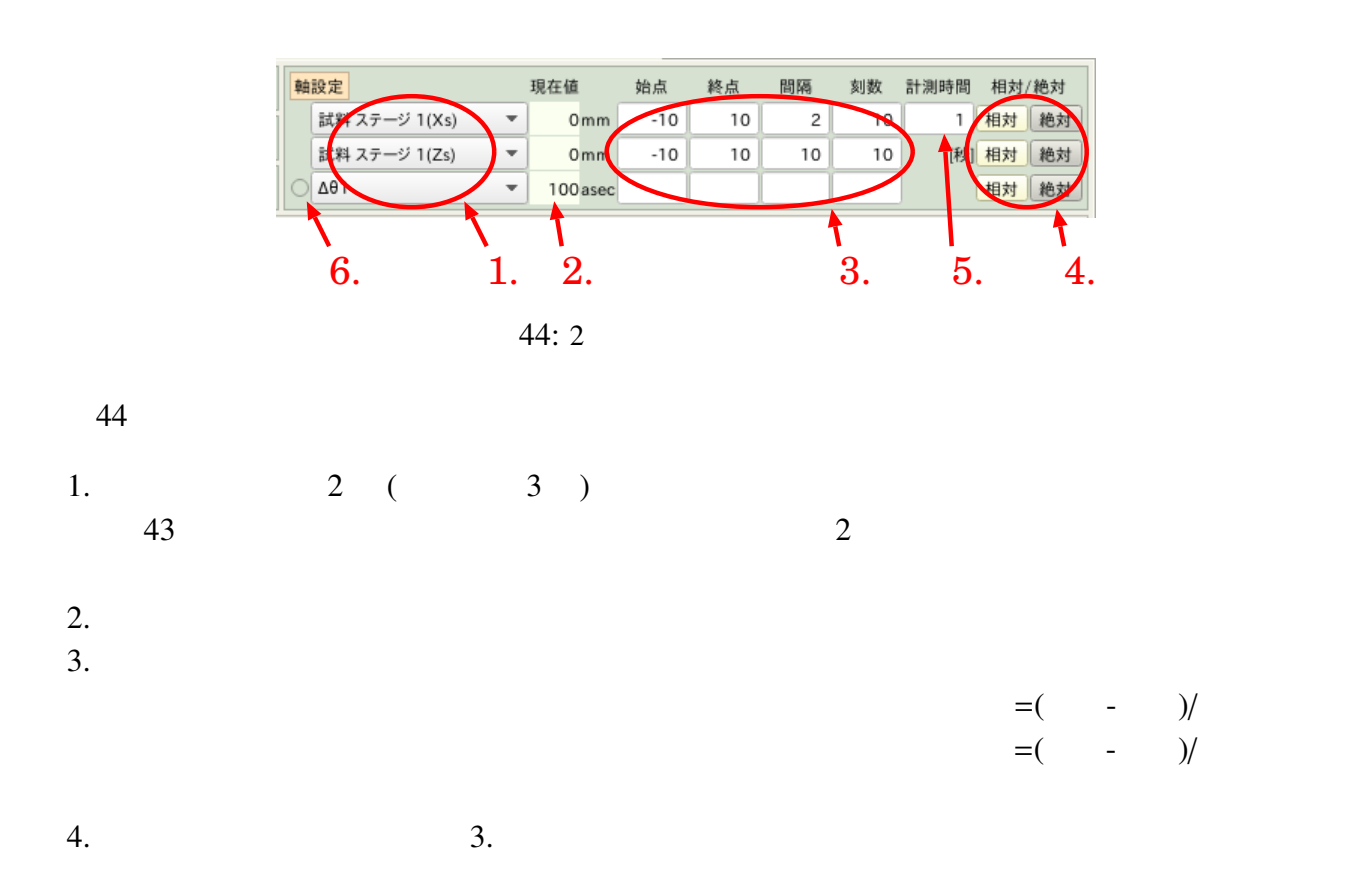

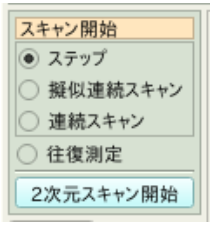

 $45:$ 

# $5.$  $\mathbf 1$  $1$ 6. 3  $18$

 $4.5.4$ 

 $3 \overline{3}$ 1.  $\hspace{1.6cm}$  :  $\hspace{1.6cm}$  2

 $2.$   $: 2$ 

 $3.$   $\vdots$   $0$  $\mathbf 1$ 

19

 $183$  3 3  $12$  2 2  $2016 \quad 2$ 

 $45$ 

 $\overline{c}$ 

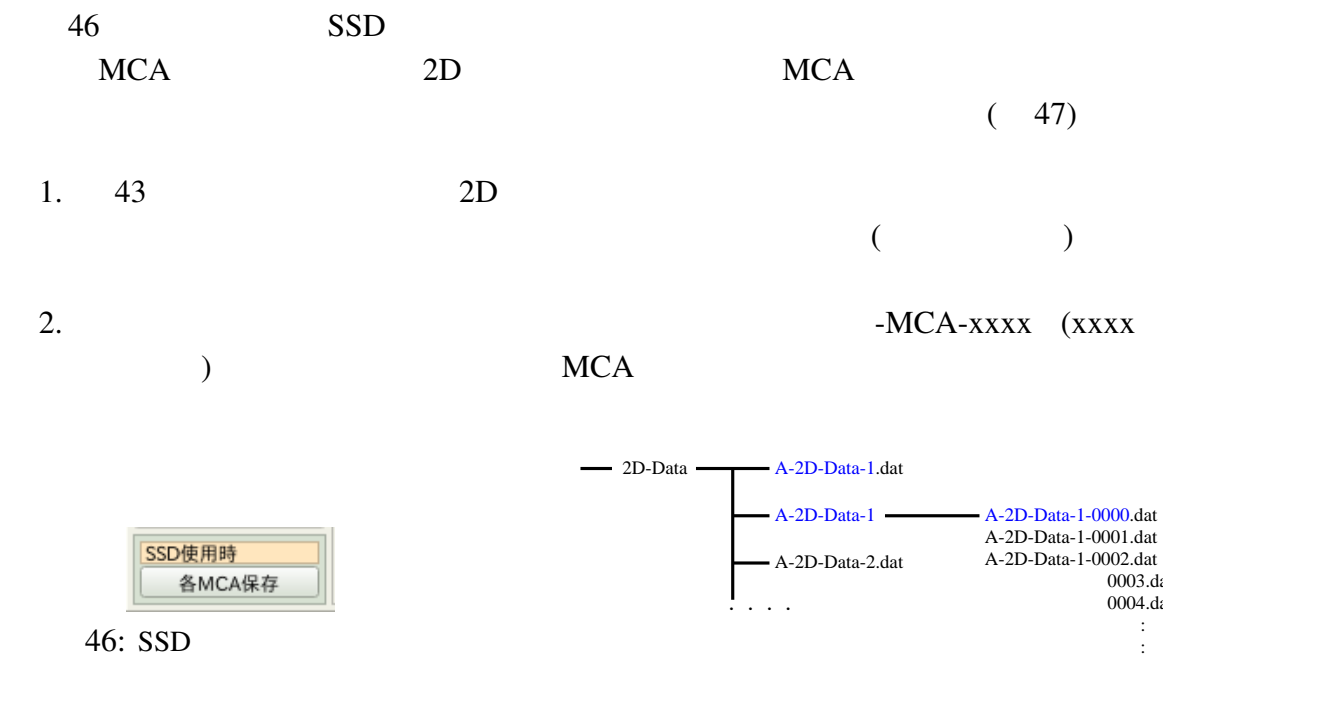

 $47: \qquad \text{MCA}$ 

#### ROI

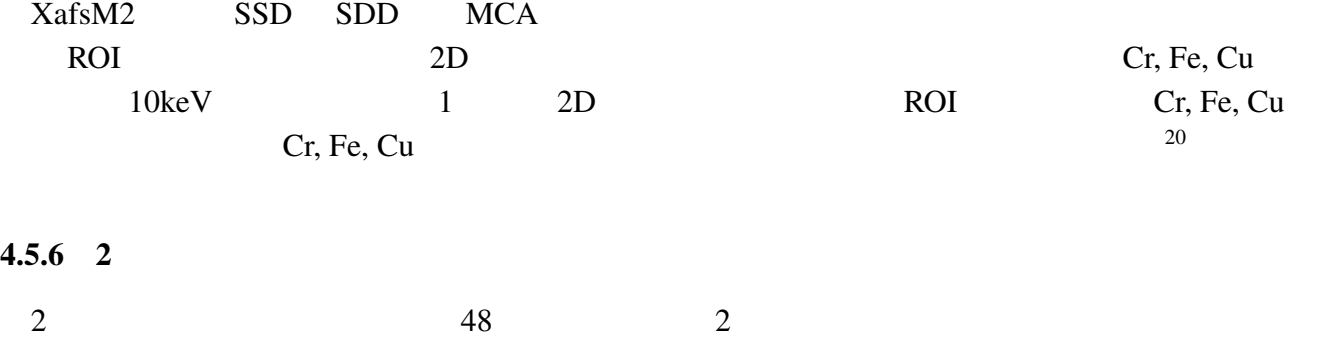

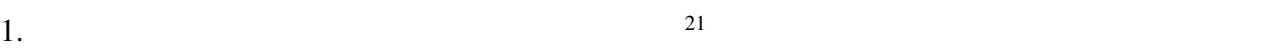

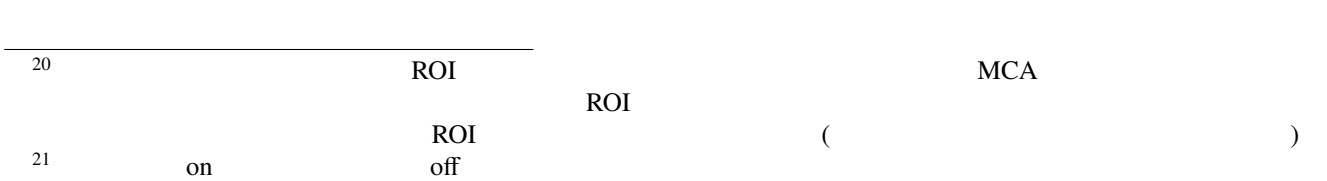

4. 機能選択部 39

- 4.  $40$ 
	-
	- 2. SSD SDD  $2$  ( 48  $5.$  )  $MCA$  $MCA$ ROI 2000 ROI 2000 ROI 2000 ROI 2000 ROI 2000 ROI 2000 ROI 2000 ROI 2000 ROI 2000 ROI 2000 ROI 2000 ROI 2000 ROI 2000 ROI 2000 ROI 2000 ROI 2000 ROI 2000 ROI 2000 ROI 2000 ROI 2000 ROI 2000 ROI 2000 ROI 2000 ROI 2000 ROI 20 **NO. A** on MCA MCA 3. 2  $\overline{c}$ off  $\,$  $\bullet$ • カラーバーの上下端右側にあるボックスに、値を入力するボックスに、値を入力するボックスに、値を入力するボックスに、値を入力するボックスに、値を入力するボックスに on  $2$ 4. このグラフ表示を XafsM2 のウインドウから独立した別ウインドウにします。  $5.2$ 
		- $\bullet$ •  $\bullet$  22  $\bullet$  22 • SSD  $MCA$
		- $MCA$

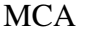

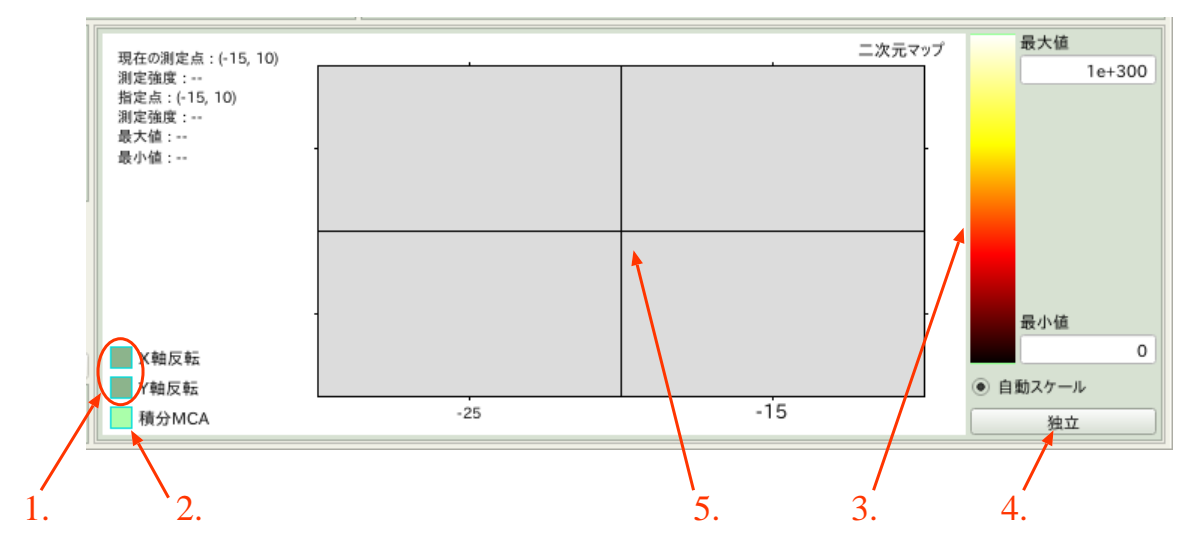

 $4.6$  /

 $49$   $/$   $XafsM2$  $($ **XAFS測定 条件設定 SSD設定 2次元スキャン 状態/設定 ログ/記録 データ読込** 

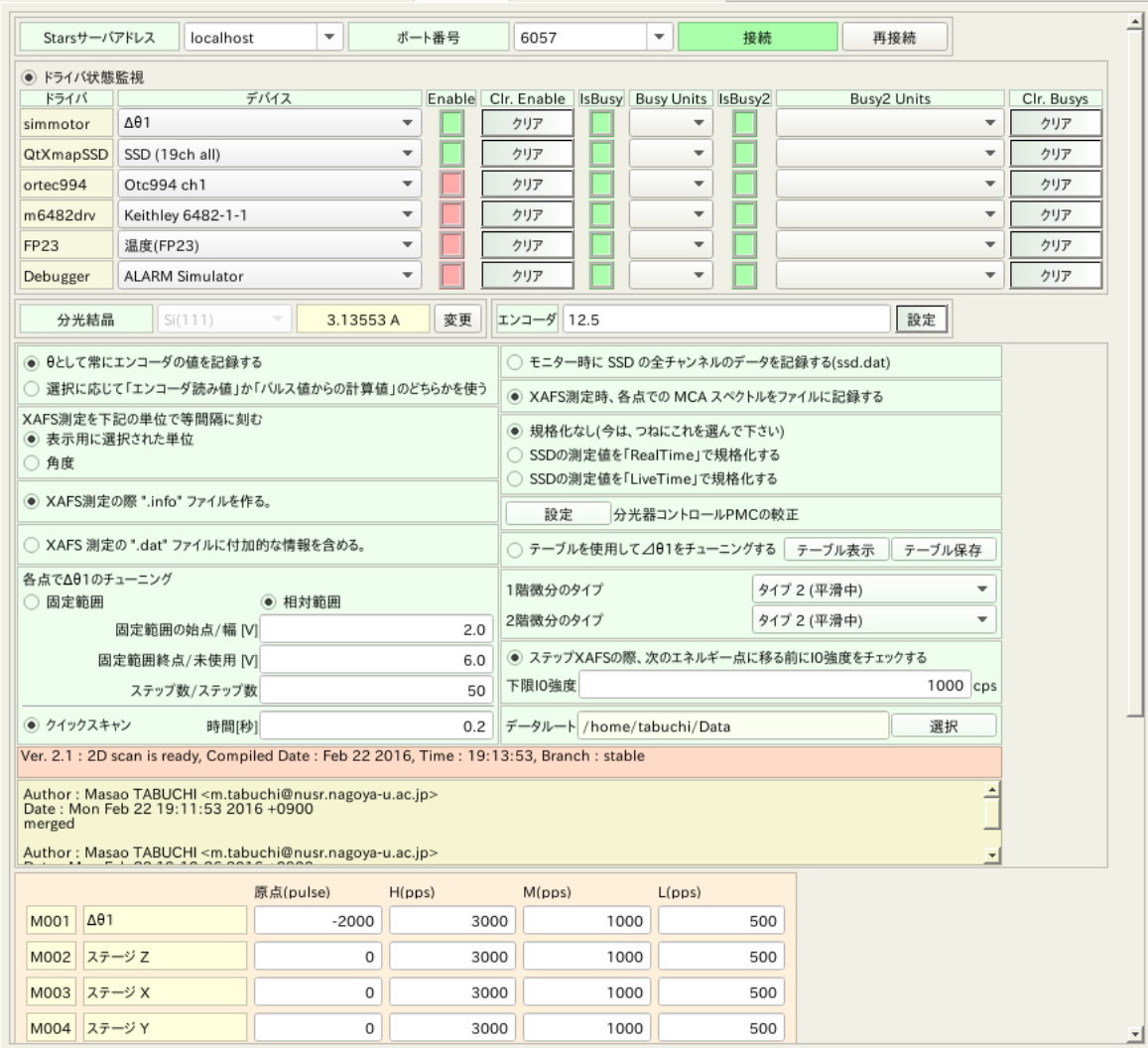

49: /

 $1/3$ 

4. 機能選択部 42

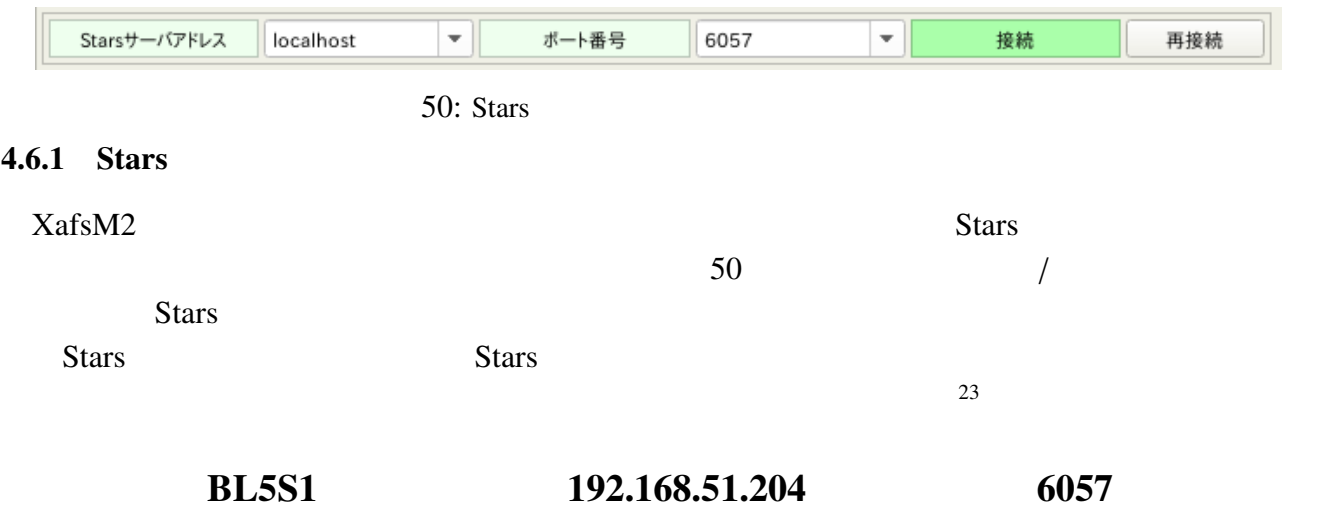

## $4.6.2$  Stars

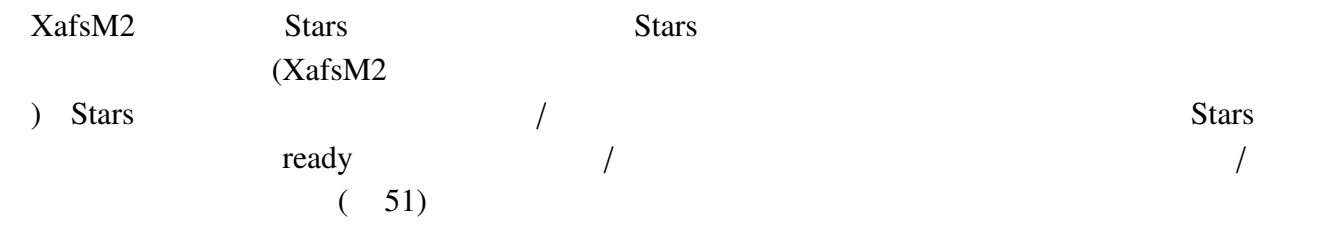

 $S$ tars  $S$ tars  $S$ 

 $CPU$ 

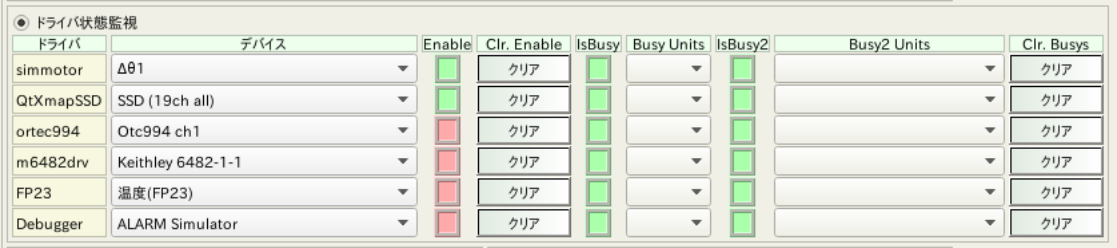

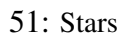

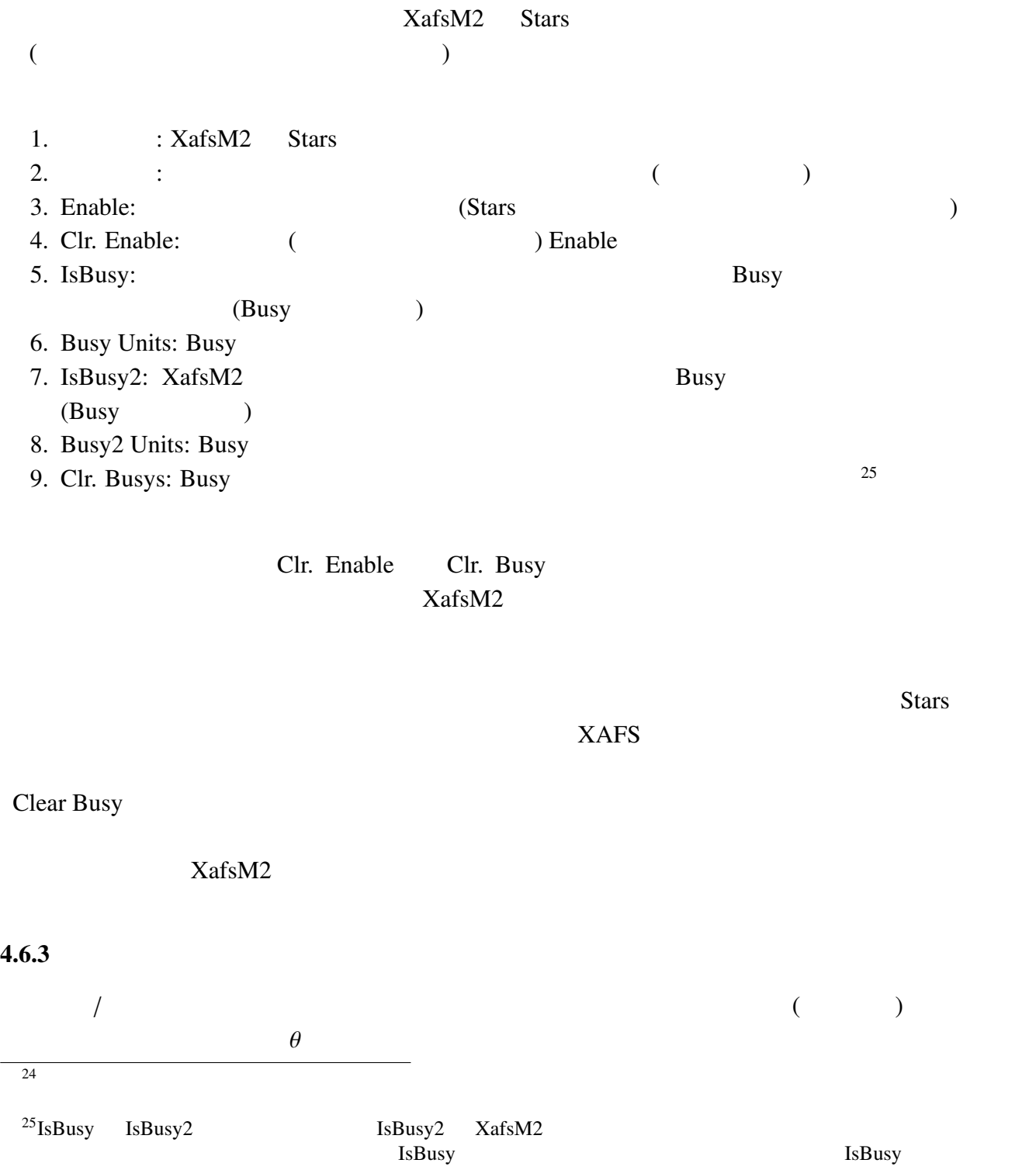

 $24$ 

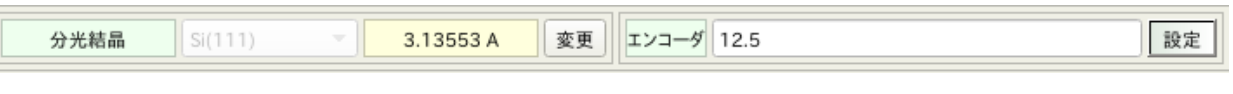

 $52:$ 

 $BL5S1$   $Si(111)$ 

 $XANES$ 

# $4.6.4$

 $(53)$ 

 $\sqrt{a^2 + b^2}$ 

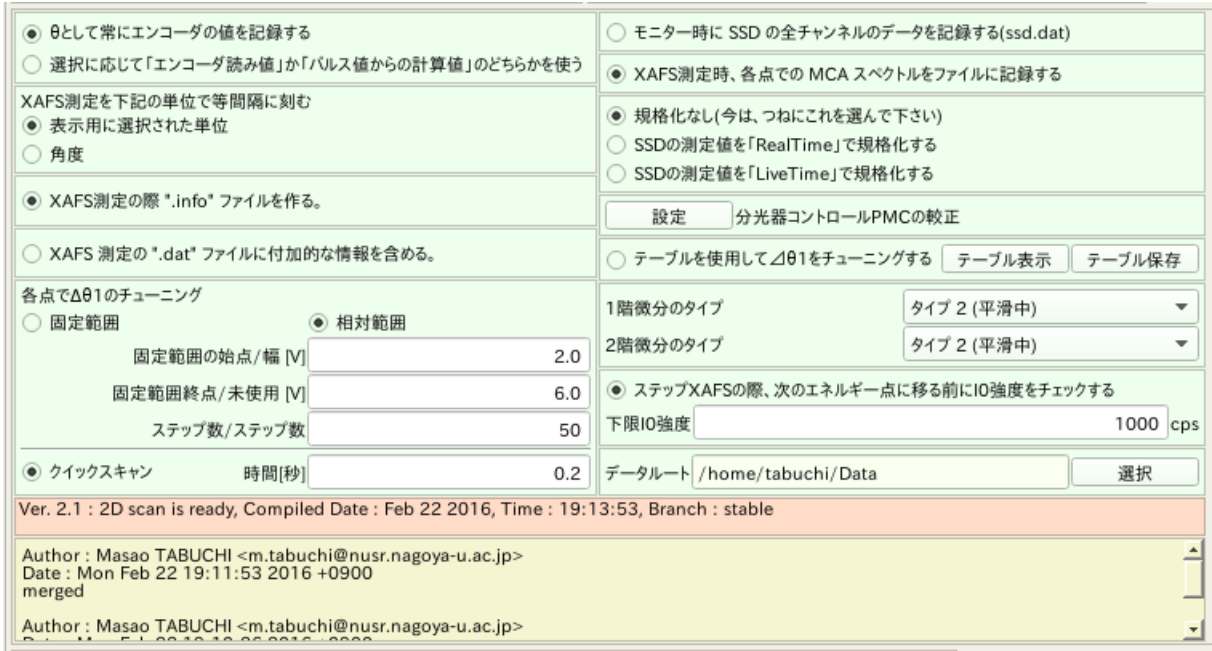

•  $\theta$ 

4.  $45$ 

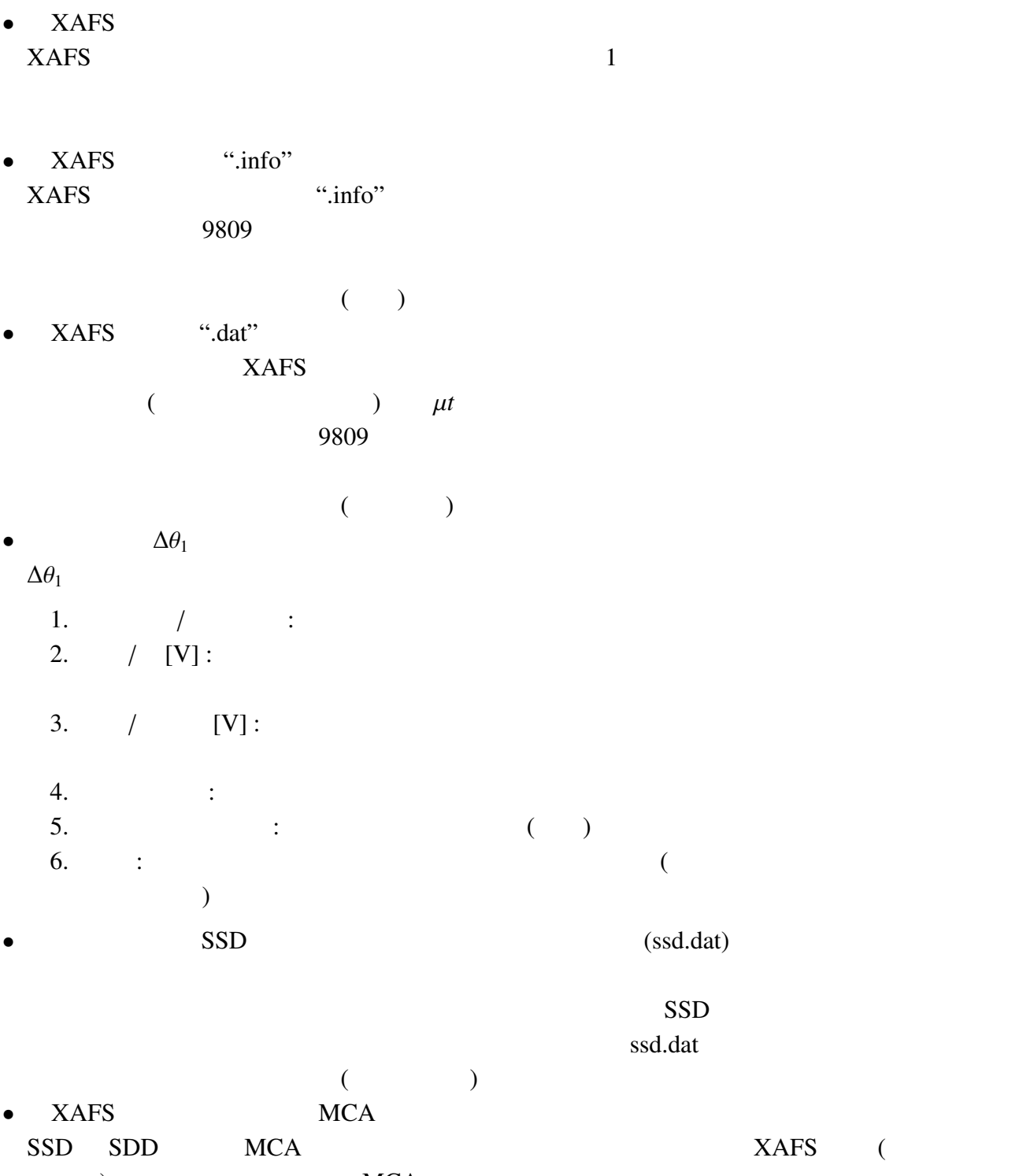

 $\hspace{1.6cm}$   $)$   $\hspace{1.6cm}$   $($   $)$ 

 $\theta$ 

 $\times$ ) MCA

 $(\text{data} \)$   $(\text{data} \)$ 

MCA 0.000  $\mu$ スファイル名-繰り返し回-測定点番号.dat」になります。 • SSD  $($ PMC  $\overline{R}$  $)$  $XafsM2$   $XafsM2$  $($   $\qquad$   $\qquad$  QXAFS  $\blacktriangle$   $\theta_1$  $\Delta\theta_1$  $XAFS$  (QXAFS ) example  $\Delta\theta_1$  $\Delta\theta_1$  $\Delta\theta_1$  $\bullet$  $\Delta\theta_1$  and  $\Delta\theta_2$  $XafsM2$ TunigTable.txt  $($  $\bullet$  $XAFS$  and  $1$  $2$  $2($ •  $XAFS$   $I_0$  ${\rm I}_0$  in Fig. , we have  ${\rm I}_0$  $\begin{array}{ccc} \text{XAFS} & \hspace{1.5cm} & \hspace{1.5cm} & \hspace{1.5cm} & \hspace{1.5cm} \\ \text{XAFS} & \hspace{1.5cm} & \hspace{1.5cm} & \hspace{1.5cm} & \hspace{1.5cm} \\ \end{array} \end{array}$ •  $XafsM2$  $\overline{a}$ 

## 4.6.5 XafsM2

 $\mathcal{N}_{\text{afsM2}}$  $(55)$  $\overline{2}$  55  $\overline{5}$ 

4.  $46$ 

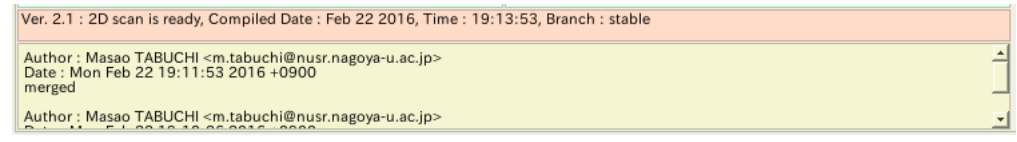

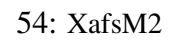

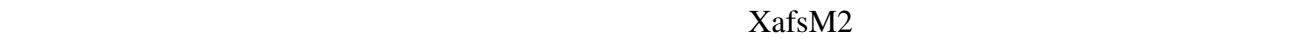

 $4.6.6$ 

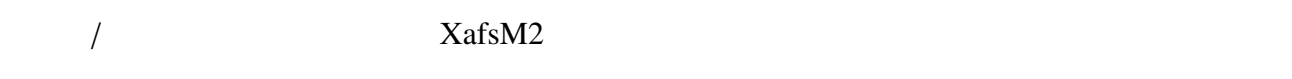

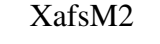

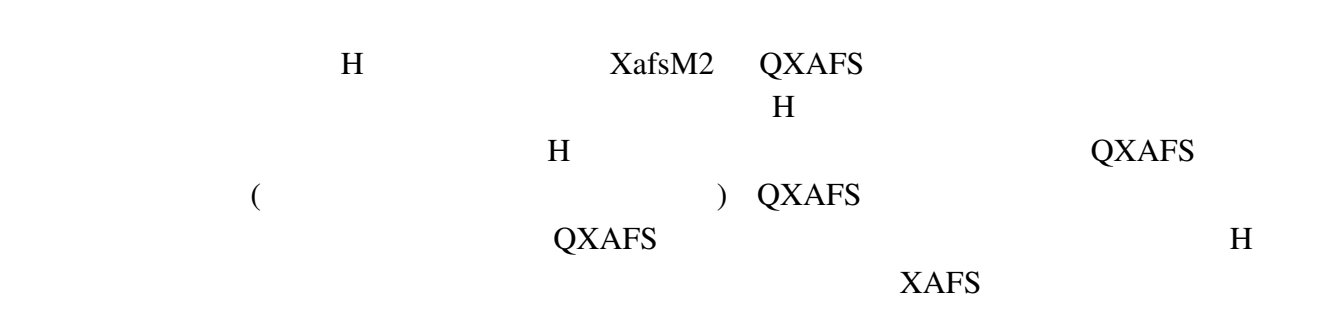

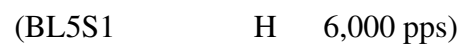

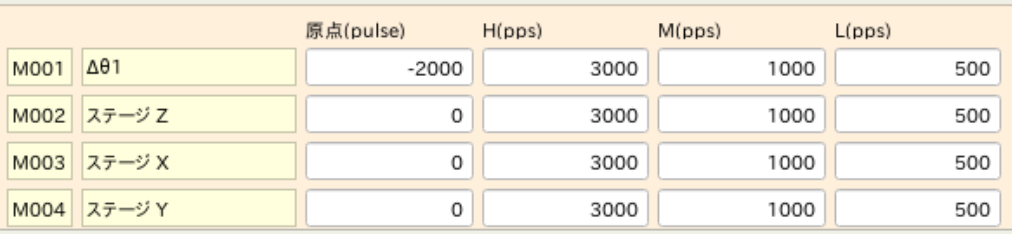

 $55:$   $/$ 

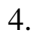

# $4.7$  /

 $56$  /

 $\overline{1}$  $XafsM2$  $\overline{\phantom{a}}$ 

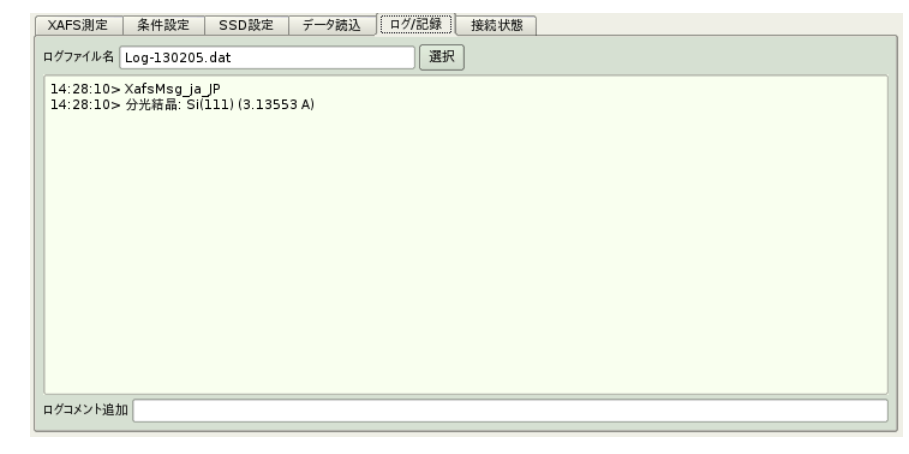

56:  $/$  ( $\overline{XafsM2}$ 

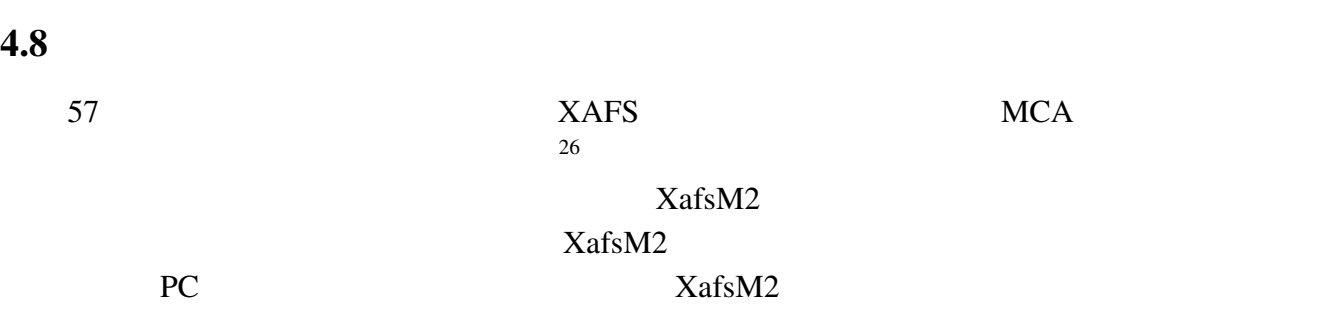

 $4.8.1$ 

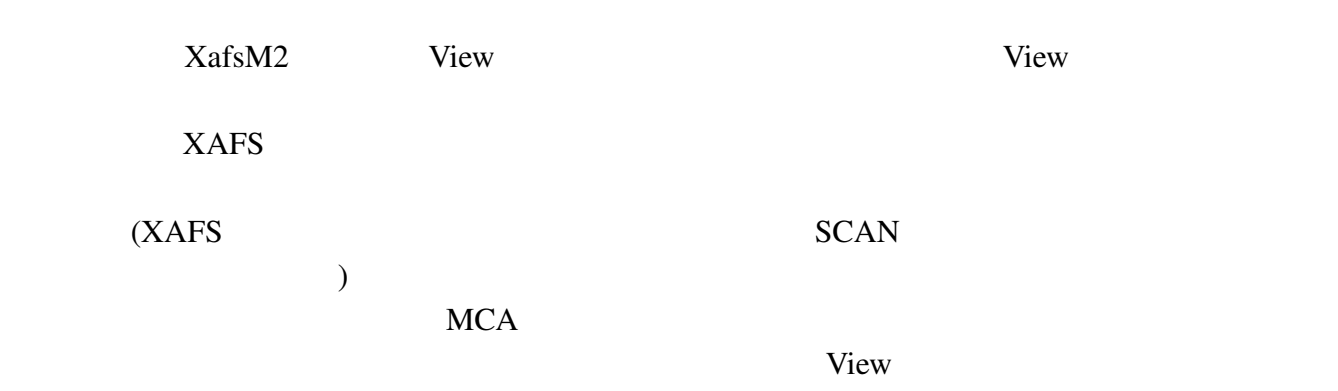

# •  $View$  :

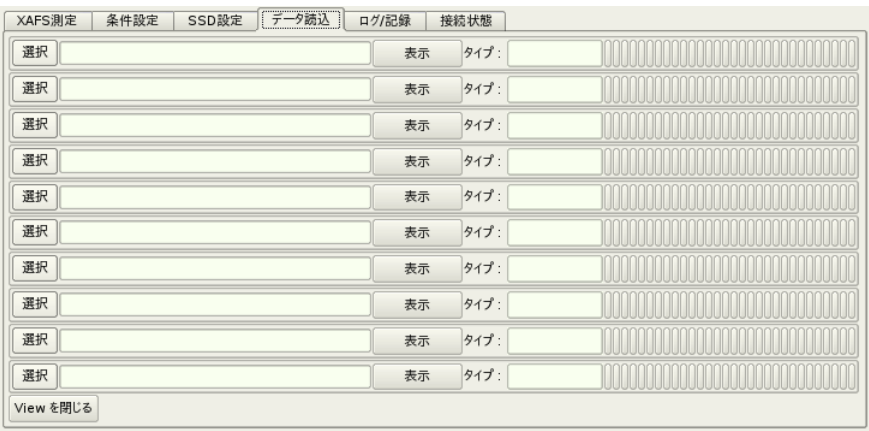

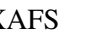

•  $XAFS$  :

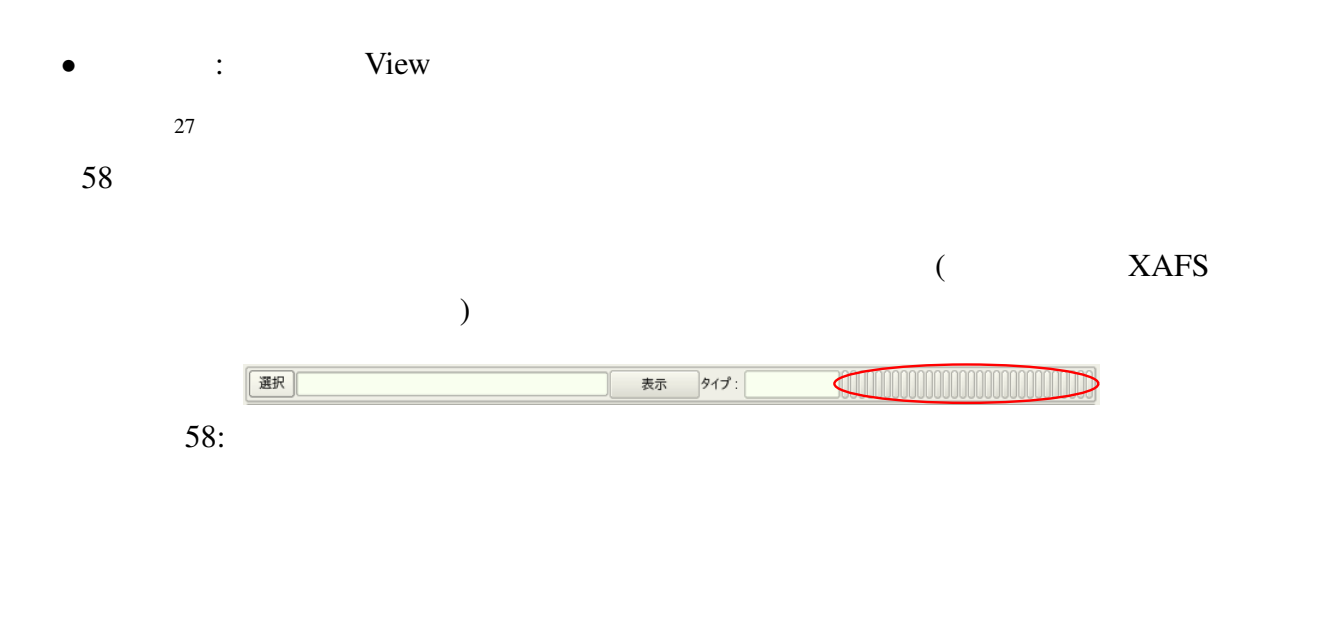

 $4.8.2$ 

 $\mathcal{F}_{\mathcal{F}}$ : データタイプ: データタイプ: データタイプ: データタイプ: データタイプ: データ XAFS  $XAFS$   $XafsM2$  9809  $($   $)$  $($   $)$ 9809  $XafsM2$  9809  $XAFS$  $MCA$   $XafsM2$ 

- $\div$  # XafsM2 Scan Data
- $\therefore$  # XafsM2 Monitor Data<br>• MCA  $\therefore$  # XafsM2 M0
- : # XafsM2 MCA Data

XafsM2

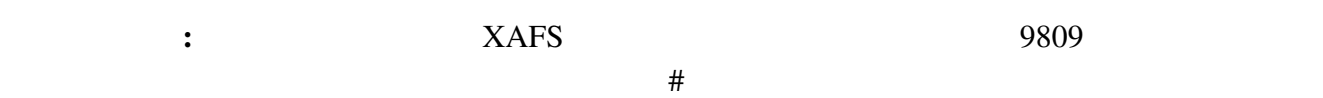

 $\sqrt{a}$  $MCA$  2

## 4.8.3 View

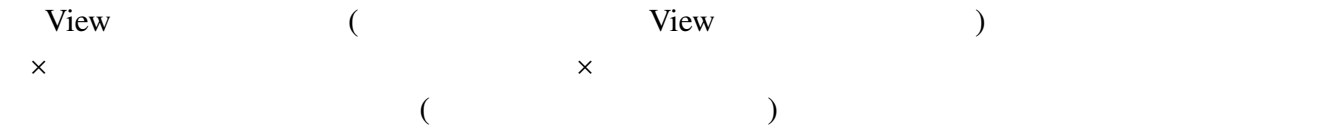

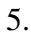

# $5\,$

 $XafsM2$ 

# $XafsM2$

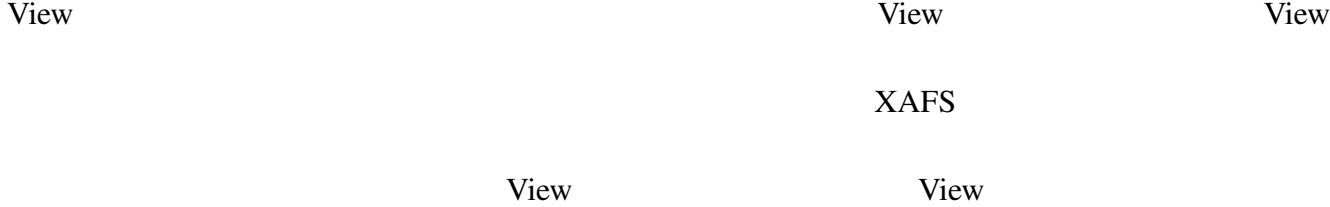

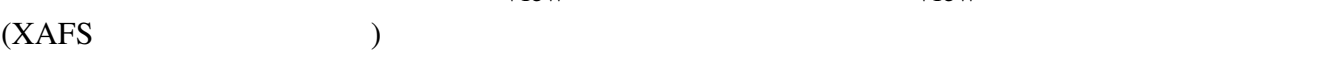

# 5.1 XAFS

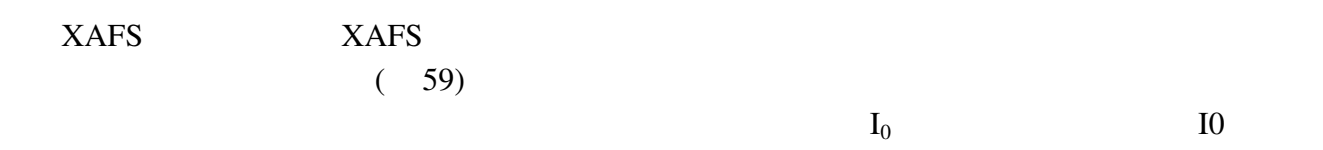

 ${\rm I}_0$ 

 $5.1.1$ 

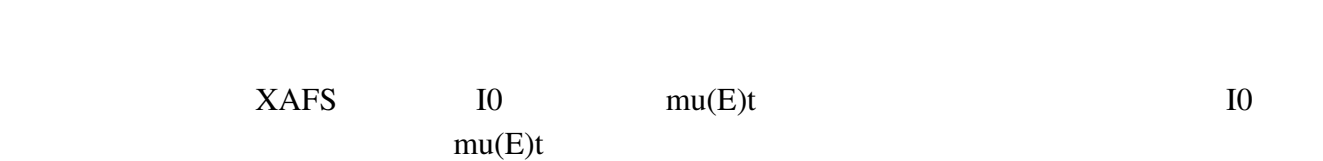

 $5.1.2$  (

 $XAFS$ 

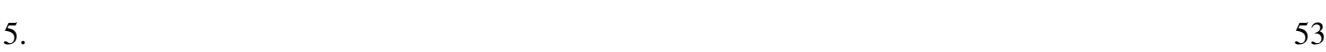

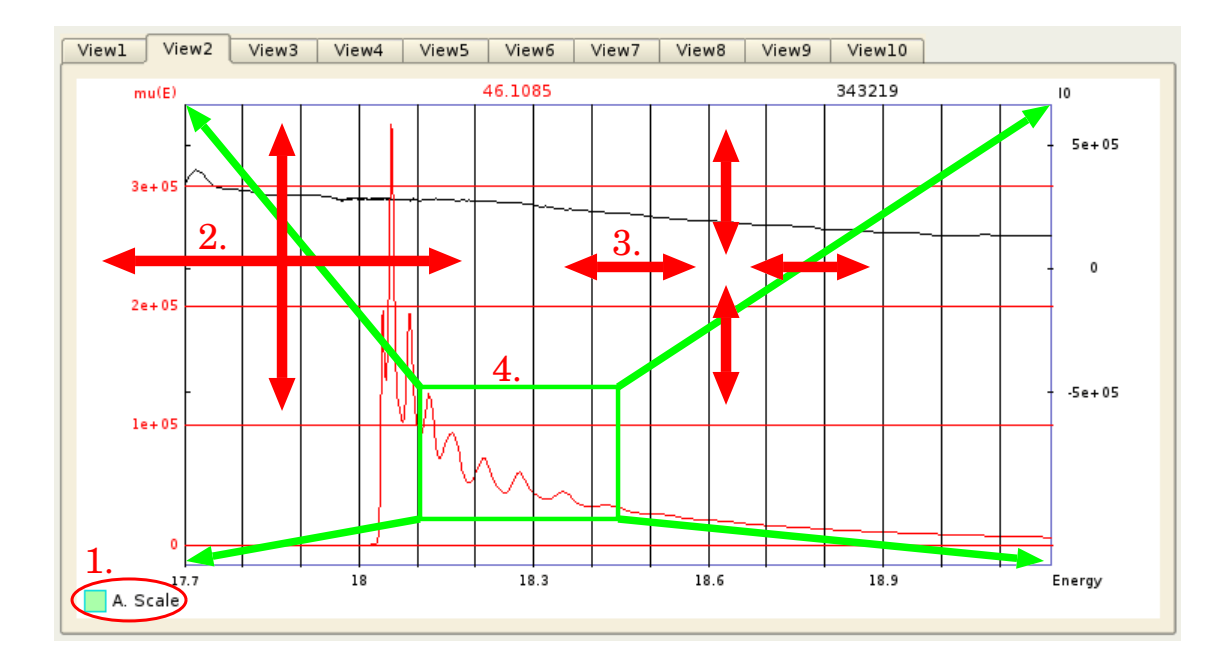

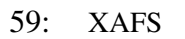

- $1.$
- $2.$   $:$
- $3.$   $\vdots$
- $4.$   $\vdots$

# $5.1.3$

 $XafsM2$ 

 $5.2$ 

 $5.2.1$ 

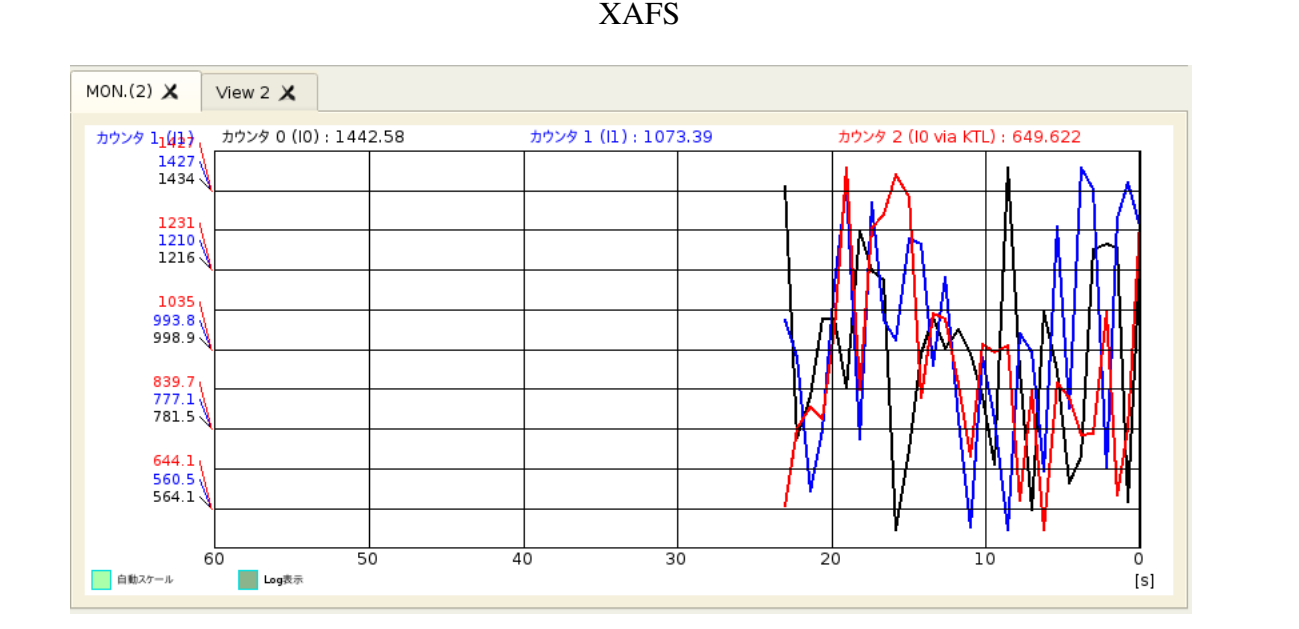

 $60:$ 

# 5.3 MCA

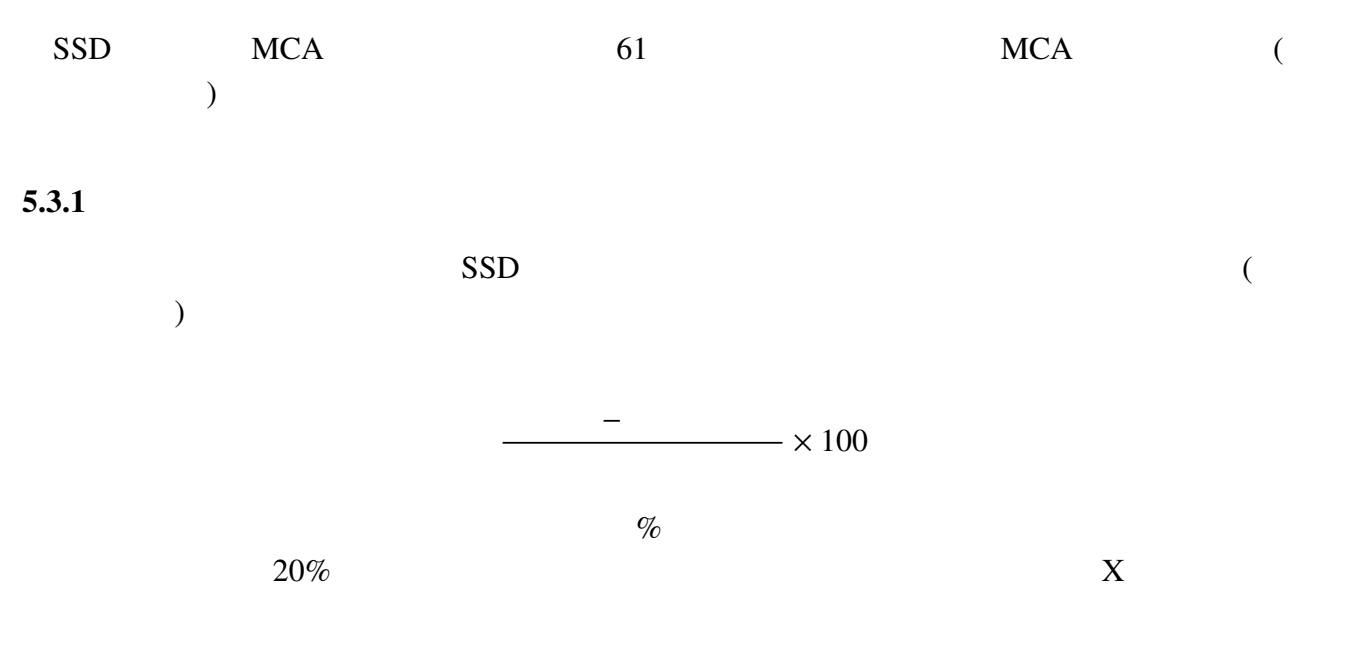

#### 5.3.2 ROI

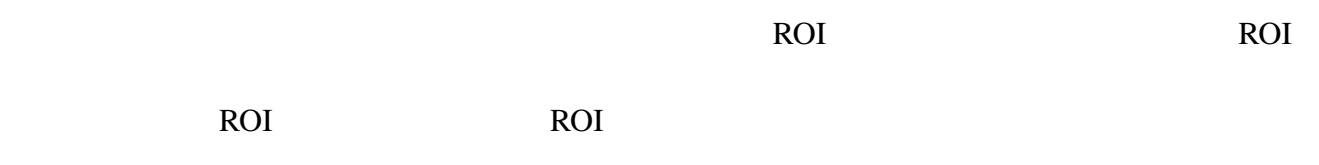

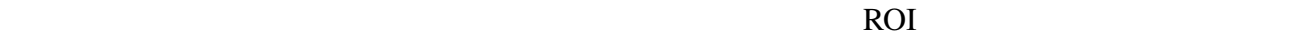

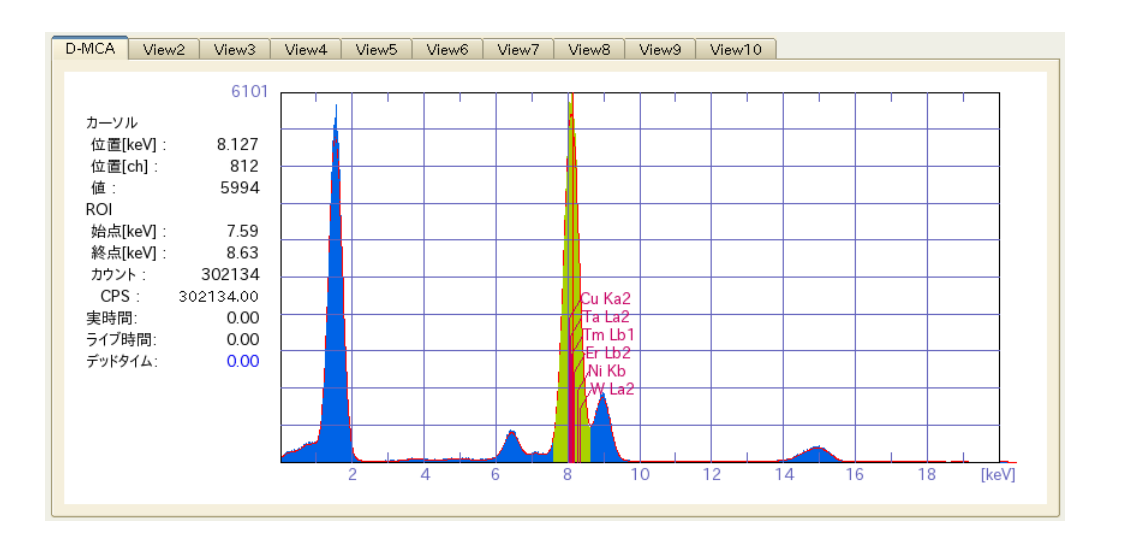

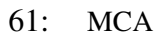

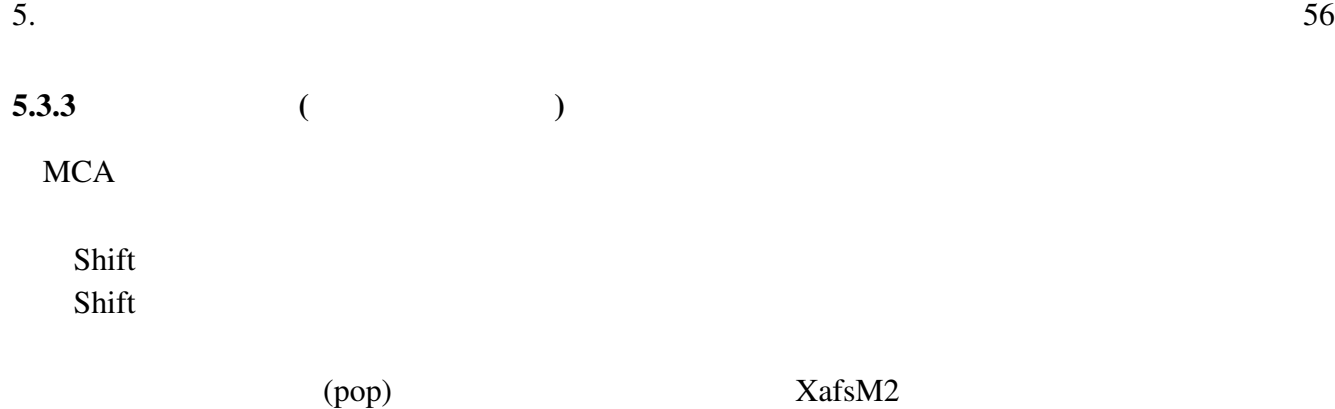

 $($ )

# 6 XafsM2

#### $XafsM2$

# $6.1$

# $6.1.1$

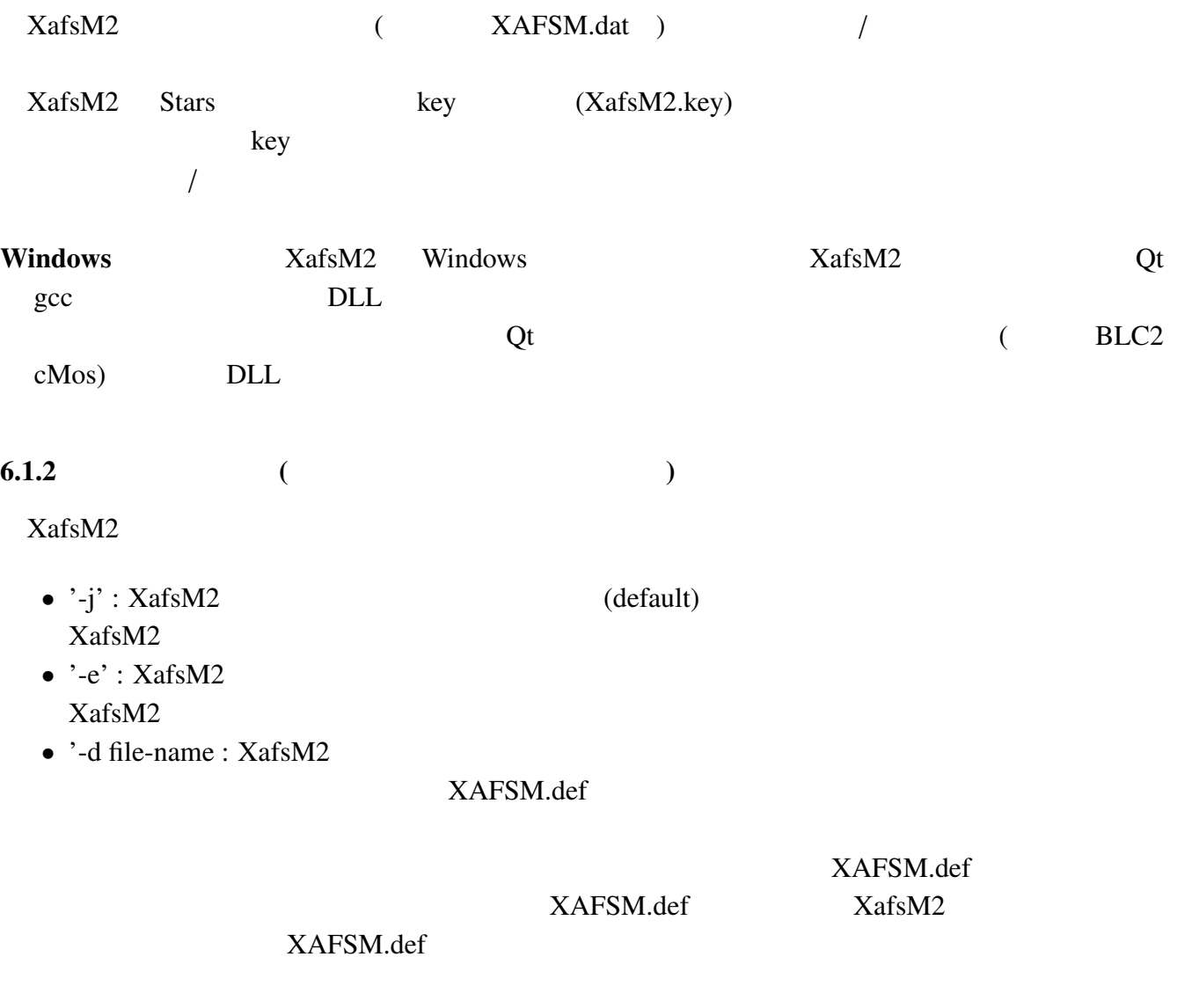

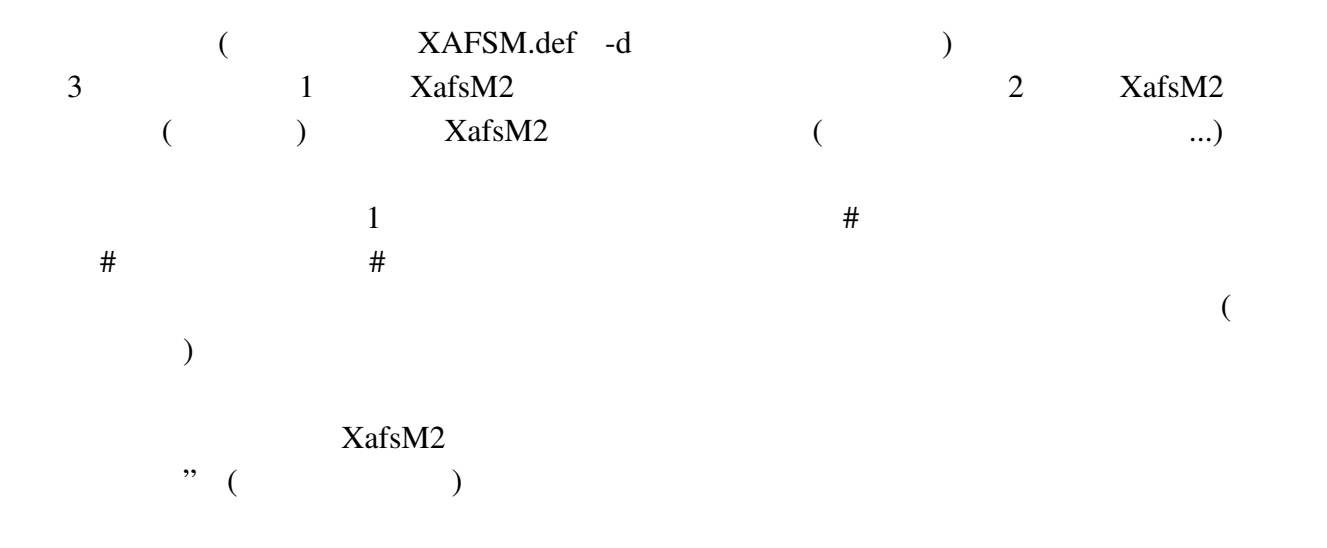

### $6.2.1$  XafsM2

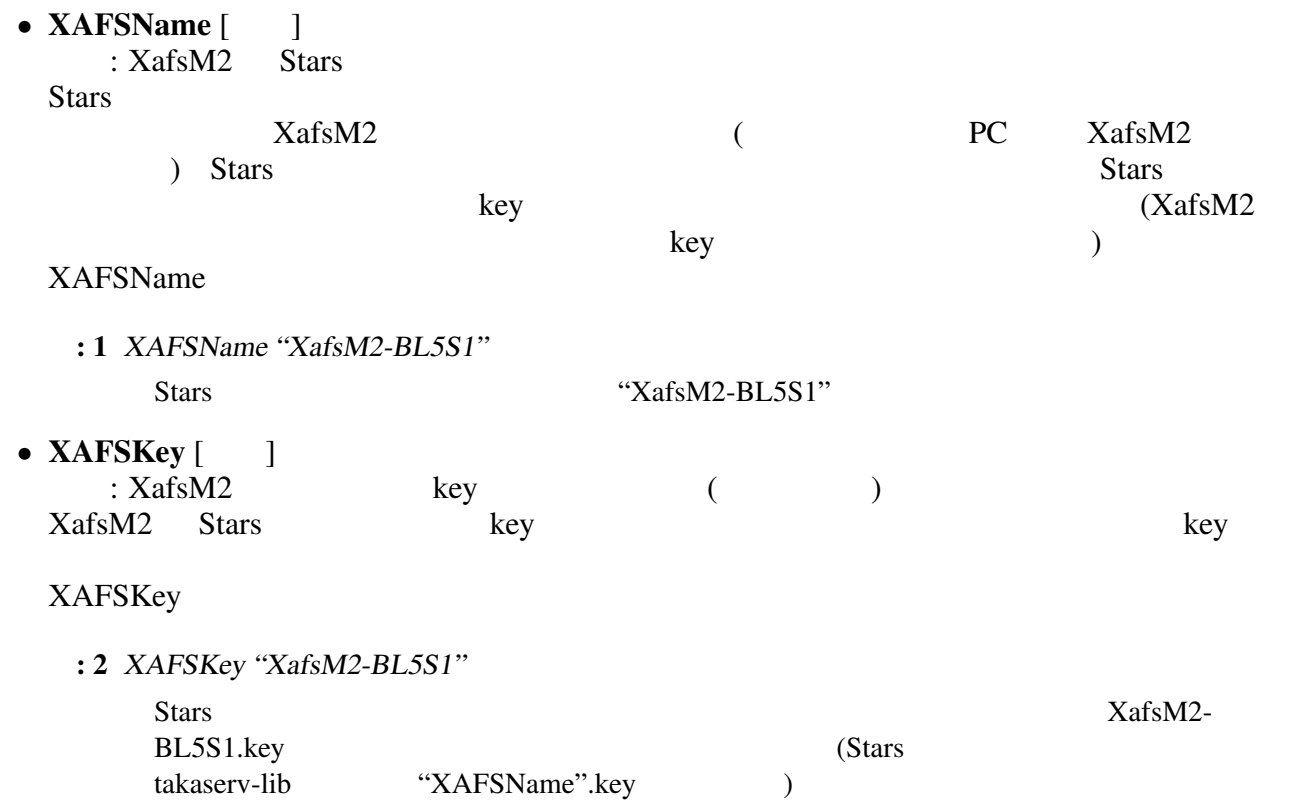

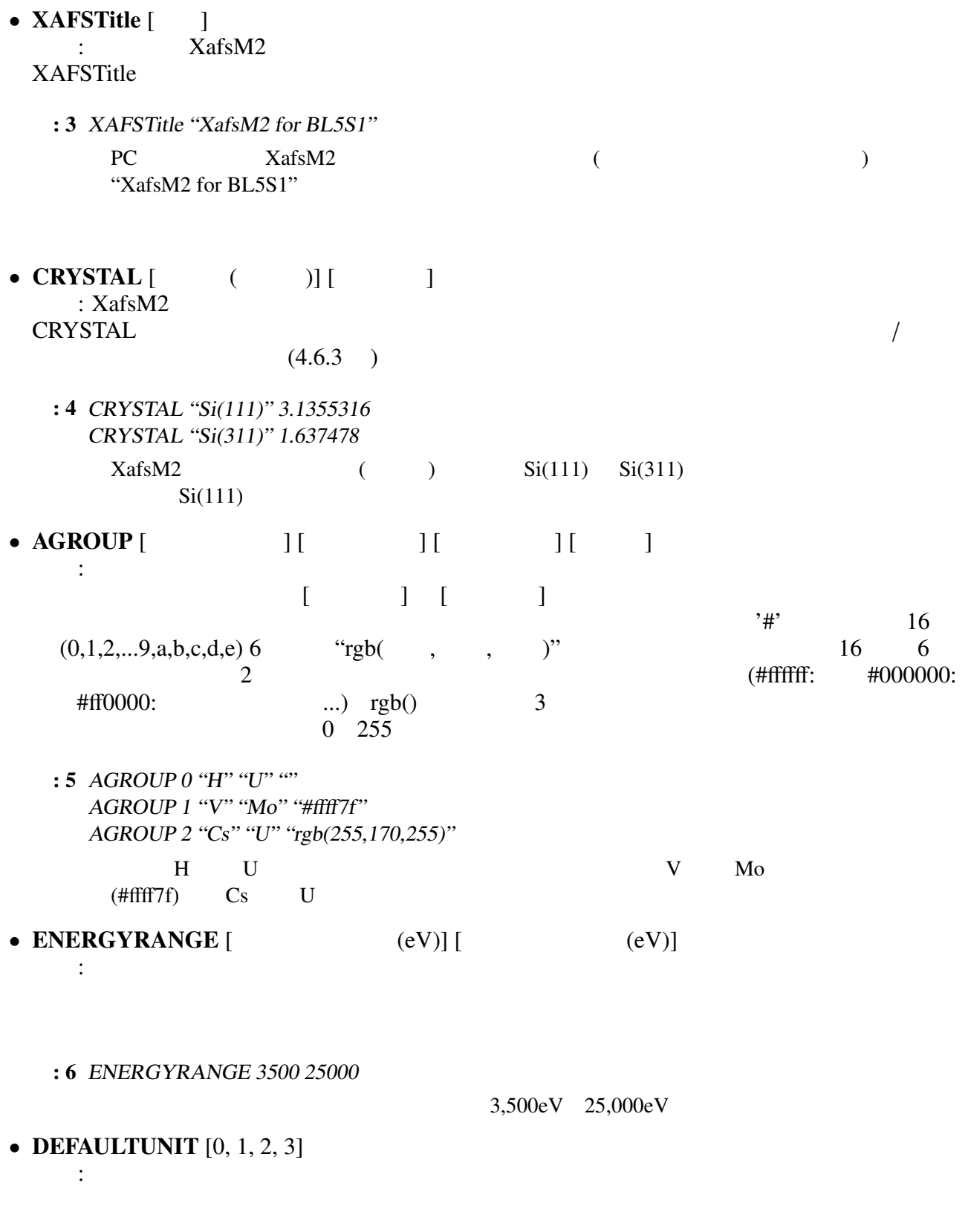

- 6.  $XafsM2$  60
	- : 7 DEFAULTUNIT <sup>0</sup>
		- $[eV]$
	- DATAROOT [The contract of the contract of the contract of the contract of the contract of the contract of the contract of the contract of the contract of the contract of the contract of the contract of the contract of th : データファイルを作製するデフォルトの位置の指定
		- : 8 DATAROOT "C:¥Stars¥Data"
	- "C:¥Stars¥Data" •  $MEAS_MODE$  [  $\qquad$  ] [  $\qquad$  ID(  $\qquad$  )]... : The contract of the contract of the contract of the contract of the contract of the contract of the contract of the contract of the contract of the contract of the contract of the contract of the contract of the contract
		- $XAFS$ 
			- **MEAS\_MODE**
			- [ $\blacksquare$ ] :  $\blacksquare$  $-$  [ ID( )] :  $\text{``II''}$  " $\text{F0''}$  "A1" "A2"  $($  F0 F1, F2,...  $)$  $XAFS$   $10, 11,$   $12$  (  $)$  $ID$  and  $($  $(1)$  Equation Formulation  $F_0$  and  $F_1$  and  $F_2$  and  $F_3$  and  $F_4$  and  $F_5$  and  $F_6$  and  $F_7$  and  $F_8$  and  $F_9$  and  $F_9$  and  $F_9$  and  $F_8$  and  $F_9$  and  $F_9$  and  $F_9$  and  $F_9$  and  $F_9$  and  $F_9$  and  $F_9$ 
				- $A1 \quad A2$  (A1/I0
				- $log(I1/A1)$  )
			- : 9 MEAS MODE "TransM" "I0 S063" "I1 S064" "A1 S062 3" MEAS MODE "FluoM" "I0 S063" "F0" MEAS MODE "CEYM" "I0 S063" "A1 S062 0"  $(TransM)$  (FluoM)  $(CEYM)$  3
				- $10$  I1 A1 ( $\hspace{10mm}$  $ID$  S063, S064, S062  $AI$ 3 (GUI  $3 \text{ log}(-I0/A1)$ "  $I0 \hspace{1.6cm} F0$ 
					- $A1$  I1
	- $QMEAS_MODE$  [  $\qquad$  ] [  $\qquad$  ID(  $\qquad$  )]... (Quick XAFS (Quick XAFS ) MEAS\_MODE Quick XAFS MEAS\_MODE
		- : 10 QMEAS MODE "TransM" "I0 S068" "I1 S069" "A1 S065 3" Quick XAFS

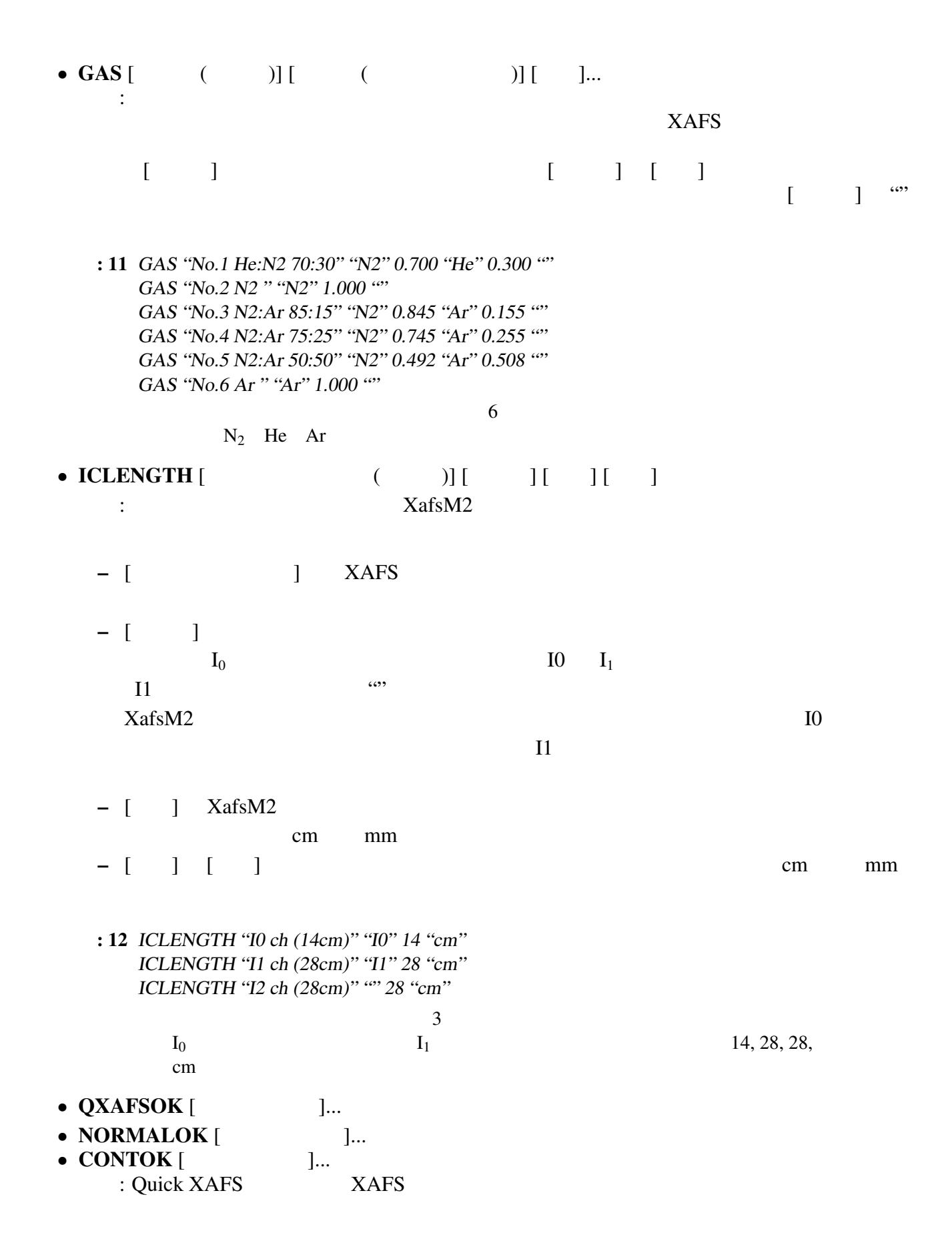

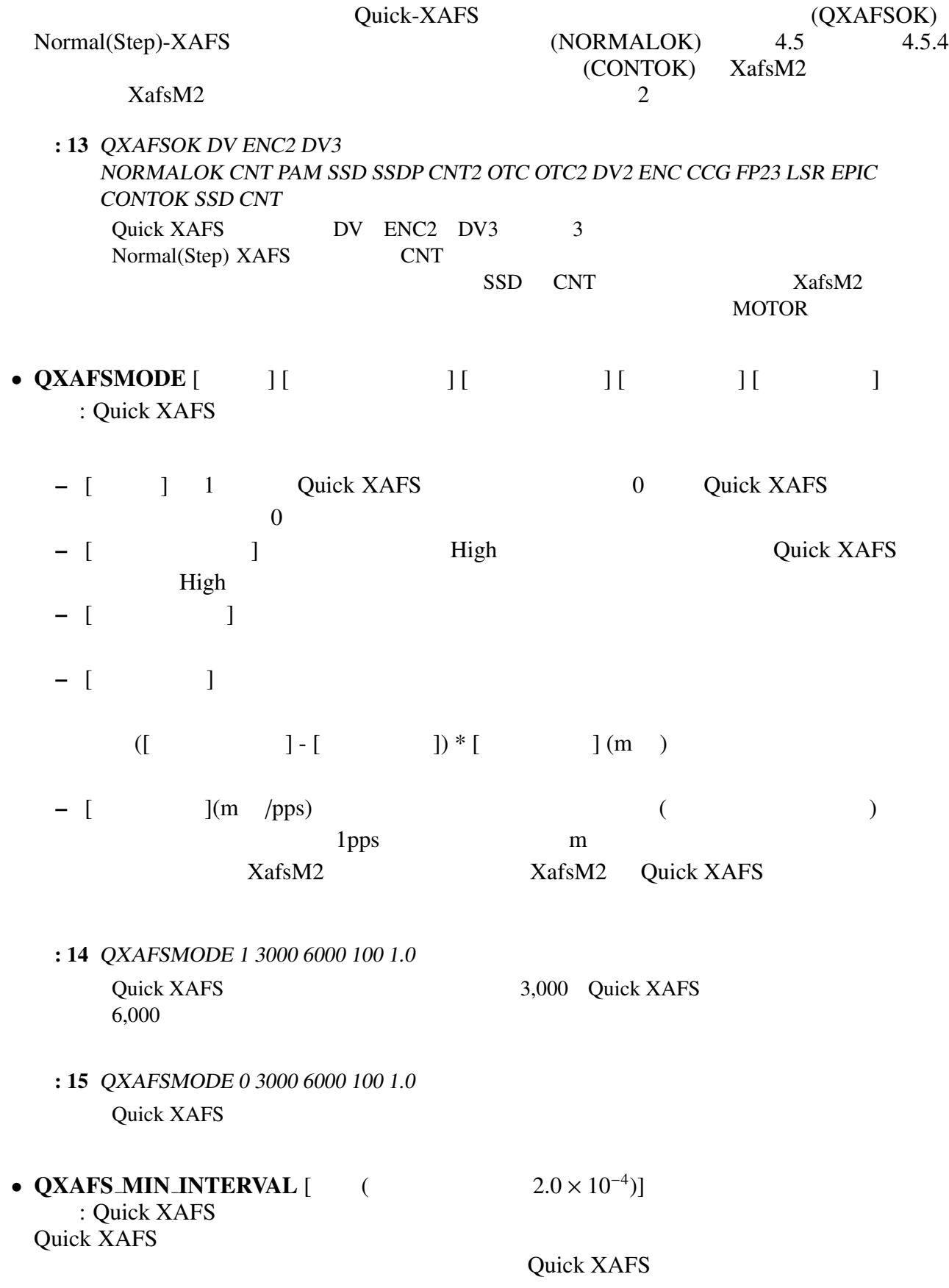

 $XafsM2$  28 29 30

# : 16 QXAFS\_MIN\_INTERVAL 1.0e-3 ct08e Quick XAFS 1ms • QXAFS\_MAX\_POINTS  $[$  ]<br>: 1 Ouick XAFS Quick XAFS 20,000 : 17 QXAFS MAX POINTS <sup>19990</sup>  $20,000$   $19,990$ • MCAGAIN  $\begin{bmatrix} 1 & 1 \end{bmatrix}$  is the summatrix summatrix summatrix summatrix summatrix summatrix summatrix  $\begin{bmatrix} 1 & 1 \end{bmatrix}$  $:$   $X$  $XafsM2$   $XafsM2$  $\epsilon$  $\lambda$  (XMAP)  $\sim$ : 18 MCAGAIN <sup>5</sup> 0.768  $ch5$  0.768 •  $MCA\_CAN\_SAVE\_ALL$   $[$   $]$ <br> $XAFS$ : XAFS MCA [フラグ] 1 にすると保持する。0 にすると保持しない。デフォルトは 0 (保持しない) ことの XAFS スペクトル MCA スペクトル MCA  $\begin{bmatrix} 1 & 1 & 1 \\ 1 & 1 & 1 \end{bmatrix}$  $\begin{bmatrix} 1 & 0 & 1 \end{bmatrix}$  0 0 0 1 MCA PC  $XafsM2$  32bit  $C++$  $\begin{bmatrix} 1 & 1 & 1 \\ 1 & 1 & 1 \end{bmatrix}$  1 (1  $SSD$   $XafsM2$   $)$ : 19 MCA\_CAN\_SAVE\_ALL 0 Windows XafsM2 0 • SAVE EACH MCA SPECTRUM  $[$  (0,1)]<br> $]$  XAFS MCA : XAFS MCA  $\begin{bmatrix} 1 & 1 & 1 \end{bmatrix}$  1  $\begin{bmatrix} 1 & 1 & 1 \end{bmatrix}$   $\begin{bmatrix} 1 & 1 & 1 \end{bmatrix}$   $\begin{bmatrix} 1 & 1 & 1 \end{bmatrix}$  $MCA$   $0$  $\overline{0}$  $28$ Quick XAFS  $1.0 \times 10^{-5}$ ()  $29$ Quick XAFS <br>0.9 Agilent 34410a  $1.0 \times 10^{-4}$ ( )  $1.2 \times 10^{-4}$ ( )  $30$ Quick XAFS ct08e  $1.0 \times 10^{-3}$ ( )

 $\sqrt{a}$ 

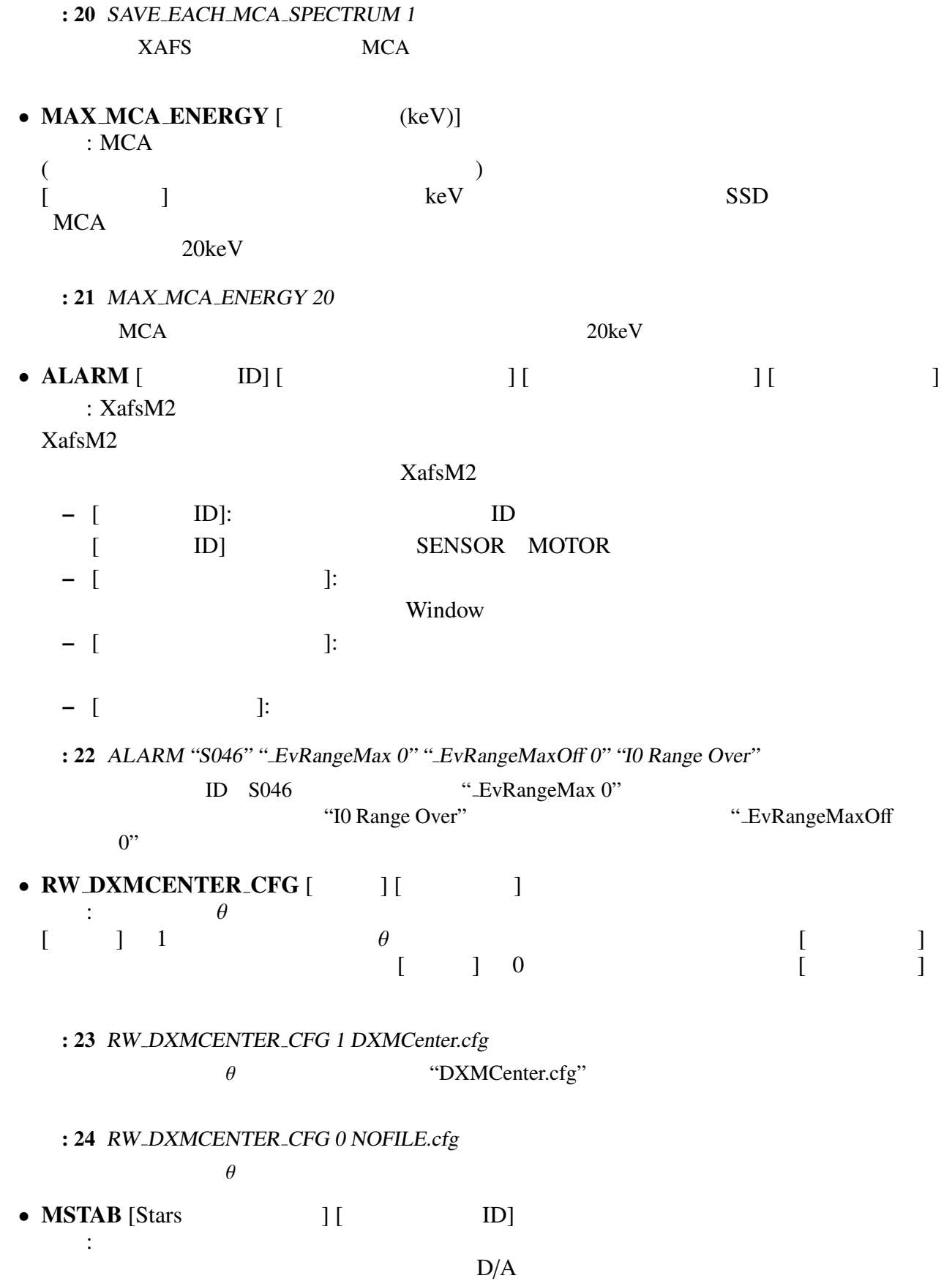

: 25 MSTAB "Aio64" "M031"

# 6.2.2  $($

駆動ユニット (モータ類) の定義をおこなう行は MOTOR というキーワードで始まり、例えば次

: 26 MOTOR PM "M001" "DTH1" "Dth1" "pm16c04-1" "ch2" "asec" 0.05 INT <sup>0</sup>

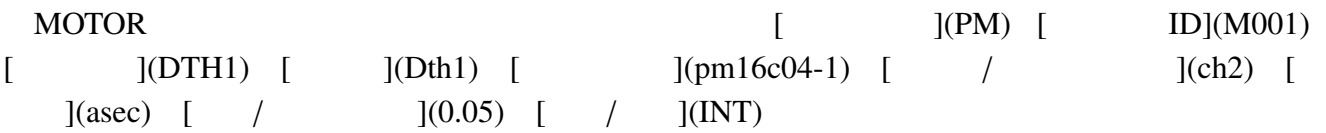

### $MOTOR$

 $\bullet$  [ $\qquad \qquad$  ]: PM, SC, PZ

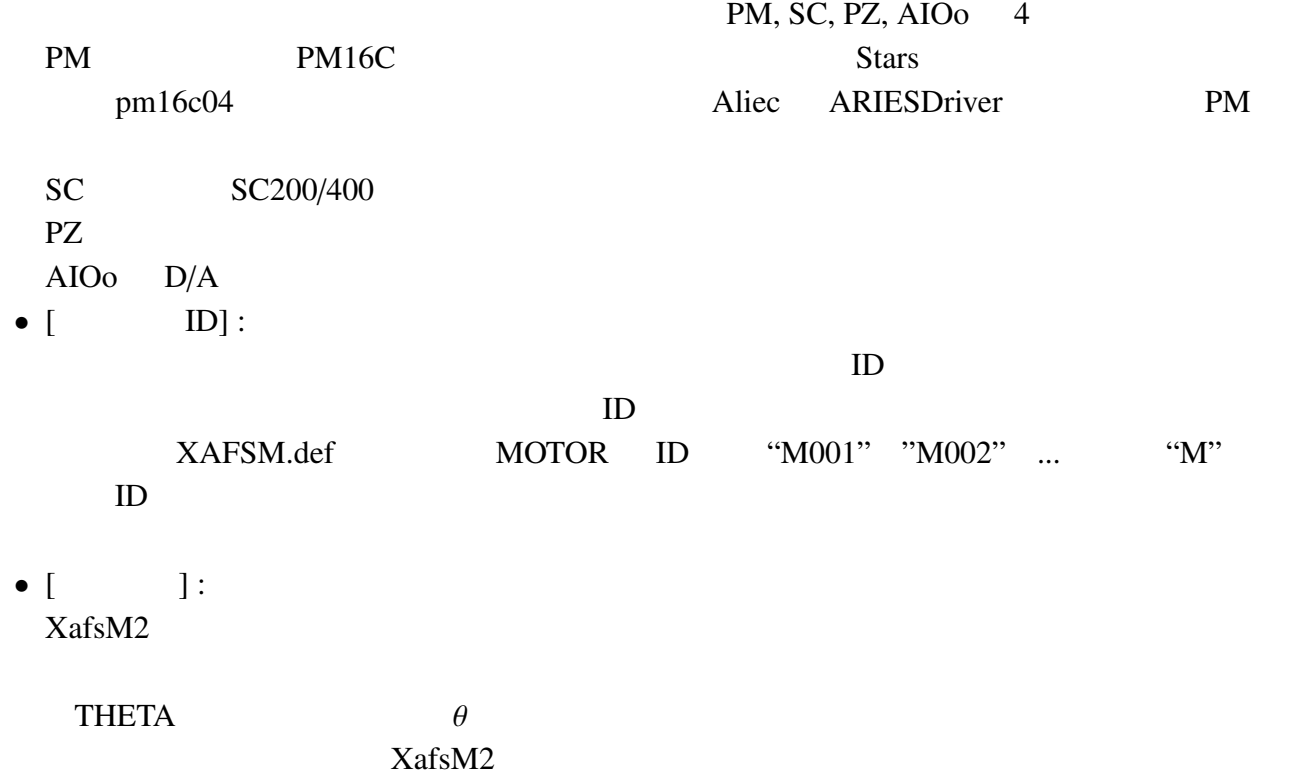

 $DTH1$  1  $XafsM2$ 

#### **GENERAL**

•  $[$   $]$  :<br>XafsM2  $XafsM2$ 

#### $XafsM2$

- $\bullet$  [  $\qquad \qquad$  ] :
	- $\frac{1}{2}$  Stars 0
- (Stars )
- [ $/$  |: Stars
- $\bullet$  [  $\qquad$  ]:  $/$
- $[$  /  $]$  :

 $PM$   $1$ arcsec  $/$  0.05  $1 \times 0.05 = 0.05$  arcsec

- $[$  / ]:  $(MT)$ 
	- $(REAL)$
- $\bullet$  , we use the contract contract of  $\mathbb{R}^n$  :  $\mathbb{R}^n$  :  $\mathbb{R}^n$  :  $\mathbb{R}^n$  :  $\mathbb{R}^n$  :  $\mathbb{R}^n$  :  $\mathbb{R}^n$  :  $\mathbb{R}^n$  :  $\mathbb{R}^n$  :  $\mathbb{R}^n$  :  $\mathbb{R}^n$  :  $\mathbb{R}^n$  :  $\mathbb{R}^n$  :  $\mathbb{R}^n$  : XAFSM.def
- PM  $\vdots$  [and  $\vdots$  ]
	- PM  $\blacksquare$
- $[$   $]$   $]$   $PM$  $\begin{bmatrix} 1 & 1 \end{bmatrix}$ 
	-

 $=$  (  $-$  [  $) \times$  [ / ]

: 27 MOTOR PM "M000" "THETA" "Theta" "pm16c04-2" "ch3" "deg" 0.0000277777777777 INT -11776

 $6.2.3$  MOTOR

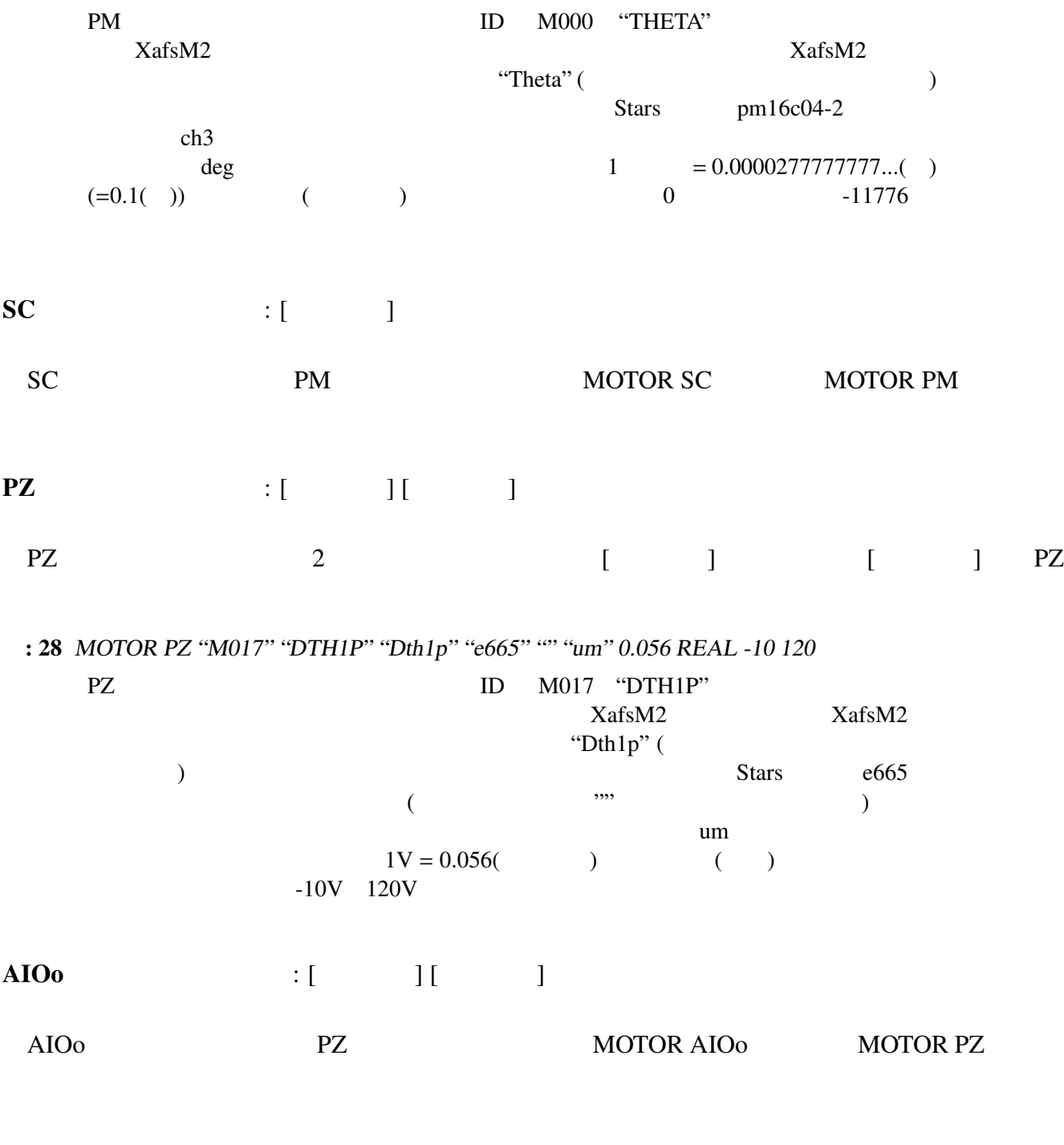

words and the MOTOR contract that the matrix  $M$ 

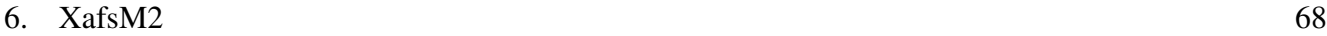

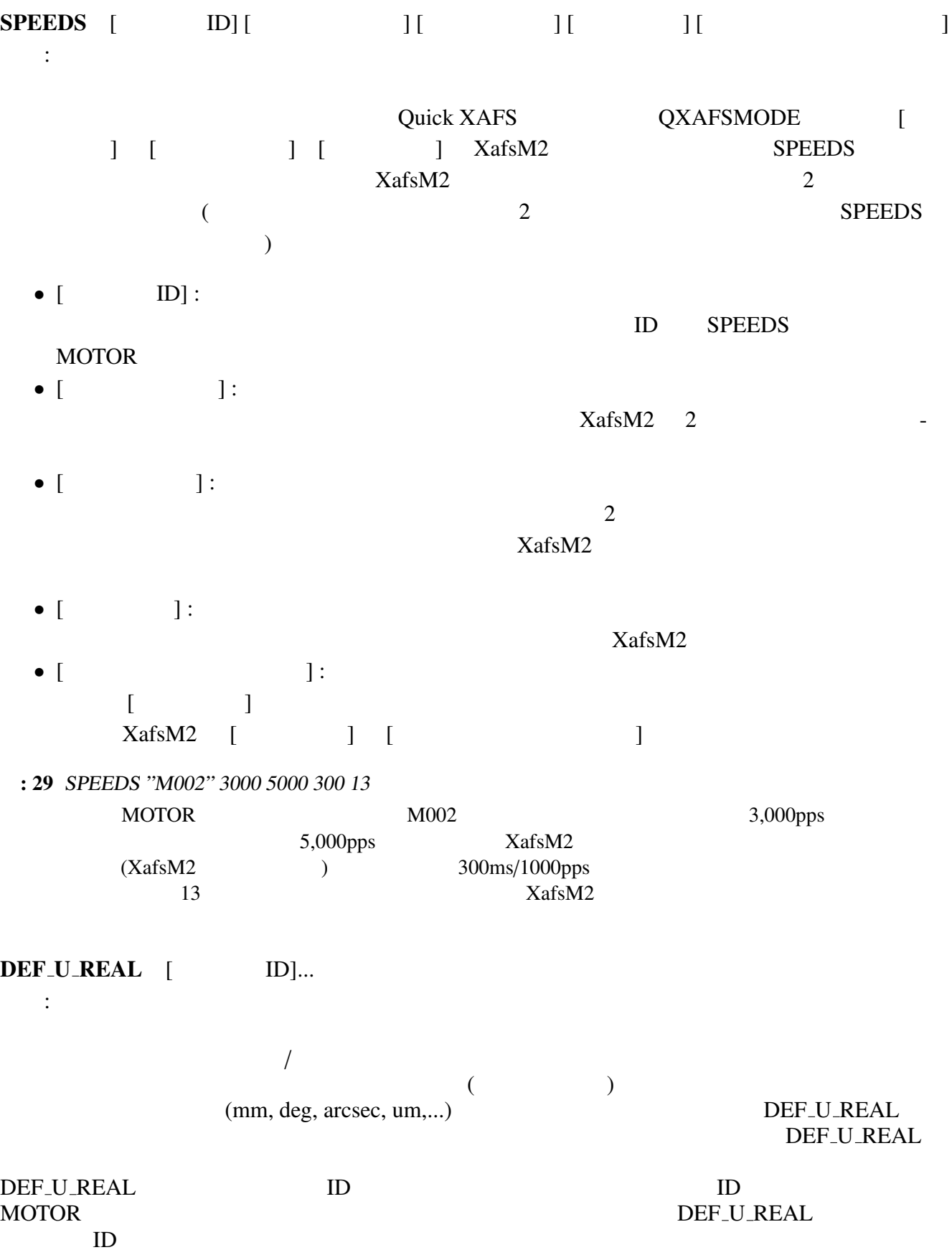
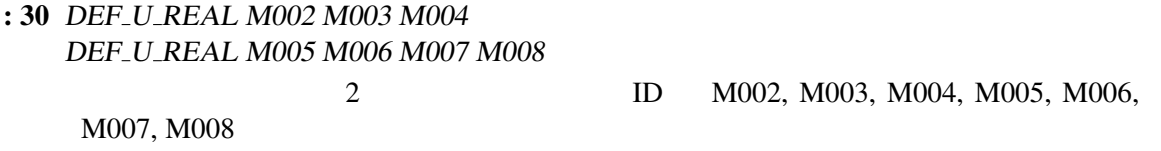

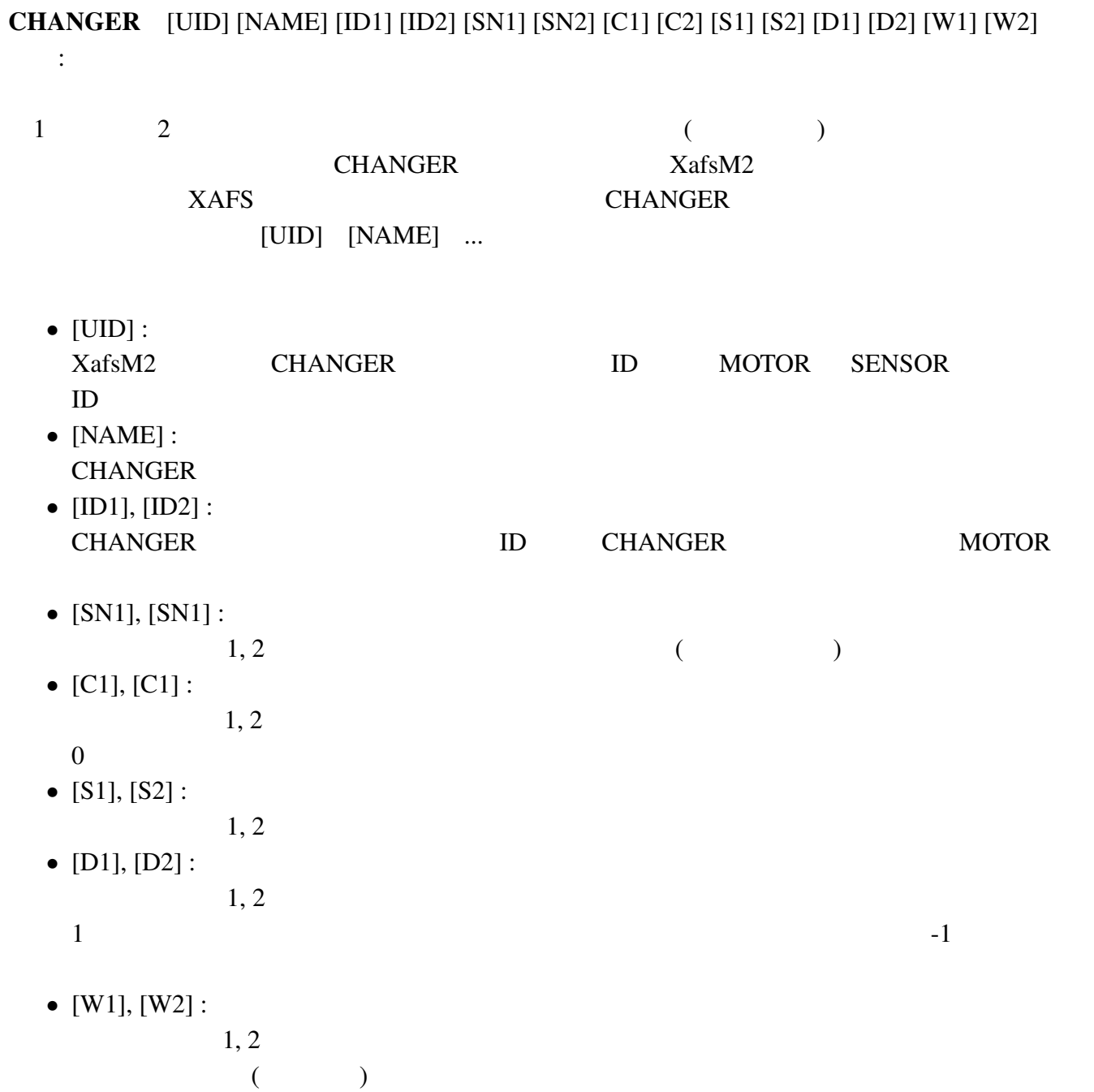

: 31 CHANGER "C000" "3x3 Stage" "M009" "M010" <sup>3</sup> <sup>3</sup> <sup>1</sup> <sup>1</sup> <sup>50</sup> <sup>45</sup> -1 -1 <sup>30000</sup> <sup>30000</sup>

C000 ID extended to the second to the second second to the second second second to the second second second second second second second second second second second second second second second second second second second se "3x3 Stage" M009 M010 2<br>3  $3 \times 3 = 9$  $3 \times 3 = 9$ 2  $(0, 1,...)$  M009 50mm, M010 45mm  $($  $30,000$ SPEC\_CHG [ ID] [ ID] [ ID] : the set of the set of the set of the set of the set of the set of the set of the set of the set of the set of the set of the set of the set of the set of the set of the set of the set of the set of the set of the set of  $XafsM2$  (executive states)  $($ SPEC\_CHG (
SPEC\_CHG (
) POS\_NAME (  $)$  2 SPEC\_CHG •  $[D]:$ ID MOTOR SENSOR CHANGER  $ID \tU$  $\bullet$  [  $\qquad \qquad$  ]: •  $[D]$  : ID CHANGER : 32 SPEC CHG "A001" "Al Series" "C003" 既に定義されている C003 というユニット ID を持った汎用のチェンジャを "Al Series"  $ID$   $A001$ SPEC\_CHG CHANGER POS\_NAME [ ID] [ ]... : 特殊チェンジャ上の試料位置に特別の名前を定義 POS\_NAME 3  $4$   $XafsM2$ 

- $[D]:$
- $\lceil \cdot \cdot \cdot \rceil$ :
- $\bullet$  [ ]:
- : 33 SPEC\_CHG "A001" "Al Series" "C003" POS NAME "A001" <sup>26</sup> "Al 0" Al000 <sup>0</sup> um POS NAME "A001" 5 "Al 1" Al001 <sup>12</sup> um POS NAME "A001" <sup>4</sup> "Al 2" Al002 <sup>24</sup> um · · · POS NAME "A001" <sup>16</sup> "Al 80" Al080 960 um POS NAME "A001" 15 "Al 96" Al096 1152 um POS NAME "A001" <sup>14</sup> "Al 128" Al128 1536 um POS NAME "A001" <sup>28</sup> "Shutter" SHUTTER <sup>999999</sup> um POS NAME "A001" <sup>27</sup> "1.5mm pin hole" PINHOLE <sup>0</sup> um SPEC\_CHG C003 ID "Al Series"  $A001$  ID C003 6x5 30 POS\_NAME  $A001$  26 "Al 0"  $0$  $A10000$  0 um  $XafsM2$ POS\_NAME A001 5 "Al 1"  $\mathbf{A}$ l  $\mathbf{A}$  1  $\mathbf{A}$ l  $\mathbf{A}$  $CALI$   $ENGS$  [  $(keV)$ ]... : 蛍光検出器の較正エネルギーの指定  $SSD$   $SSD$ : 34 CALIB ENGS 4.0 5.0 6.0 7.0 8.0 9.0 10.0 11.0 12.0 13.0 14.0 15.0 16.0 17.0 18.0 19.0  $SSD$   $4.0 \text{keV}$   $19.0 \text{keV}$ 1keV 3. The state of the state state of the state state of the state of the state of the state of the state of the state of the state of the state of the state of the state of the state of the state of the state of the sta 6.2.4 (  $...$ ) MOTOR PM16C  $XafsM2$

 $ID$ 

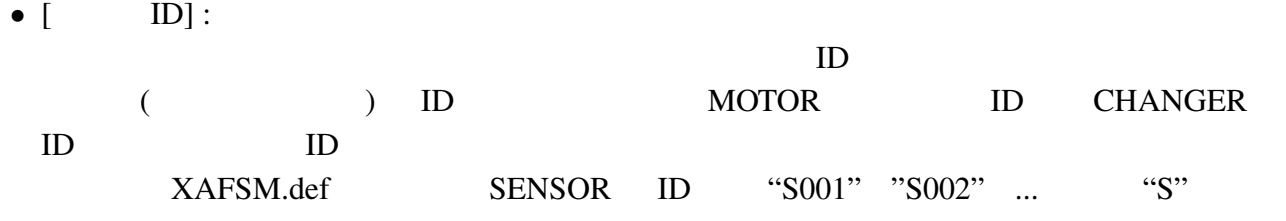

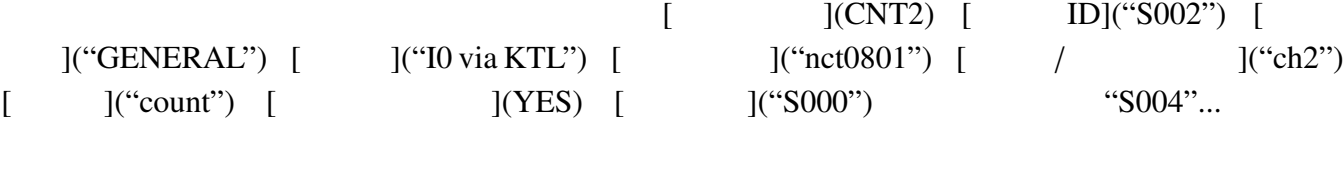

- : 36 SENSOR CNT2 "S002" "GENERAL" "I0 via KTL" "nct0801" "ch2" "count" YES "S000" "S004" -2 -9
- SENSOR MOTOR SENSOR
- 
- 
- $20$

•  $[$   $]$  :

CNT CNT2 OTC

- : LSR AIOi FP23 EPIC CCG VTX
- $\cdot$  ENC ENC2
- : PAM PAM2 DV DV2 DV3 : SSD SSDP
- : CNT CNT2 OTC OTC2
- 

 $XafsM2$ 

SENSOR MOTOR 3

SENSOR CNT2 "S002" "GENERAL" "I0 via KTL" "nct0801" "ch2" "count" YES "S000" "S004" -2 -9 SENSOR OTC "S027" "GENERAL" "Otc974 ch1" "ortec974" "ch01" "count" YES "S027" SENSOR OTC2 "S031" "GENERAL" "Otc974 ch2" "ortec974" "ch02" "count" YES "S027" "S004" -2 -9 SENSOR OTC "S033" "GENERAL" "Otc994 ch1" "ortec994" "ch0" "count" YES "S033" SENSOR PAM "S004" "Aux1" "Keithley 6485-1" "m6485drv-1" "" "mA" NO "" SENSOR ENC "S026" "ENCTH" "Encoder Th" "nd287" "" "deg" NO "" SENSOR SSD "S006" "TotalF" "SSD (19ch all)" "QtXmapSSD" "" "count" YES "S006" SENSOR SSDP "S007" "SingleF" "SSD-ch00" "QtXmapSSD" "0" "count" YES "S006"

: 35 SENSOR CNT "S000" "I0" "Counter <sup>0</sup> (I0)" "nct0801" "ch0" "count" YES "S000"

6. XafsM2  $72$ 

6.  $XafsM2$  (73

ID  $\blacksquare$ •  $[$   $]$  :<br>XafsM2  $XafsM2$ IO the set of the set of the set of the set of the set of the set of the set of the set of the set of the set of the set of the set of the set of the set of the set of the set of the set of the set of the set of the set o  ${\rm I}_0$ I1  $I_1$  $SSD$   $SSD$   $XAFS$  $\text{SSD}$  and  $\text{TotalF}$ 

 $XafsM2$   $XafsM2$  $\begin{array}{lll} \text{GENERAL} & \qquad & \qquad \text{31} \end{array}$ •  $[$   $]$  :<br>XafsM2  $XafsM2$ 

XAFSM.def

- $\bullet$  [  $\qquad \qquad$  ] :  $\frac{1}{100}$  Stars 0 (Stars )
- 
- $[$   $/$   $]$ :<br>Stars  $\frac{1}{2}$  Stars  $\frac{1}{2}$
- $\bullet$  [ ]:
- $[$   $]$  :<br>YES  $]$  : NO
- 2  $\sim$  8
- Let us Assemble that the State State State State State State State State State State State State State State S
- がどれかを教えるために "親検出器" を指定します。 [親検出器の有無] は、定義しようとしている検出器がその様なグループを成していて "親検  $\overline{\phantom{a}}$  , ,
- $31$ <sub>I0</sub> I1, TotalF

• [  $\qquad$  ]:  $ID$ 

# CNT :

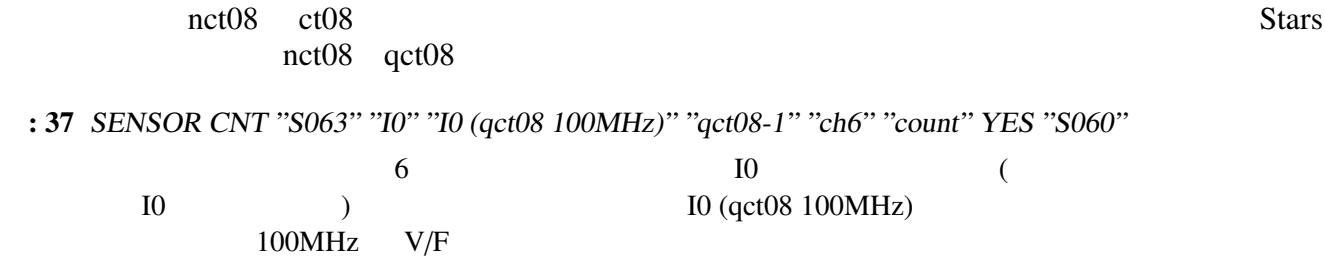

# OTC :

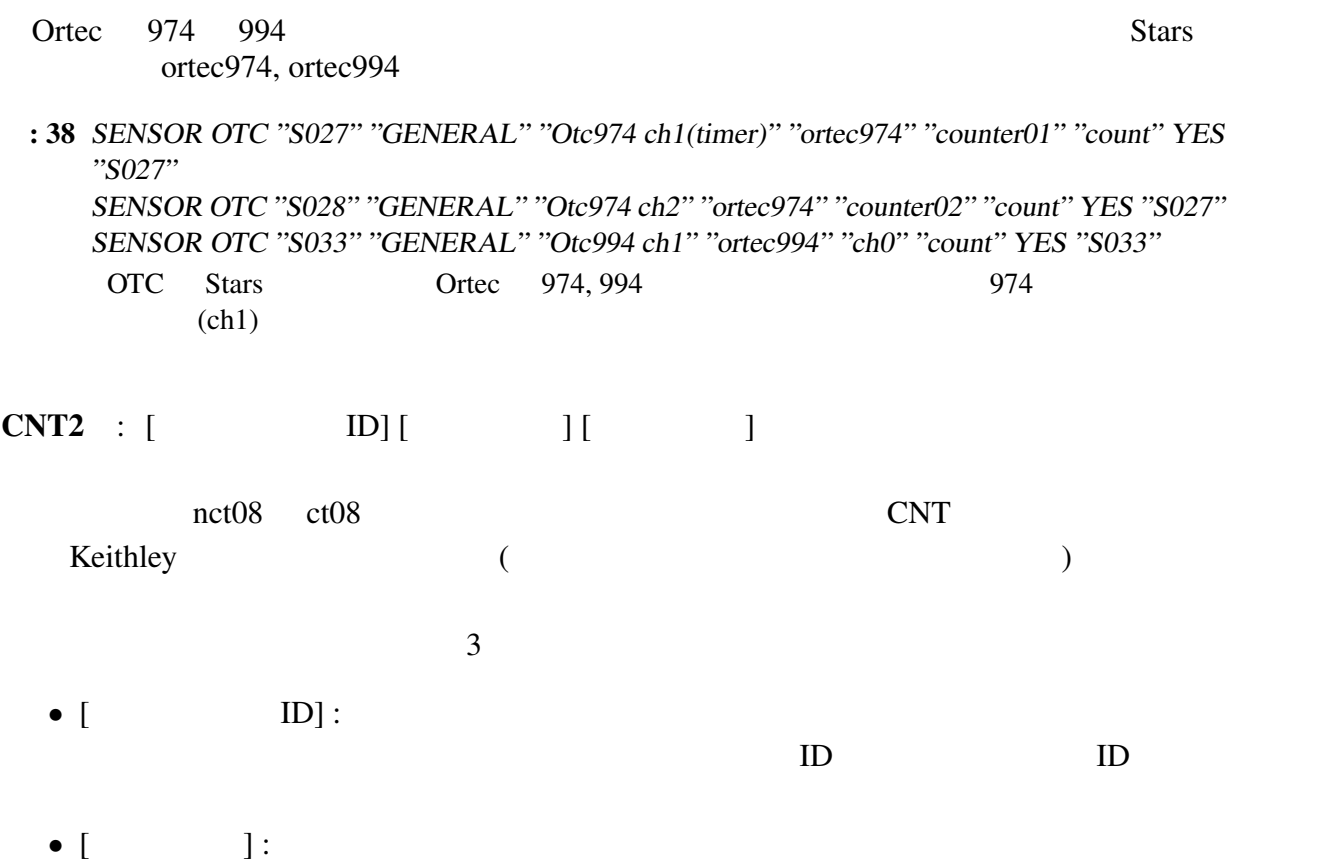

 $10^X$  *X* 

- 6.  $XafsM2$   $75$ 
	- $\bullet$  [  $\qquad$  ]:  $10^X$  *X*
	- : 39 SENSOR CNT2 "S002" "GENERAL" "Counter <sup>2</sup> (I0 via KTL)" "nct0802" "ch2" "count" YES "S000" "S004" -2 -9 CNT2 は、読み取るのはカウンタの値ですが、カウンタの入力に Keithley の微小電流  $($
- $\text{OTC2}$  : [ ID] [ ] [ ]

Ortec 974 994 CNT2 Keithley  $3$ 

#### CNT<sub>2</sub>

: 40 SENSOR OTC2 "S031" "GENERAL" "Otc974 ch2(via KTL-1)" "ortec974" "counter02" "count" YES "S027" "S004" -2 -9 OTC2 CNT2

#### PAM :

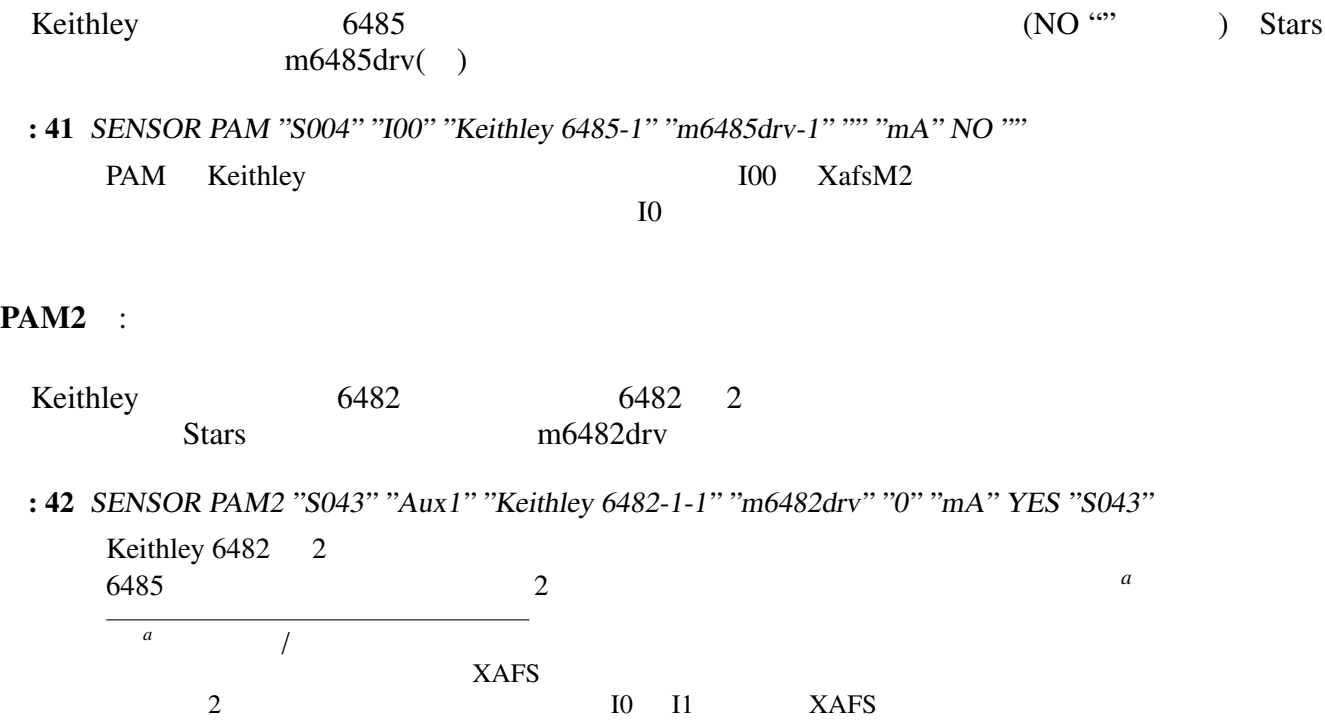

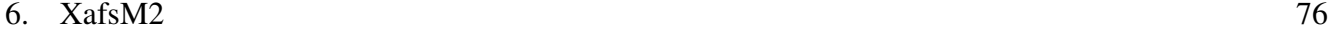

 $\mathbf{D}\mathbf{V}$  : [ ]

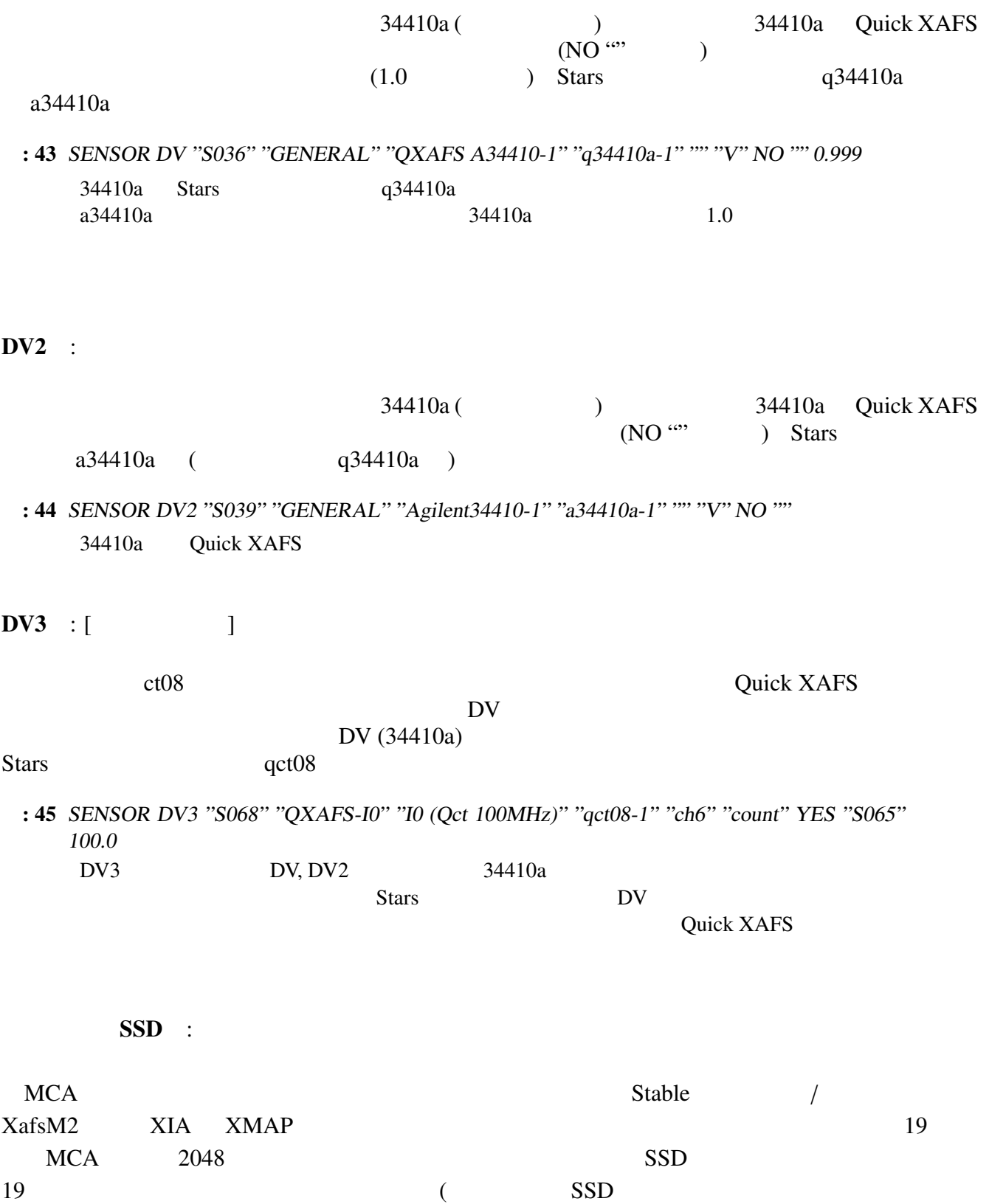

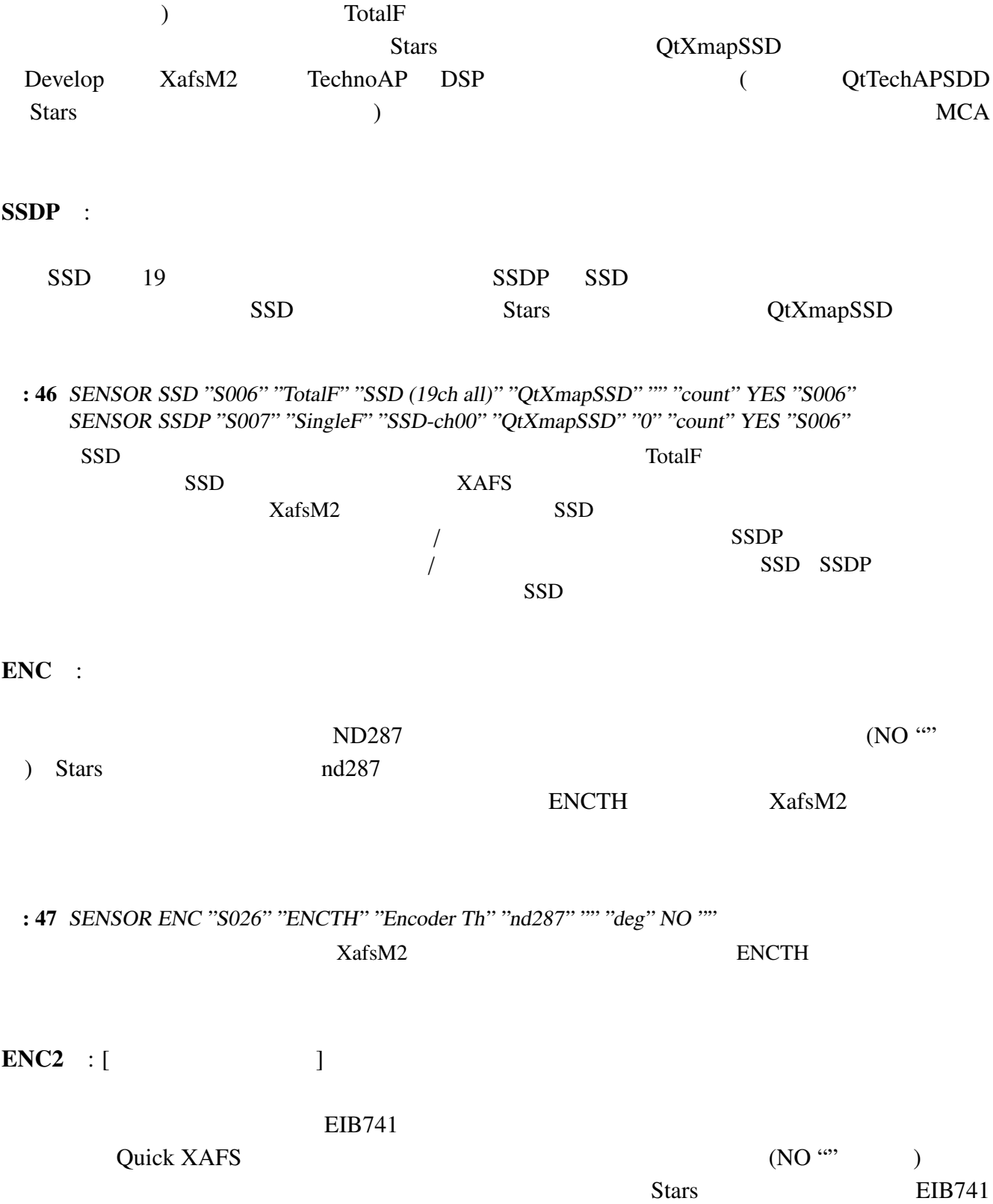

FP23

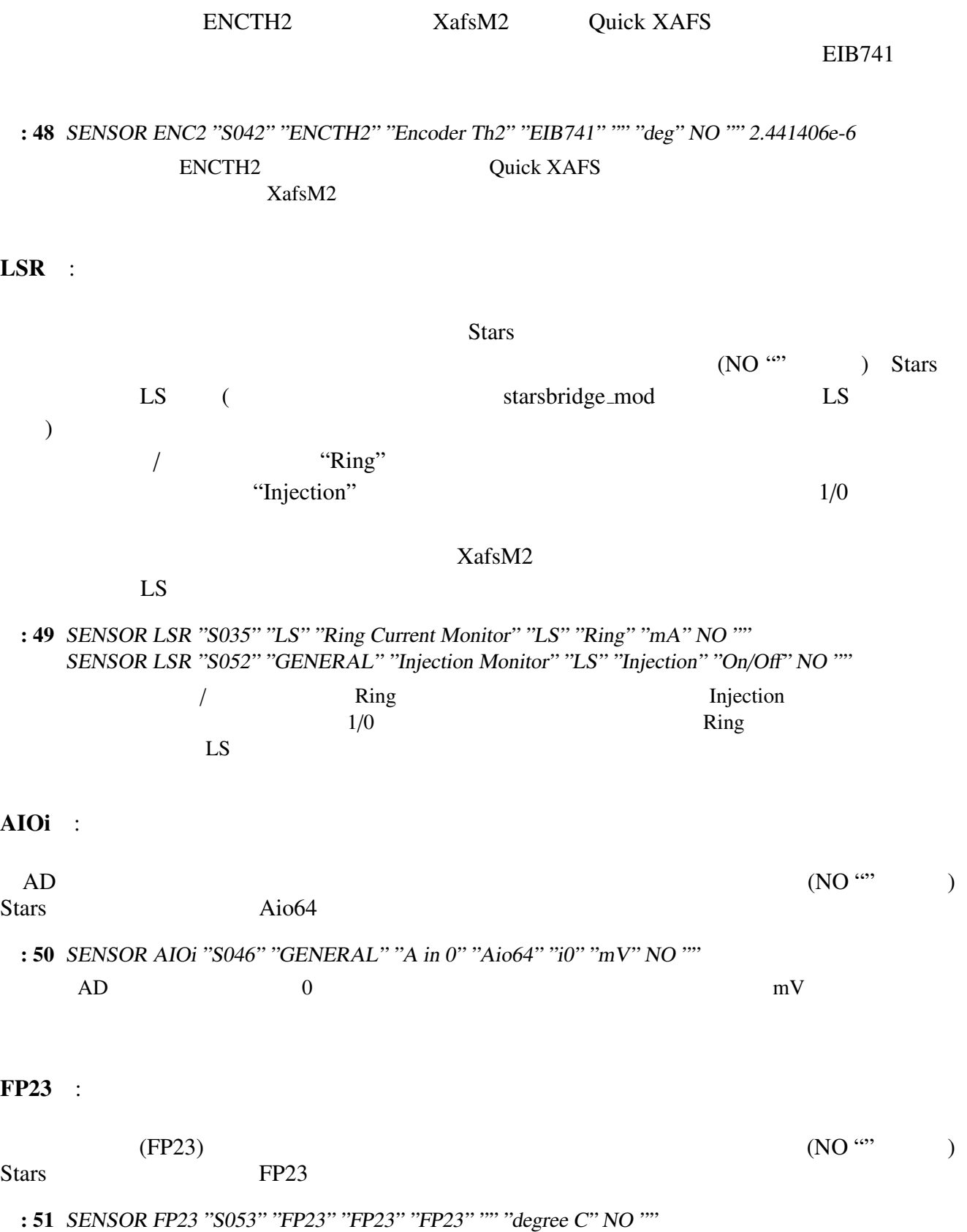

CCG :

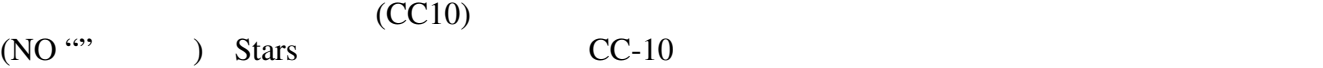

マスフロの何かがあったような気がする :

: 52 SENSOR CCG "S045" "VacGauge" "CC-10" "CC-10" "" "Pa" NO ""

 $CC-10$  Pa

VTX :

EPIC :

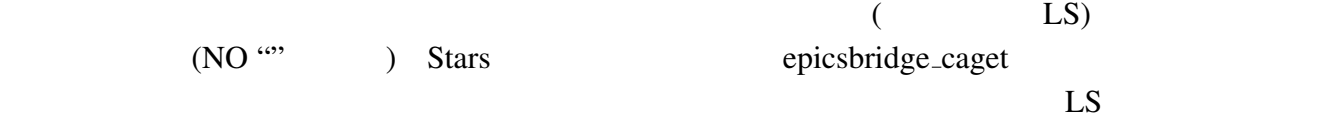

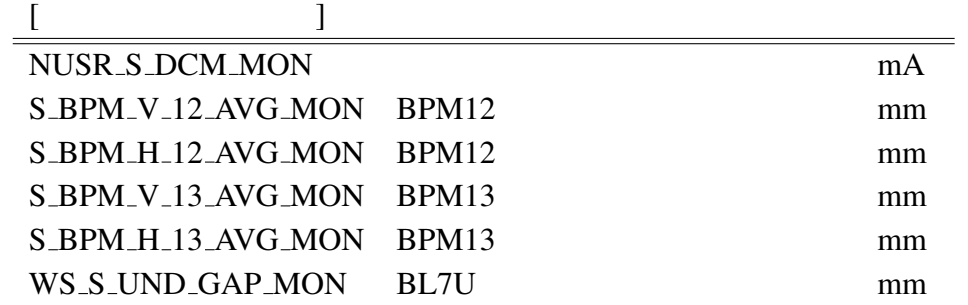

: 53 SENSOR EPIC "S054" "GENERAL" "Current via epics" "epicsbridge caget" "NUSR <sup>S</sup> DCM MON" "mA" NO ""  $E\text{PIC}$ 

 $6.2.5$ 

 $XafsM2$ 

 $XafsM2$ KEK http://stars.kek.jp/

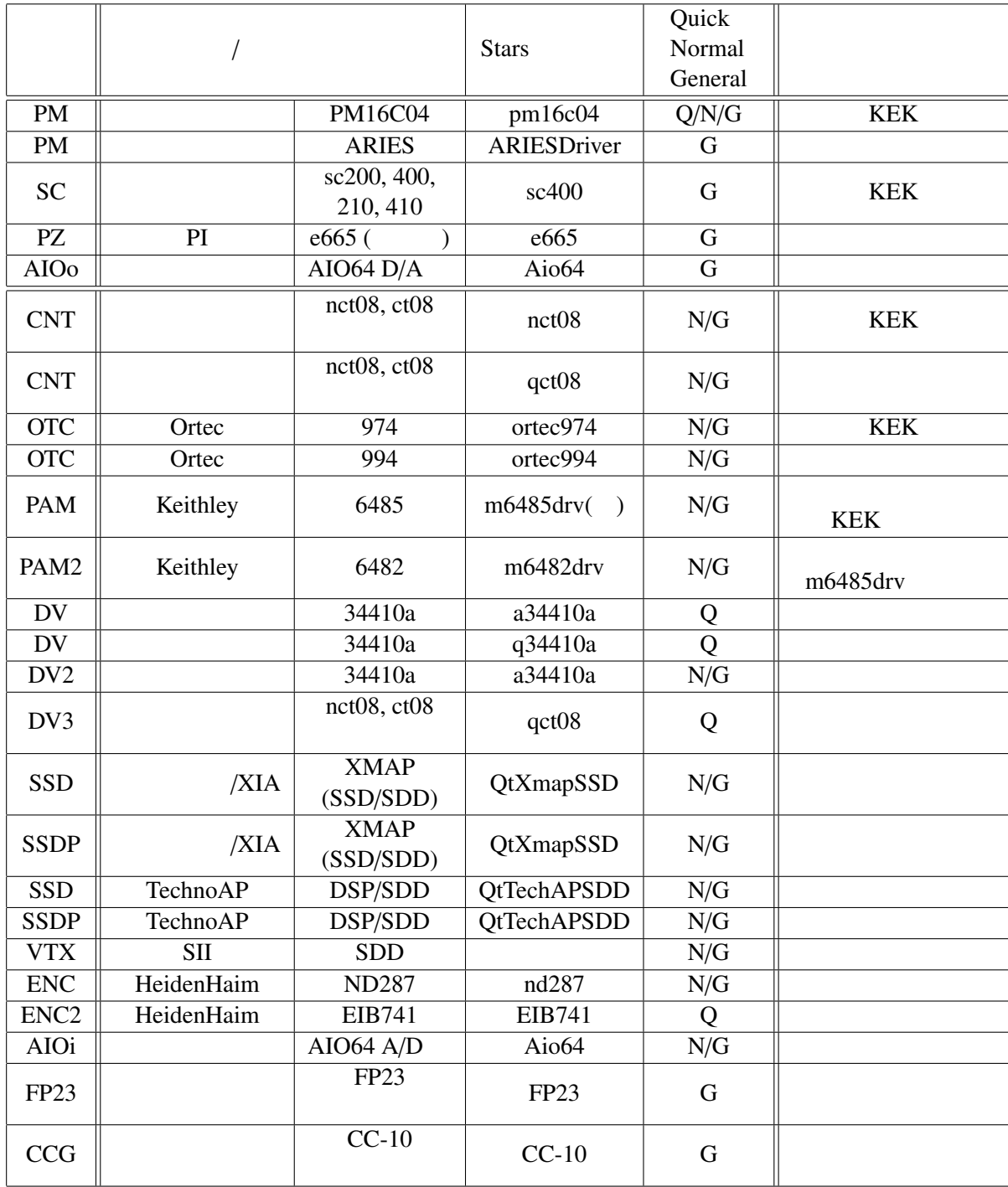

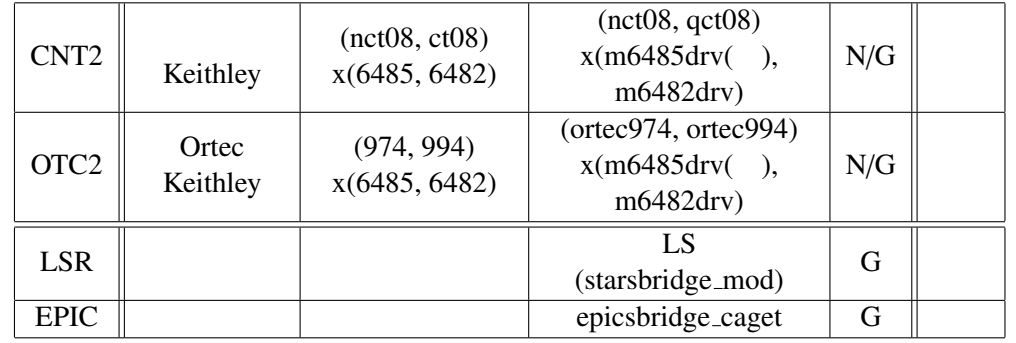

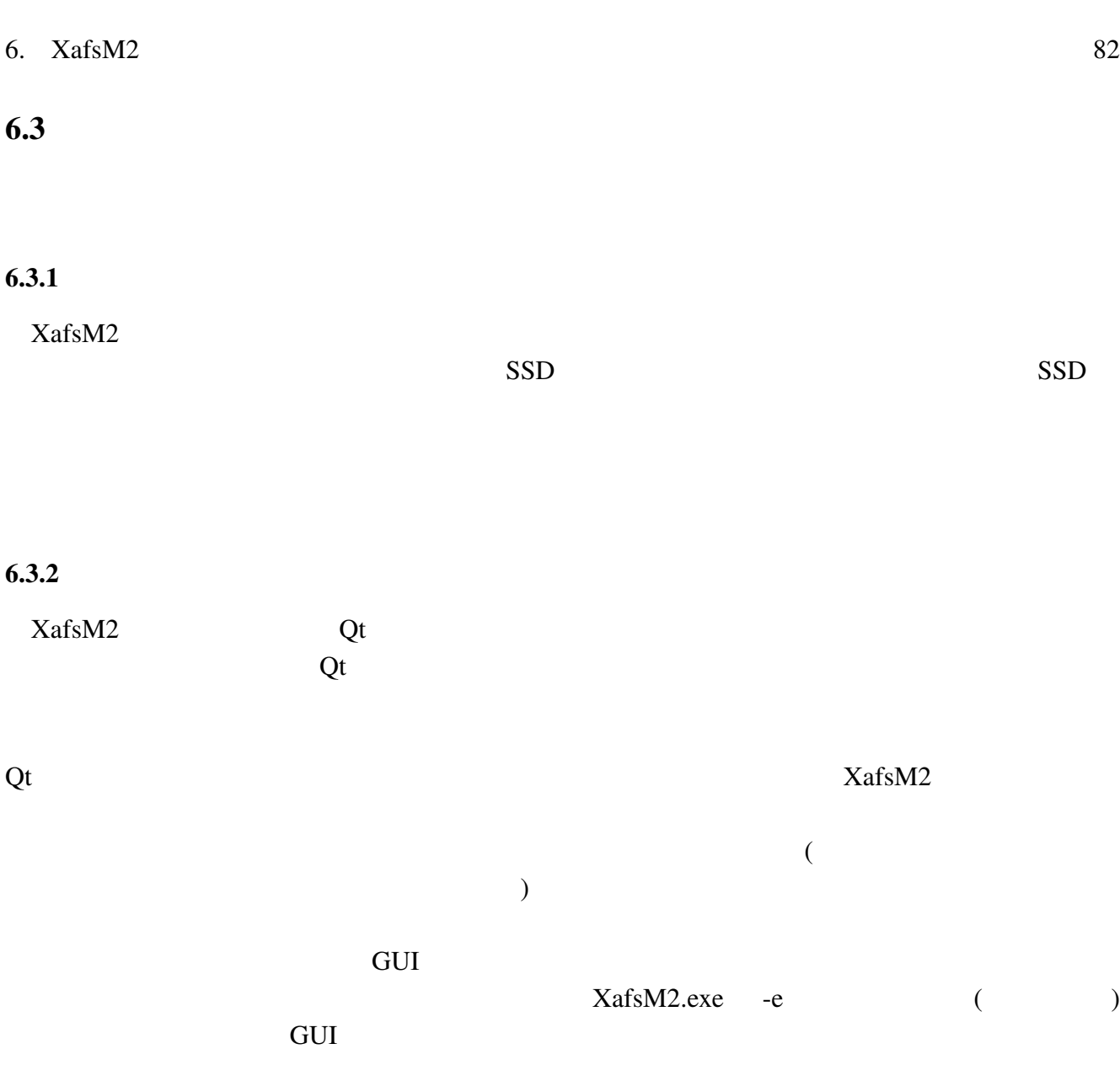

# $7$

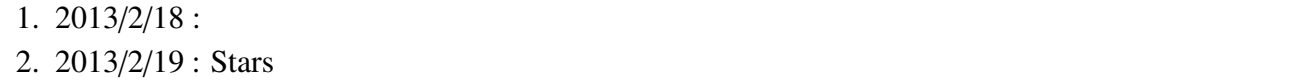

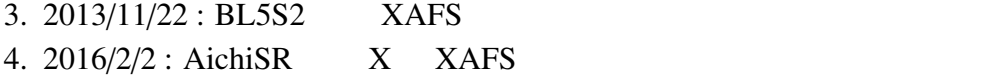

# 8 (2013)

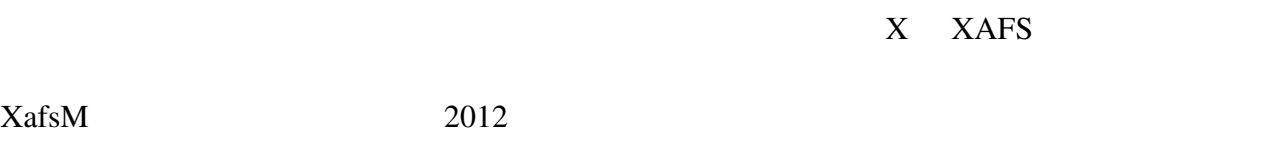

 $\overline{2}$ <u>BLC2</u> XafsM

 $XafsM$ 

 $\overline{a}$ 

**EXafsM2**  $XafsM2$ 

 $XafsM3$   $XafsM2$ 

 $XafsM2$ 

 $20$ 

 $2013$